**UNIVERSIDADE TECNOLÓGICA FEDERAL DO PARANÁ DEPARTAMENTO ACADÊMICO DE ELETROTÉCNICA CURSO DE ENGENHARIA ELÉTRICA**

**JOSÉ MARIO CRUZ TAPIA**

# **COMPORTAMENTO DA DISTORÇÃO HARMÔNICA DE CORRENTE NA REDE EM UM CONVERSOR DE FREQUÊNCIA EM FUNÇÃO DA VARIAÇÃO DA CARGA MECÂNICA NO MOTOR**

**TRABALHO DE CONCLUSÃO DE CURSO**

**CURITIBA 2018**

**JOSÉ MARIO CRUZ TAPIA**

# **COMPORTAMENTO DA DISTORÇÃO HARMÔNICA DE CORRENTE NA REDE EM UM CONVERSOR DE FREQUÊNCIA EM FUNÇÃO DA VARIAÇÃO DA CARGA MECÂNICA NO MOTOR**

Trabalho de Conclusão de Curso apresentado ao Curso de Engenharia Elétrica da Universidade Tecnológica Federal do Paraná, como requisito parcial para a obtenção do título de Engenheiro Eletricista.

Orientador: Prof. Dr. Joaquim Eloir Rocha

**CURITIBA 2018**

**José Mario Cruz Tapia**

# Comportamento da distorção harmônica de corrente na rede em um conversor de frequência em função da variação da carga mecânica no motor

Este Trabalho de Conclusão de Curso de Graduação foi julgado e aprovado como requisito parcial para a obtenção do Título de Engenheiro Eletricista, do curso de Engenharia Elétrica do Departamento Acadêmico de Eletrotécnica (DAELT) da Universidade Tecnológica Federal do Paraná (UTFPR).

Curitiba, 11 de junho de 2018.

\_\_\_\_\_\_\_\_\_\_\_\_\_\_\_\_\_\_\_\_\_\_\_\_\_\_\_\_\_\_\_\_\_\_\_\_ Prof. Antonio Carlos Pinho, Dr. Coordenador de Curso Engenharia Elétrica

\_\_\_\_\_\_\_\_\_\_\_\_\_\_\_\_\_\_\_\_\_\_\_\_\_\_\_\_\_\_\_\_\_\_\_\_ Profa. Annemarlen Gehrke Castagna, Mestre Responsável pelos Trabalhos de Conclusão de Curso de Engenharia Elétrica do DAELT

ORIENTAÇÃO DE DE DE DE BANCA EXAMINADORA

Joaquim Eloir Rocha, Dr. Universidade Tecnológica Federal do Paraná **Orientador** 

\_\_\_\_\_\_\_\_\_\_\_\_\_\_\_\_\_\_\_\_\_\_\_\_\_\_\_\_\_\_\_\_\_\_\_\_\_\_

\_\_\_\_\_\_\_\_\_\_\_\_\_\_\_\_\_\_\_\_\_\_\_\_\_\_\_\_\_\_\_\_\_\_\_\_\_ Joaquim Eloir Rocha, Dr. Universidade Tecnológica Federal do Paraná

\_\_\_\_\_\_\_\_\_\_\_\_\_\_\_\_\_\_\_\_\_\_\_\_\_\_\_\_\_\_\_\_\_\_\_\_\_ Marcelo Barcik, Me. Universidade Tecnológica Federal do Paraná

\_\_\_\_\_\_\_\_\_\_\_\_\_\_\_\_\_\_\_\_\_\_\_\_\_\_\_\_\_\_\_\_\_\_\_\_\_ Walter Denis Cruz Sanchez, Dr. Universidade Tecnológica Federal do Paraná

A folha de aprovação assinada encontra-se na Coordenação do Curso de Engenharia Elétrica

Ao Curso de Engenharia Elétrica da Universidade Tecnológica Federal do Paraná e às pessoas com as quais eu compartilhei esses anos todos da minha vida. Os desafios que pude superar junto aos meus amigos e todas as oportunidades vividas dentro e fora dos corredores desta instituição, foram as melhores experiências da minha vida acadêmica.

#### **AGRADECIMENTOS**

À Universidade Tecnológica Federal do Paraná Campus Curitiba, todo seu corpo docente, direção e administração pela oportunidade de poder fazer parte da história da instituição e por ter contribuído significativamente na minha formação pessoal e profissional.

Ao Prof. Dr. Joaquim Eloir Rocha, pela orientação durante a elaboração do meu Trabalho de Conclusão de Curso e pelo paciente trabalho de compartilhar comigo a sua sabedoria.

Aos meus pais, pelo amor incondicional, pelo constante incentivo, por todo o esforço e sacrifícios que fizeram para que eu pudesse chegar até aqui. Só eu sei como foi difícil superar todas dificuldades que já enfrentaram com a finalidade de dar aos seus filhos uma boa educação. Sempre serei eternamente grato.

Ao meu querido irmão, que sempre apoiei desde pequeno para que possa ser alguém melhor do que eu. Nunca vou me esquecer das vezes que eu guardava o dinheiro da mesada para podermos gastá-lo juntos depois. E também nunca esquecerei da época em que na saída do colégio eu levava as duas mochilas nas costas para ele não ficar cansado. Tudo isso valeu a pena e hoje meu irmão é o meu maior orgulho e o melhor presente que eu já tive na vida.

À minha namorada, pelo amor e carinho brincado, pelos momentos compartilhados, pelas danças concedidas, viagens e pelo apoio incondicional nos momentos difíceis da minha vida.

Aos meus estimados amigos da faculdade, Geovani Cardozo e Pedro Gobbo, pelas inúmeras noites passadas em claro para poder estudar e finalizar os trabalhos intermináveis da faculdade, pelo frequente apoio e principalmente pela parceria e amizade incondicional que me oferecem estes anos todos.

Por fim, a todos que de uma forma ou outra fizeram parte da minha vida formação acadêmica, o meu muito obrigado.

*Deixem que o futuro diga a verdade e avalie cada um de acordo com o seu trabalho e realizações. O presente pertence a eles, mas o futuro pelo qual eu sempre trabalhei pertence a mim.*

*(TESLA, Nikola).*

## **RESUMO**

TAPIA, José M. Comportamento da Distorção Harmônica de Corrente na Rede em um Conversor de Frequência em Função da Variação da Carga Mecânica no Motor. 2018. 81f. Trabalho de Conclusão de Curso – Curso de Engenharia Elétrica, Universidade Tecnológica Federal do Paraná. Curitiba, 2018.

O presente trabalho acadêmico apresenta a simulação de uma topologia de conversor de frequência do tipo Inversor a Fonte de Tensão (VSI). São apresentados conceitos de distorção harmônica e seus respectivos efeitos, conceitos sobre normas que regem a Qualidade de Energia Elétrica e também traz estudos sobre retificador de 6 pulsos o qual faz parte do sistema de um conversor. Em seguida, com auxílio da ferramenta Simulink do MATLAB, apresenta-se a modelagem de um conversor de frequência trifásico que serviu para acionar um motor de indução de 10cv de potência. Após a modelagem, foram realizadas simulações com variação da carga no motor divido em três estágios: a vazio, 50% da carga nominal e a plena carga. Em seguida foram feitos os mesmos tipos de simulação só que agora com a implementação de um reator em série com a fonte trifásica. Finalmente, os resultados da distorção harmônica total de cada simulação foram comparados a fim de observar o comportamento do sistema elétrico diante da variação de carga no motor e dos efeitos da inserção do filtro série.

**Palavras-chave:** Conversor de Frequência. VSI. Qualidade de Energia Elétrica. Distorção Harmônica Total. Reator Série.

# **ABSTRACT**

TAPIA, José M. Behavior of the Harmonic Distortion of Current in the Network in a Frequency Converter in Function of the Variation of the Mechanical Load in the Motor. 2018. 81f. Trabalho de Conclusão de Curso – Curso de Engenharia Elétrica, Universidade Tecnológica Federal do Paraná. Curitiba, 2018.

The present work presents the simulation of a frequency converter topology of the Voltage Source Inverter (VSI) type. Harmonic distortion concepts and their respective effects are presented, concepts about norms that govern the Quality of Electric Energy and also studies about 6-pulse rectifier which is part of the system of a converter. Then, with the help of the Simulink tool of MATLAB, it was presented the modeling of a threephase frequency converter that was used to drive a 10cv induction motor. After the modeling, there were performed simulations with load variation in the engine divided in three stages: at no load, 50% of the nominal load and at full load. Then the same types of simulation were done only now with the implementation of a reactor in series with the three-phase source. Finally, the results of the Total Harmonic Distortion of each simulation were compared in order to observe the behavior of the electric system in view of the load variation in the motor and the effects of the serial filter insertion.

**Keywords:** Frequency Converter. VSI. Quality of Electric Energy. Total Harmonic Distortion. Series Filter.

# **LISTA DE FIGURAS**

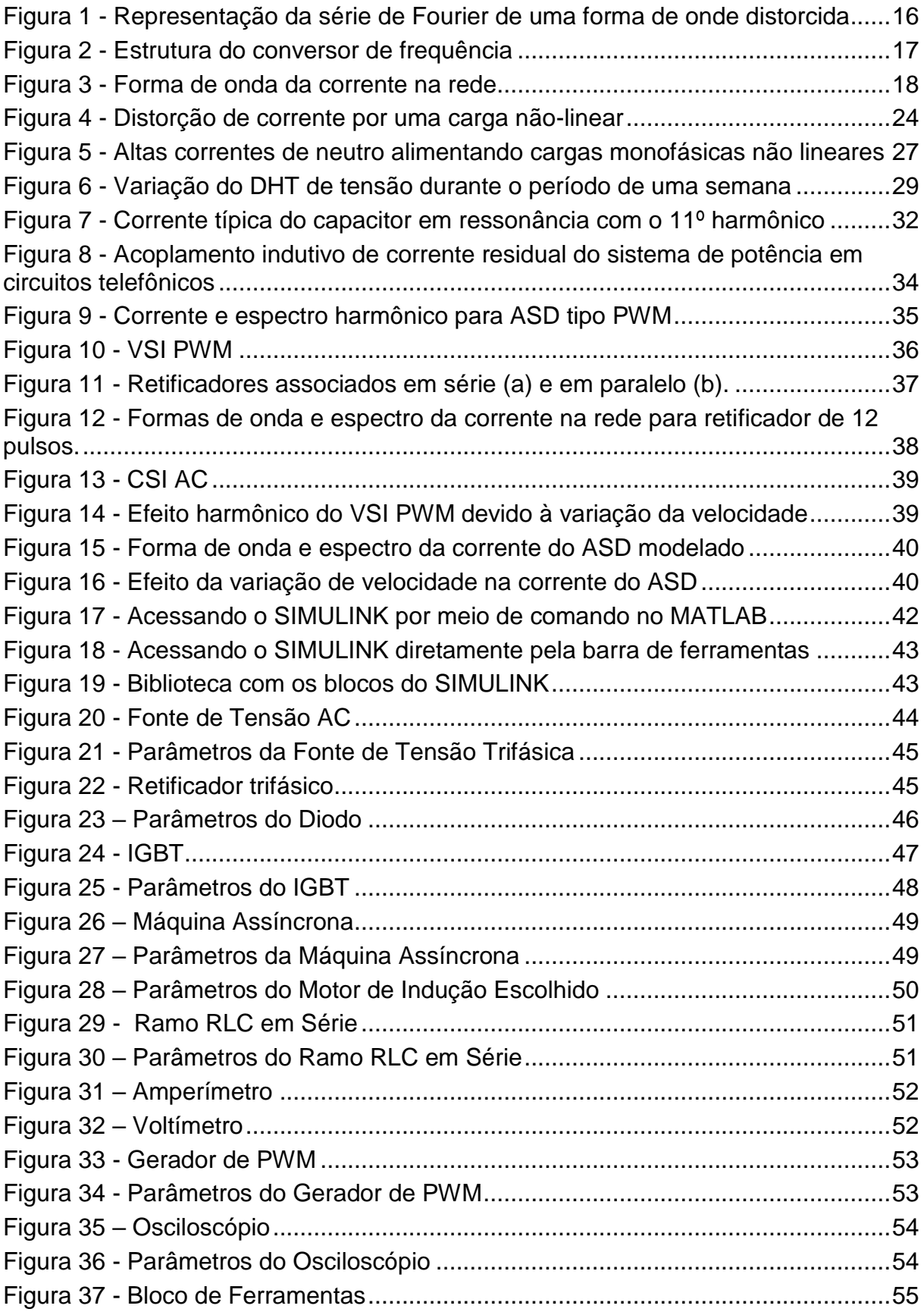

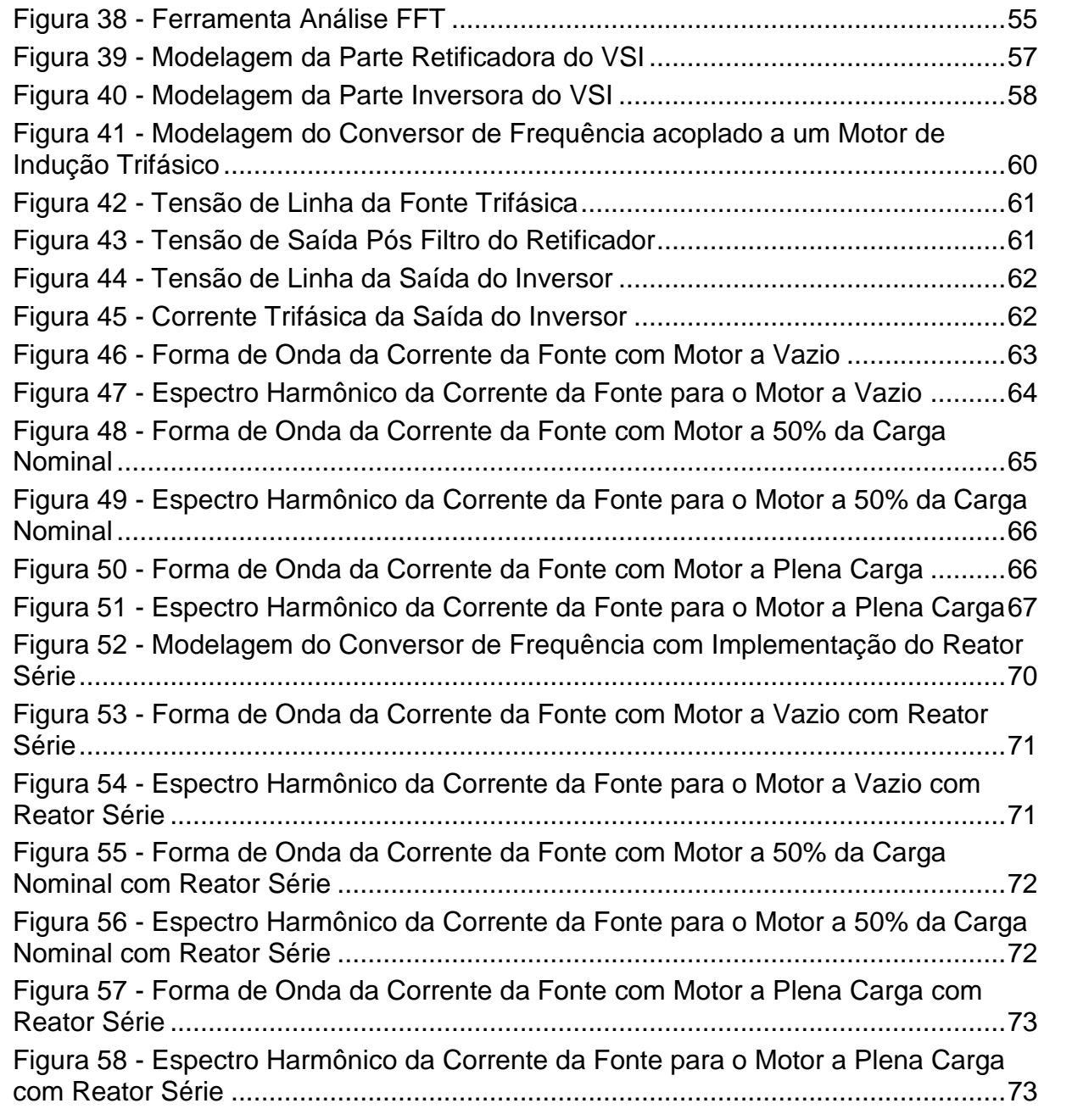

# **LISTA DE TABELAS**

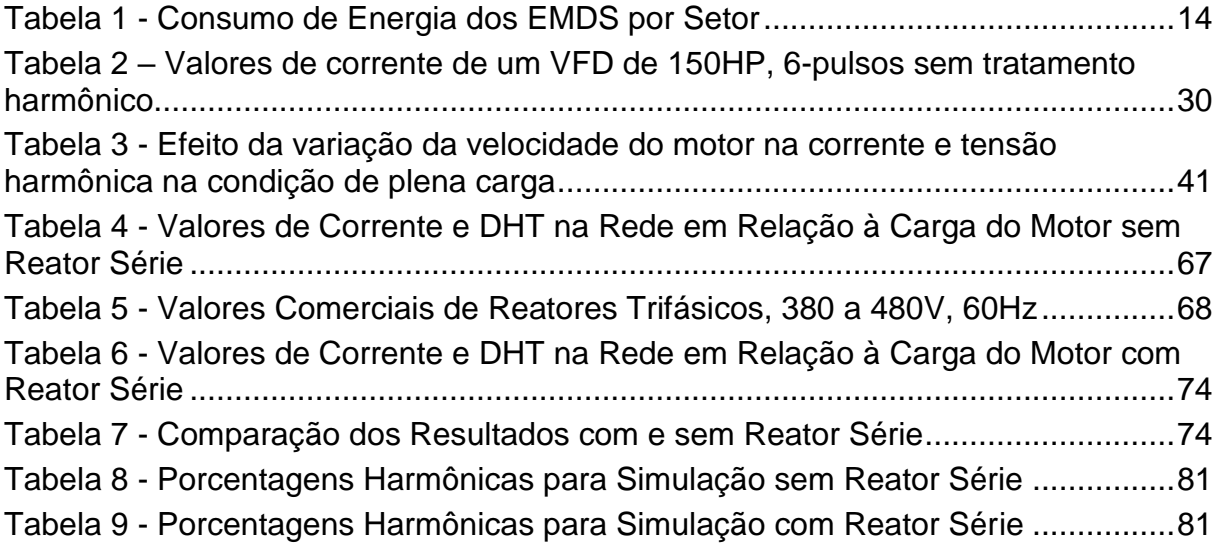

# **LISTA DE SIGLAS**

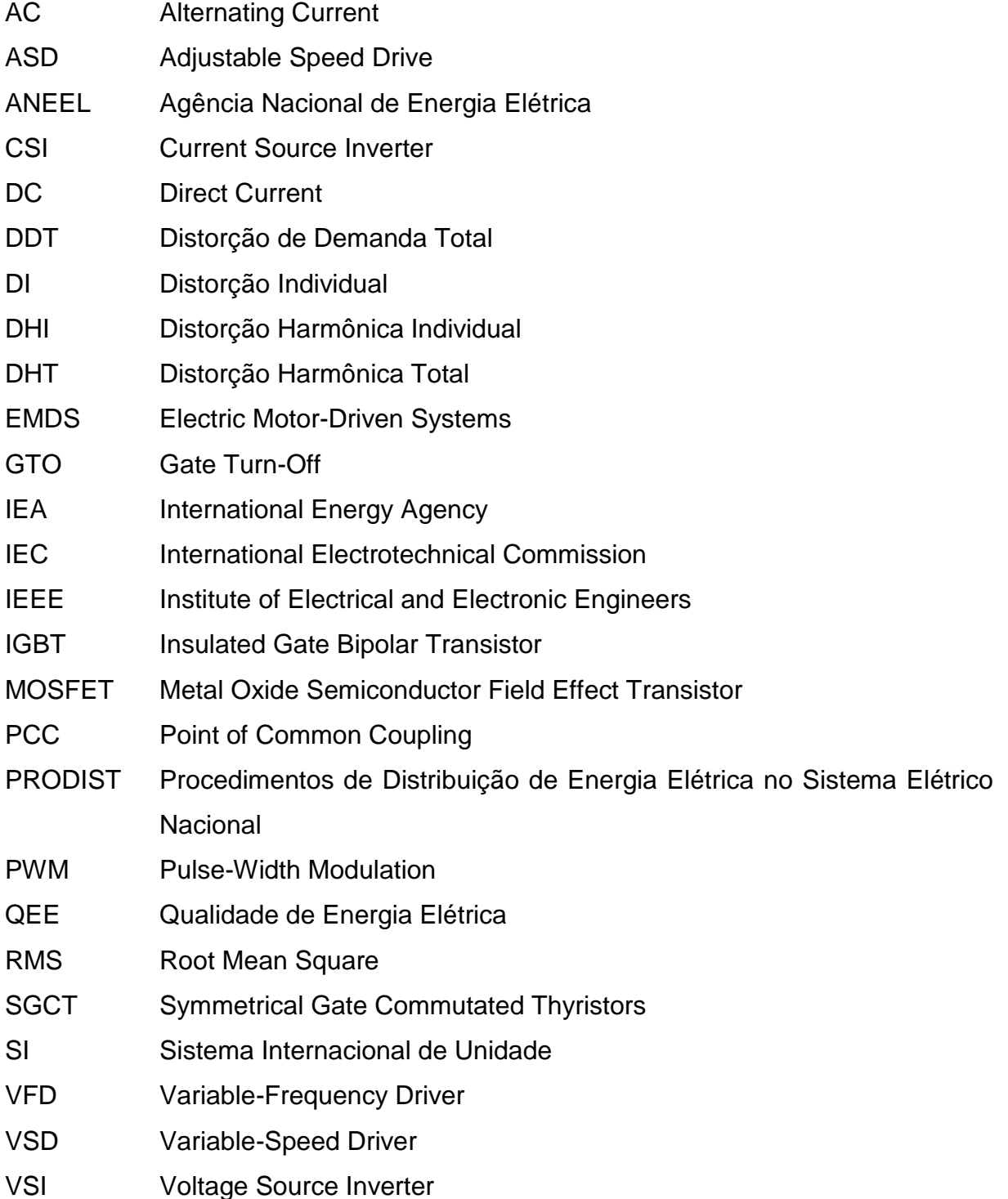

# **SUMÁRIO**

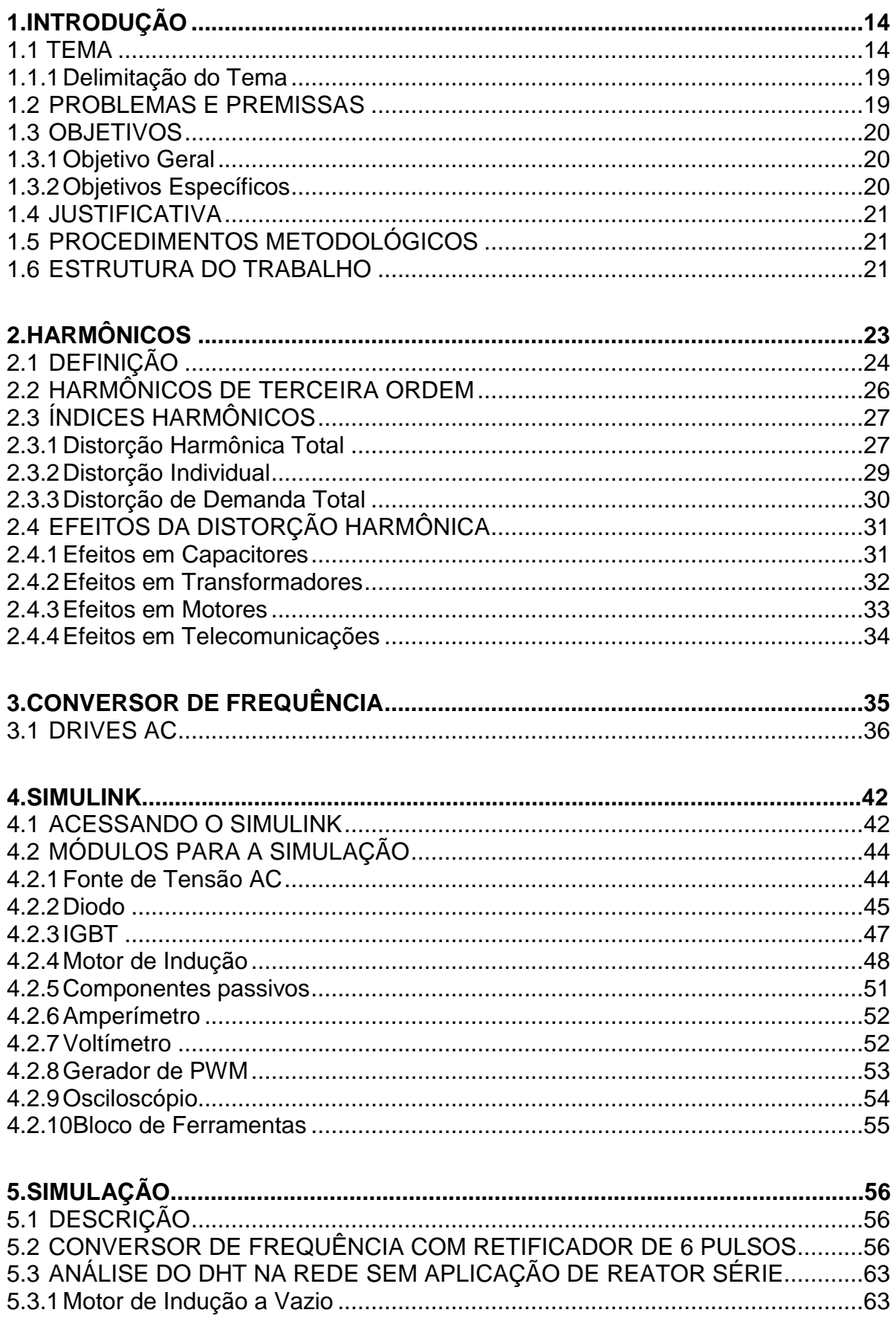

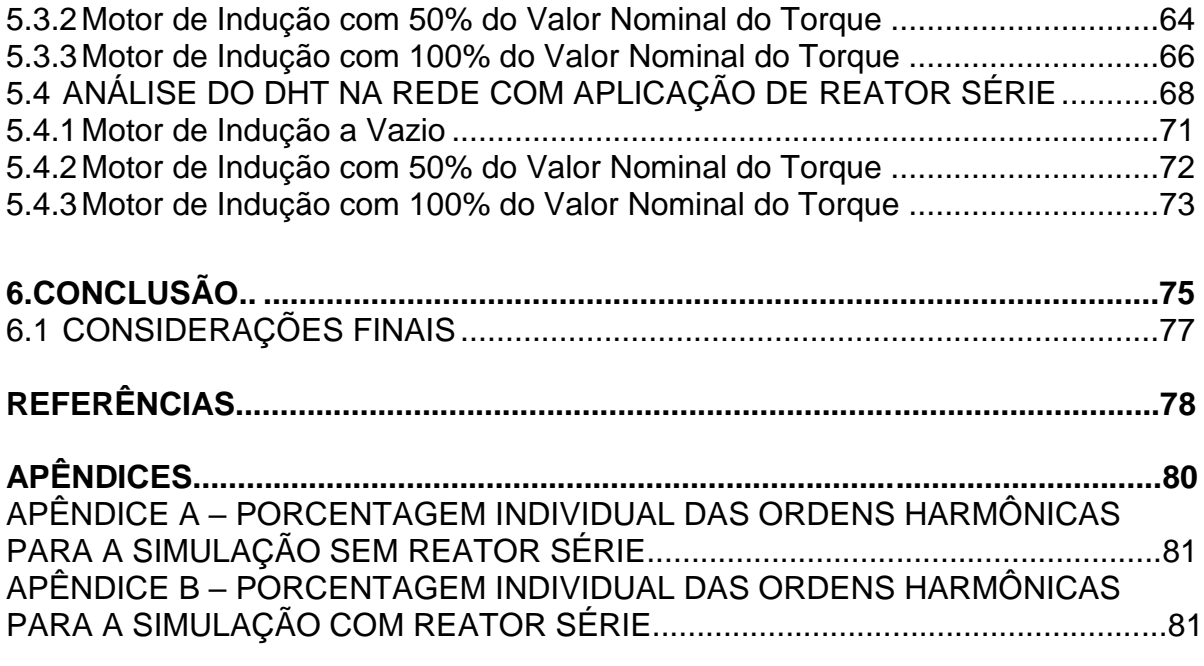

# <span id="page-14-1"></span>**1. INTRODUÇÃO**

#### <span id="page-14-2"></span>1.1 TEMA

Motores elétricos convertem energia elétrica em energia mecânica dentro do conceito denominado de sistema elétrico motorizado (EMDS – *Electric Motor-Driven Systems*). A grande maioria da energia elétrica usada por um EMDS é consumida pelo próprio motor e somente uma pequena parte desta energia é usada na parte de controle ou em algum outro circuito auxiliar. Os motores elétricos, e os sistemas que eles conduzem, são os maiores usuários de energia elétrica, consumindo mais de três vezes o consumido pelo sistema de iluminação (WAIDE; BRUNNER, 2011). Como consequência, estima-se que os EMDS somam entre 43% e 46% do total de energia elétrica consumida globalmente; e ainda, que até 2030, caso não houver nenhuma regulação de eficiência de energia, a energia elétrica consumida pelos motores elétricos alcançará o patamar de 13.360 TWh por ano (WAIDE; BRUNNER, 2011). Consumidores finais gastam um total de 565 bilhões de dólares por ano em energia elétrica usada pelos EMDS, sendo que para 2030 este valor crescerá para 900 bilhões (WAIDE; BRUNNER, 2011).

Fazendo uma análise do consumo de energia elétrica nos motores elétricos, a Agência Internacional de Energia (IEA – *International Energy Agency*) levantou os seguintes dados consolidados no quadro abaixo:

<span id="page-14-0"></span>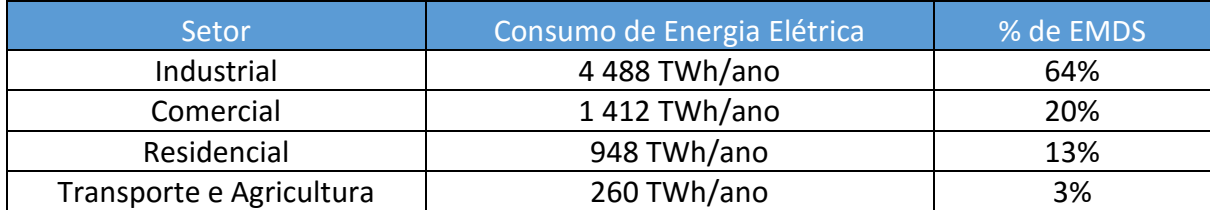

#### **Tabela 1 - Consumo de Energia dos EMDS por Setor**

Fonte: IEA, 2006; A+B International, 2009.

Como foi demonstrado pelo Quadro 1, o setor que mais possui EMDS e que, como consequência, mais consome energia elétrica é o industrial; onde os motores mais usados são os de médio porte, com potência de saída de 0,75 kW a 375 kW

(WAIDE; BRUNNER, 2011). Existem diversos tipos de tecnologia e *design* para este tipo de motores, porém os mais frequentemente usados são os motores de indução de corrente alternada do tipo assíncrono.

Nos EMDS uma parte da energia é perdida no próprio motor, porém estas perdas também estão presentes no resto do sistema mecânico no qual o motor está acoplado. Um típico sistema eletromecânico envolve o motor, um sistema elétrico de controle, uma unidade de velocidade variável (VSD – *Variable Speed Driver*) e uma carga mecânica. A magnitude das perdas depende da aplicação e o grau da solução técnica avançada que é usada. Grandes perdas podem acontecer devido à falta de compatibilidade entre a potência de saída do motor de velocidade fixa e a potência mecânica demandada pelo sistema eletromecânico. Este fato ocorre especialmente quando motores são usados em aplicações que precisam de potência mecânica variável, onde há uma relação altamente não linear entre a potência de saída e a carga mecânica (torque e velocidade), e uma relação exponencial entre a potência de saída e a potência mecânica (WAIDE; BRUNNER, 2011). Para estas aplicações, o uso de unidades de variação de frequência (VFD – *Variable Frequency Driver*) com controle inteligente, torna-se uma boa alternativa para evitar perdas; visto que, o VFD regula o torque e a velocidade do motor para que este seja compatível com o sistema mecânico de cargas. O VFD acrescenta consideravelmente a eficiência energética em muitos sistemas elétricos motorizados. Entretanto, os VFDs também induzem alguns tipos de perdas no motor devido à distorção harmônica e ao formato de onda não perfeitamente senoidal da tensão de saída. Além dos VFDs também injetarem harmônicos de corrente na rede (WAIDE; BRUNNER, 2011).

Harmônicos são sinais periódicos e senoidais de tensão ou de corrente cujas frequências são múltiplos inteiros do valor da frequência da fonte de alimentação do sistema, esta frequência é chamada de frequência fundamental, a qual normalmente possui o valor de 50 ou 60 Hz (DUGAN et al., 2002). Por exemplo, quando se usa o termo '*terceiro harmônico*', refere-se a um sinal com frequência três vezes maior que a frequência fundamental; obtendo-se, portanto, um sinal de 180 Hz. Formas de onda distorcidas podem ser decompostas como a soma da frequência fundamental e os harmônicos.

Um sistema é denominado não linear quando a sua resposta a uma soma ponderada de sinais de entrada resulta na soma ponderada dos sinais de saída associados aos seus respectivos sinais de entrada. Esta propriedade é chamada de

linearidade. A propriedade da superposição é diretamente decorrente da linearidade, ou seja, o sinal da saída é a soma ponderada dos seus respectivos sinais de entrada (WILLSKY; OPPENHEIM, 2010). Estas duas propriedades são amplamente aplicadas em diversas situações na Engenharia Elétrica, no caso dos harmônicos, entende-se que há uma soma de diversas fontes de tensão as quais correspondem a sinais com frequências múltiplas da frequência fundamental. Como consequência, a superposição destes sinais resulta em um sinal distorcido dentro de um sistema de potência (DUGAN et al., 2002).

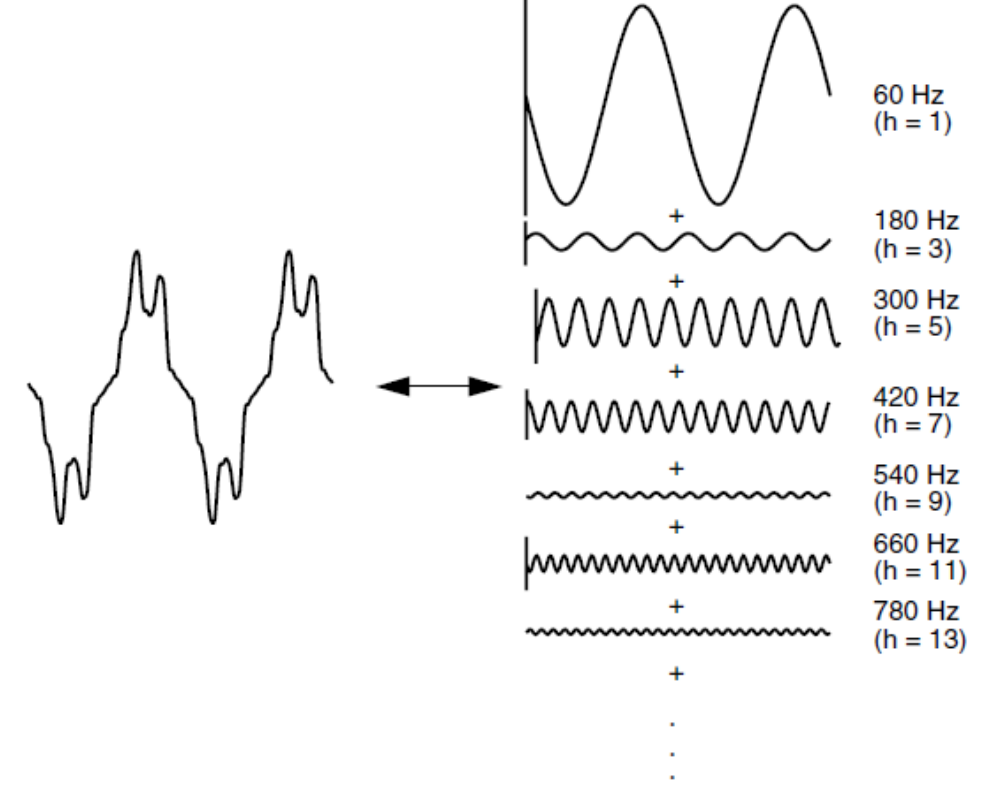

Figura 1 - Representação da série de Fourier de uma forma de onde distorcida

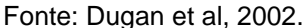

A distorção harmônica se origina devido à presença de cargas não lineares em um sistema de potência, como por exemplo, carregadores de bateria, computadores, fotocopiadoras, impressoras e outros equipamentos alimentados por fontes chaveadas. Os VFDs também fazem parte das cargas não lineares devido ao retificador existente no primeiro estágio desse equipamento. Os níveis da distorção harmônica são descritos por um espectro completo que contém as magnitudes e ângulos de fase de cada componente harmônica; porém, também é comum usar indicadores como a Distorção Harmônica Individual (DHI) e a Distorção Harmônica

Total (DHT) como meios de calcular o valor efetivo da distorção harmônica (WAIDE; BRUNNER, 2011).

Motores usados nas indústrias, como os de indução e os síncronos, requerem acionamento em CA. Segundo Barbi (2006), o conversor de frequência utilizado nas indústrias possui um retificador com filtro capacitivo em seu primeiro estágio, como pode ser visto na figura 2; assim, ele injeta harmônicos na rede, uma vez que a forma de onda de corrente é não senoidal, como pode ser visto na figura 3. Esta retificação AC-DC também injeta correntes harmônicas significativas que distorcem a rede de energia, levando a má qualidade de energia.

As correntes harmônicas que aparecem na rede podem potencialmente: provocar a ressonância do sistema, diminuir a eficiência de conversão de energia, e causar falhas no equipamento que também está conectado ao ponto de acoplamento comum (PCC - *Point of Common Coupling*) (MASOUM; FUCHS, 2015).

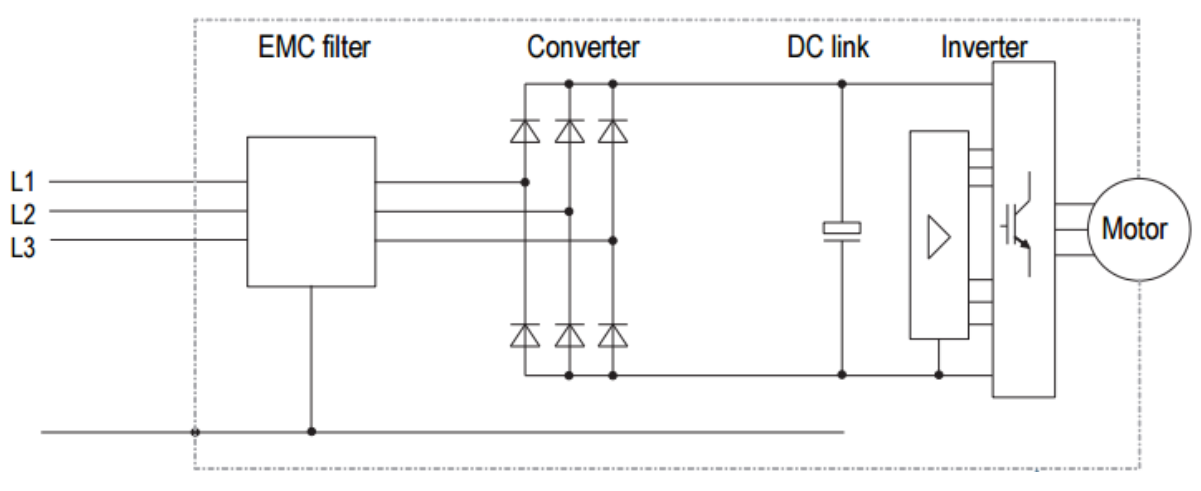

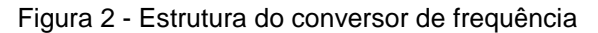

Fonte: Appliance Design, 2015

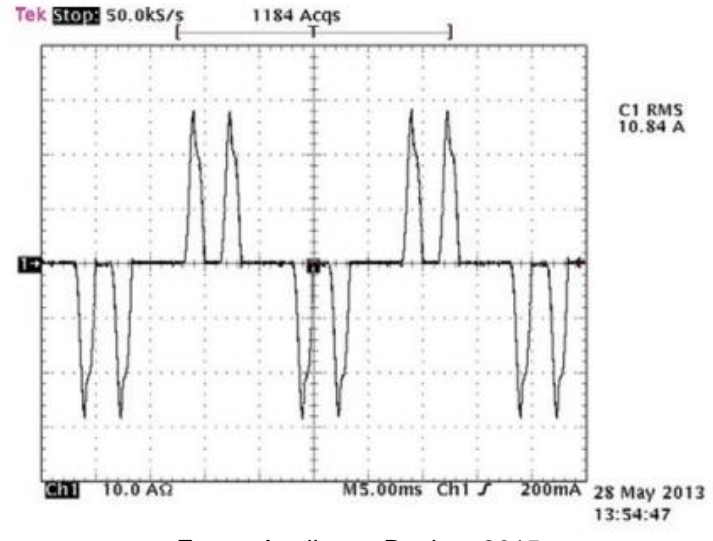

Figura 3 - Forma de onda da corrente na rede

Fonte: Appliance Design, 2015

Como consequência das distorções harmônicas, provocadas pelo uso do conversor de frequência, diversos problemas são ocasionados dentro de um sistema de potência. Um destes problemas, por exemplo, é o aumento das perdas no cobre nos transformadores do sistema; por consequência, será necessário superdimensionar os condutores devido ao aumento do efeito pelicular.

Os harmônicos também podem afetar os fusíveis, disjuntores e outros equipamentos de proteção do sistema. Desta forma, gera-se um desgaste do material isolante destes enrolamentos ou até mesmo o derretimento do mesmo devido aos altos valores de corrente que circula pelos condutores (BOEHNE, 1930; WRIGHT, 1983; GUPTA et al., 1987).

Outro problema é o efeito dos harmônicos no banco de capacitores. O banco de capacitores é projetado para compensar a potência reativa da rede por meio da correção do fator de deslocamento. Estes capacitores, em altas frequências, se tornam um caminho de baixa impedância para a corrente harmônica, provocando o desgaste do dielétrico dos capacitores e a ineficácia dos mesmos na função para o qual foram projetados.

Além disso, devido ao fenômeno da ressonância, a indutância da fonte pode ressonar com a capacitância do banco de capacitores numa determinada frequência e os harmônicos podem ser amplificadas ocasionando o aumento do valor DHT (DUGAN et al., 2002).

Outra consequência dos harmônicos, que já foi comentado acima, é o aumento do valor da resistência dos condutores, o qual está relacionado com o efeito pelicular. Quanto maior é a ordem do harmônico, maior é o valor da resistência e maior é a dificuldade que o condutor tem de conduzir corrente elétrica. No caso do neutro, este fato é mais crítico pois este condutor sofre influência dos harmônicos triplos, as quais, por estarem em fase entre si, não se anulam no neutro. Portanto, se somam e resultam em uma corrente de valor três vezes maior que a corrente projetada para este condutor, podendo até superar o valor da corrente de fase. Desta forma, seria necessário projetar um condutor que atenda este valor da corrente.

#### <span id="page-19-0"></span>1.1.1 Delimitação do Tema

Este estudo tem por objetivo a simulação e a análise do comportamento da distorção harmônica de corrente em um conversor de frequência com a variação da carga mecânica no motor de indução. Esta simulação permitirá avaliar a variação da distorção harmônica de corrente devido ao uso de um conversor de frequência.

Embora a correção de harmônicos não seja o principal objetivo deste trabalho, será realizada o a implementação de um filtro passivo em série com o sistema, o qual tem por finalidade diminuir a amplitude dos harmônicos presentes.

#### <span id="page-19-1"></span>1.2 PROBLEMAS E PREMISSAS

Atualmente, o sistema elétrico industrial sofre o impacto do uso intensivo dos conversores de frequência. Os harmônicos injetados na instalação podem prejudicar o funcionamento de outros equipamentos, como os capacitores. A simulação, através de modelos, pode indicar a necessidade de se utilizar um reator de rede em série com o conversor de frequência. Assim, na instalação do conversor já se tomará o cuidado de introduzir um filtro, caso a simulação indique essa necessidade.

Uma das premissas é considerar que a tensão da instalação industrial é isenta de harmônicos e, portanto, o modelo será simulado a partir de uma fonte trifásica com senoides puras. Outra premissa é considerar o sistema trifásico isento de desequilíbrio de tensão. A dinâmica do sistema não será tratada, apenas o regime permanente.

# <span id="page-20-0"></span>1.3 OBJETIVOS

## <span id="page-20-1"></span>1.3.1 Objetivo Geral

O objetivo principal deste trabalho é simular o comportamento das distorções de corrente na rede em um acionamento de velocidade variável com a variação de carga.

#### <span id="page-20-2"></span>1.3.2 Objetivos Específicos

Para alcançar o objetivo geral citado acima, é necessário que os objetivos abaixo sejam alcançados:

- Estudar as referências que tratam do assunto;
- Definir um programa computacional de simulação adequado para a análise do problema;
- Estudar e analisar os parâmetros dos sistemas que serão usados;
- Modelar o sistema a ser estudado;
- Simular o sistema sem carga, com 50% de carga e com carga nominal, usando um conversor a 6 pulsos;
- Introduzir um reator de rede em série com o conversor e simular novamente a topologia citadas anteriormente para verificar a redução nos harmônicos para cada uma das situações;
- Justificar e discutir os resultados encontrados.

#### <span id="page-21-0"></span>1.4 JUSTIFICATIVA

O estudo se justifica pela importância do tema abordado para o bom funcionamento de uma instalação industrial. Os harmônicos são a causa principal da redução da vida útil dos bancos de capacitores. A ANEEL pretende baixar uma resolução permitindo que as Concessionárias penalizem as indústrias por injetarem uma distorção harmônica superior ao que vier a ser regulamentado.

# <span id="page-21-1"></span>1.5 PROCEDIMENTOS METODOLÓGICOS

A simulação é uma metodologia bastante utilizada na área tecnológica, pois apresenta resultados satisfatórios quando o sistema é adequadamente modelado e parametrizado. É uma forma de superar a dificuldade de realização de experimentos. A simulação tem a vantagem de ocorrer num ambiente controlado e tem igualmente a vantagem de poder levar em consideração uma grande quantidade de variáveis ao mesmo tempo.

Este trabalho utilizará modelos elétricos já testados e consagrados na área da Engenharia Elétrica. Os parâmetros que alimentarão os modelos serão buscados de situações reais, como trabalhos já publicados, ou de catálogo de motores e conversores. O programa a ser utilizado para realizar a simulação será escolhido entre os usualmente usados para esse tipo de análise de sistema elétrico industrial.

# <span id="page-21-2"></span>1.6 ESTRUTURA DO TRABALHO

Este trabalho está estruturado em seis capítulos principais. O primeiro capítulo se baseia nos motivos pelos quais este trabalho está sendo executado e a importância de analisar a qualidade de energia em um sistema eletromecânico de carga variável com uso de um conversor de frequência.

No segundo capítulo será feito um embasamento teórico sobre a definição de distorção harmônica, tipos de medição dos índices harmônicos, definição de harmônicos triplos e efeitos da distorção harmônica.

O terceiro capítulo compreenderá conceitos sobre conversor de frequência, tipos de ASDs (*Adjustable Speed Driver*), Drives AC, efeitos dos conversores se frequência em um sistema de acionamento de motor de indução com carga variável e a influência na qualidade de energia devido ao uso de um conversor de frequência.

Em seguida, o quarto capítulo contemplará uma breve análise do SIMULINK, simulador computacional que será usado neste trabalho. Este capítulo fará a apresentação do SIMULINK, mostrará as formas de acessar à biblioteca do mesmo e em seguida se apresentará os módulos que serão usados neste trabalho acadêmico.

No quinto capítulo será realizada a simulação do sistema modelado no capítulo 4. Nesta simulação serão obtidos dados referentes às distorções harmônicas no sistema com nenhuma carga, com 50% da carga e a carga nominal. Tudo isso usando um conversor a 6 pulsos. Após estas simulações, será implementado um reator de rede em série com o conversor e serão repetidas as topologias mencionadas anteriormente para analisar o efeito harmônico com a aplicação do reator.

Finalmente, no capítulo 6 será feita uma análise, discussão e apresentação da conclusão baseado nos dados obtidos. Nesta etapa, basicamente será feita uma comparação dentre os valores obtidos usando um conversor a 6 pulsos com e sem a presença do reator em série. Além de verificar e concluir se a simulação trouxe valores esperados e condizentes com a teoria.

### <span id="page-23-0"></span>**2. HARMÔNICOS**

A Qualidade de Energia Elétrica (QEE) se tornou um assunto fundamental para os sistemas elétricos de potência. Os equipamentos que operam na parte do usuário final estão se tornando cada vez mais sensíveis aos distúrbios provenientes tanto da concessionária quanto do sistema de distribuição de energia interna do cliente. Além disso, estes dispositivos se encontram, na maioria das vezes, interligados em redes de processos industriais. Como consequência, os efeitos de um distúrbio elétrico com qualquer equipamento são muito mais severos. Os efeitos da má qualidade de energia elétrica se fazem presente quando equipamentos ou produtos sofrem danos. Os distúrbios elétricos mais comuns são os transientes, as interrupções momentâneas, afundamento de tensão (*sag*) e aumento de tensão (*swell*), distorção harmônica e ruído elétrico.

A maioria dos problemas de qualidade de energia ocorrem nas instalações do cliente e "contaminam" a fonte de energia da rede elétrica. A distorção harmônica é o problema mais comum e é encontrada na forma de onda da tensão e da corrente. Esse problema é gerado por cargas eletrônicas também chamadas de cargas nãolineares, em *Adjustable Speed Drives* (ASDs), ambos de uso amplo na indústria (CID; MORAM, 2006)

Quando os conversores eletrônicos de potência surgiram por primeira vez no final da década de 1970, surgiu uma preocupação por parte dos engenheiros sobre a capacidade do sistema de potência acomodar a distorção harmônica (DUGAN et al., 2002). Mesmo que, naquela época, algumas dessas preocupações não tinham estudos suficientes, o campo de análise da QEE deve ser grato a essas pessoas pois a preocupação sobre os harmônicos provocou pesquisas que eventualmente levaram à grande parte do conhecimento sobre todos os aspectos que influenciam na qualidade de energia elétrica.

Felizmente, se o sistema estiver corretamente dimensionado para suportar a demanda de potência da carga, existe uma baixa probabilidade dos harmônicos causarem um problema no sistema elétrico de potência. Embora possam causar problemas com sistemas de telecomunicações.

Contudo, considerando que os problemas no sistema elétrico de potência surgem mais frequentemente quando a capacitância no sistema entra em ressonância com uma frequência harmônica crítica, os casos mais graves geralmente são encontrados no setor industrial devido ao maior grau de ressonância alcançado (ARRILLAGA; WATSON, 2003).

# <span id="page-24-0"></span>2.1 DEFINIÇÃO

A distorção harmônica é causada por dispositivos não-lineares no sistema elétrico de potência. Um dispositivo não-linear é aquele em que o valor da corrente não é proporcional ao da tensão aplicada. A Figura 4 ilustra esse conceito, onde para o caso de uma tensão senoidal aplicada a uma simples carga não-linear, a tensão e a corrente variam de acordo com a curva ilustrada. Enquanto a tensão aplicada é perfeitamente senoidal, a corrente resultante é distorcida. Além disso, se aumentar o valor da tensão em alguns por cento, pode-se até duplicar o valor da corrente e esta assumir uma forma de onda diferente. Esta é a principal causa da maioria das distorções harmônicas em um sistema elétrico de potência (DUGAN et al., 2002).

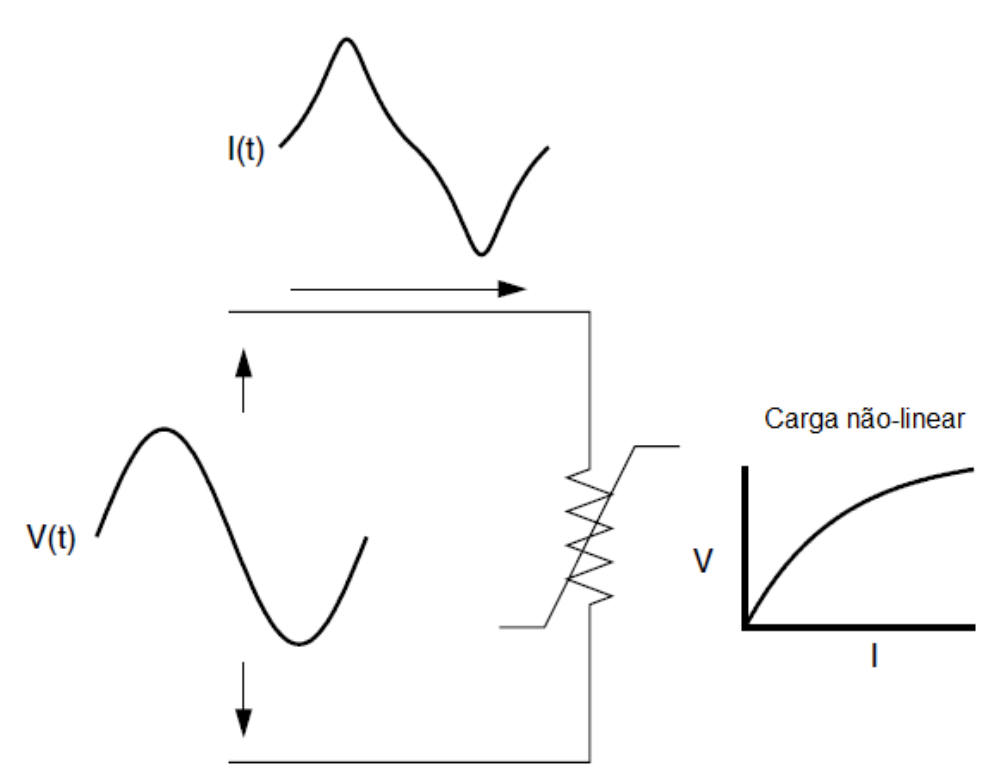

Figura 4 - Distorção de corrente por uma carga não-linear

Fonte: Dugan et al, 2002.

A palavra 'harmônico' é frequentemente usada sem mais qualificações. É comum ouvir que um ASD ou um forno de indução não podem funcionar corretamente devido aos harmônicos. Mas a final o que isso significa? Para Dugan (2002), pode significar uma das seguintes três coisas:

- 1. As tensões harmônicas são muito grandes (a tensão distorcida também) para o controle e para determinar adequadamente os ângulos de disparo.
- 2. As correntes harmônicas são muito grandes para a capacidade de algum dispositivo no sistema de alimentação, como um transformador, e a máquina deve operar com uma potência inferior à nominal.
- 3. As tensões harmônicas são muito grandes porque as correntes harmônicas produzidas pelo dispositivo são grandes demais para a dada condição do sistema.

Conforme sugerido por esta lista, existem causas e efeitos separadamente para tensões e correntes, bem como algumas relações entre eles. Assim, o termo 'harmônicos' por si só é inadequado para descrever claramente o problema.

Existem organismos internacionais que estabelecem regulamentações a respeito de harmônicos, como por exemplo a IEC (*International Electrotechnical Commission*) que é uma organização não governamental de normatização internacional, e também o IEEE (*Institute of Electrical and Electronic Engineers*) que também é uma organização não governamental de normatização internacional. Os Procedimentos de Distribuição de Energia Elétrica no Sistema Elétrico Nacional – PRODIST, no seu Módulo 8, define alguns dos fenômenos que serão discutidos no decorrer deste trabalho acadêmico.

Enquanto os harmônicos de corrente da carga causam a distorção da tensão, nota-se que a carga não tem controle sobre esta distorção. Uma mesma carga colocada em dois locais diferentes no sistema elétrico de potência resultará em dois valores diferentes de distorção de tensão. O reconhecimento desse fato é a base para a divisão de responsabilidades para o controle de harmônicos que são encontrados em padrões como o do IEEE 519-2014, *Recommended Practice and Requirements for Harmonic Control in Electric Power Systems*:

1. O controle sobre a quantidade de corrente harmônica injetada no sistema ocorre na aplicação do usuário final.

2. Supondo que a injeção de corrente harmônica esteja dentro de seus limites razoáveis, o controle sobre a distorção de tensão é exercido pela entidade que tem o controle sobre a impedância do sistema, que geralmente é o usuário.

É preciso ter cuidado quando se descrevem os fenômenos harmônicos com a finalidade de entender que há diferenças entre as causas e os efeitos das tensões e correntes harmônicas. Por convenção do setor industrial, na maioria das vezes em que este termo 'harmônicos' é usado com referência à carga, o falante está se referindo às correntes harmônicas (DUGAN et al., 2002). Porém, para não haver nenhum tipo de falha de comunicação, é sempre bom ter o hábito de pedir esclarecimentos a respeito do assunto.

#### <span id="page-26-0"></span>2.2 HARMÔNICOS DE TERCEIRA ORDEM

Harmônicos de terceira ordem são os múltiplos ímpares do terceiro harmônico (h = 3, 9, 15, 21, 27, ...). Eles requerem uma consideração especial porque a resposta do sistema muitas vezes é consideravelmente diferente diante dos harmônicos triplos em comparação ao resto dos harmônicos. Este tipo de harmônicos se torna uma importante questão principalmente para os sistemas trifásicos onde a fonte de alimentação tem a configuração estrela-aterrado com corrente elétrica circulando pelo neutro. Como consequências dos harmônicos triplos, existem casos de dispositivos com mau funcionamento à distorção da tensão de fase devido à queda de tensão provocada pelos harmônicos triplos no condutor do neutro.

Para um sistema elétrico trifásico com cargas perfeitamente balanceadas, considera-se que as componentes da frequência fundamental e as do terceiro harmônico estão presentes, e que as correntes de cada fase se somam no nó N. Para o caso das componentes da corrente fundamental, a soma vetorial destas no neutro é zero; por outro lado, no caso das componentes do terceiro harmônico, os valores de casa fase se somam aritmeticamente no neutro e seu valor resultante é 3 vezes maior que os das correntes de fase. Isto se deve ao fato dos harmônicos triplos serem de sequência zero, ou seja, encontram-se em fase.

Figura 5 - Altas correntes de neutro alimentando cargas monofásicas não lineares

correntes fundamentais balanceadas somam zero, mas as do terceiro harmônico estão em fase

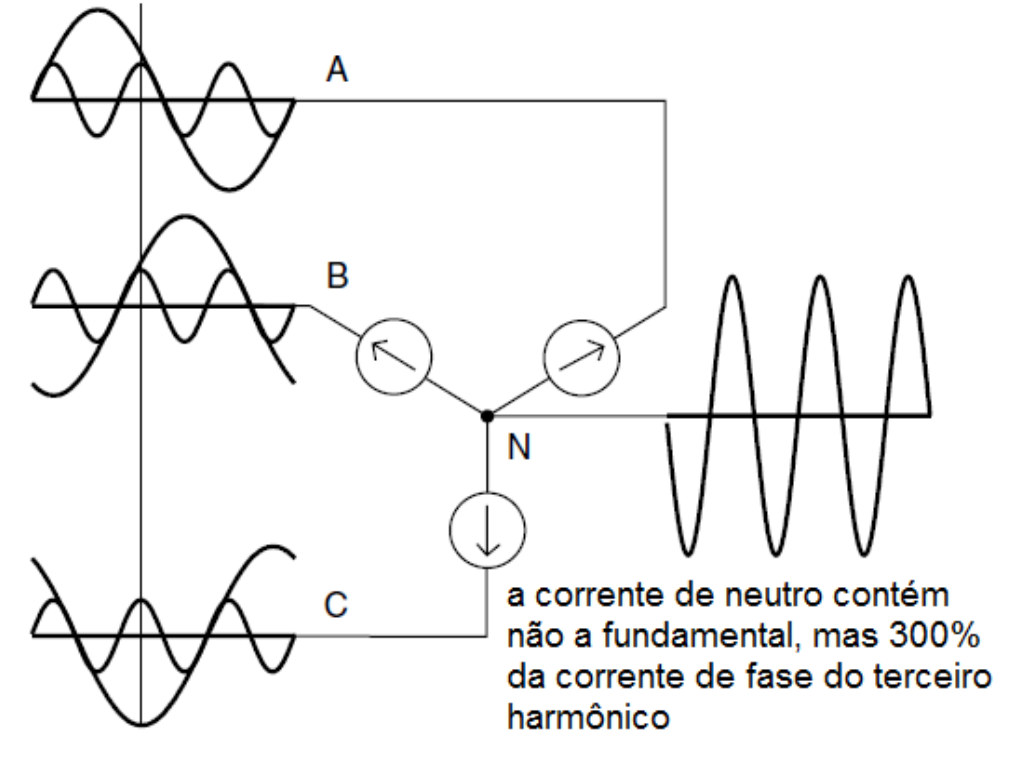

Fonte: Dugan et al, 2002.

# <span id="page-27-0"></span>2.3 ÍNDICES HARMÔNICOS

Os índices mais utilizados para medir o conteúdo harmônico de uma forma de onda são: Distorção Harmônica Total (DHT), Distorção Individual (DI) e Distorção de Demanda Total (DDT). Os parâmetros citados anteriormente são definidos no padrão IEEE 519-2014 como segue:

# <span id="page-27-1"></span>2.3.1 Distorção Harmônica Total

O DHT mede do valor eficaz das componentes harmônicas de uma forma de onda distorcida. Ou seja, é o valor da relação entre os harmônicos presentes no sistema e a forma de onda fundamental. Este índice pode ser calculado por:

$$
DHT_M = \frac{\sqrt{\sum_{h>1}^{h_{max}} M_h^2}}{M_1} * 100
$$
 (1)

 $M_h$  é o valor rms da componente harmônica de ondem h da unidade M, a qual pode assumir valores de corrente ou tensão. O valor rms de uma forma de onda distorcida é a raiz quadrada da soma dos quadrados, como mostrado abaixo:

$$
RMS = \sqrt{\sum_{h>1}^{h_{\text{max}}} M_h^2}
$$
 (2)

O DHT está relacionado ao valor rms da forma de onda da seguinte forma:

$$
RMS = M_1 \sqrt{1 + DHT^2} \tag{3}
$$

O índice DHT é usado com mais frequência para descrever a distorção harmônica da tensão. As tensões harmônicas são quase sempre referenciadas ao valor fundamental da forma de onda no momento da amostragem porque a tensão fundamental varia pouco, enquanto o valor do DHT é quase sempre um número significativo.

As variações no DHT durante um determinado período de tempo normalmente seguem um padrão que representa as atividades das cargas não-lineares no sistema elétrico. A Figura 7 mostra a variação do  $\text{DHT}_V$  ao longo de uma semana onde o padrão do ciclo diário pode ser claramente observado. Estes valores de DHT<sub>V</sub> foram medidos em uma subestação de distribuição de 13,2 kV que alimenta uma carga residencial. Como a figura mostra, os maiores valores de  $\text{DHT}_V$  ocorrem à noite e durante o início da manhã. Isto se deve ao fato do efeito das cargas não-lineares serem relativamente altas em comparação ao das cargas lineares durante o intervalo da amostragem.

Um período de observação considerável, por exemplo, uma semana, muitas vezes é necessário para se obter um padrão de DHT significativo. Uma vez que este tempo é geralmente o período mínimo para ter resultados de medição representativos e reprodutíveis.

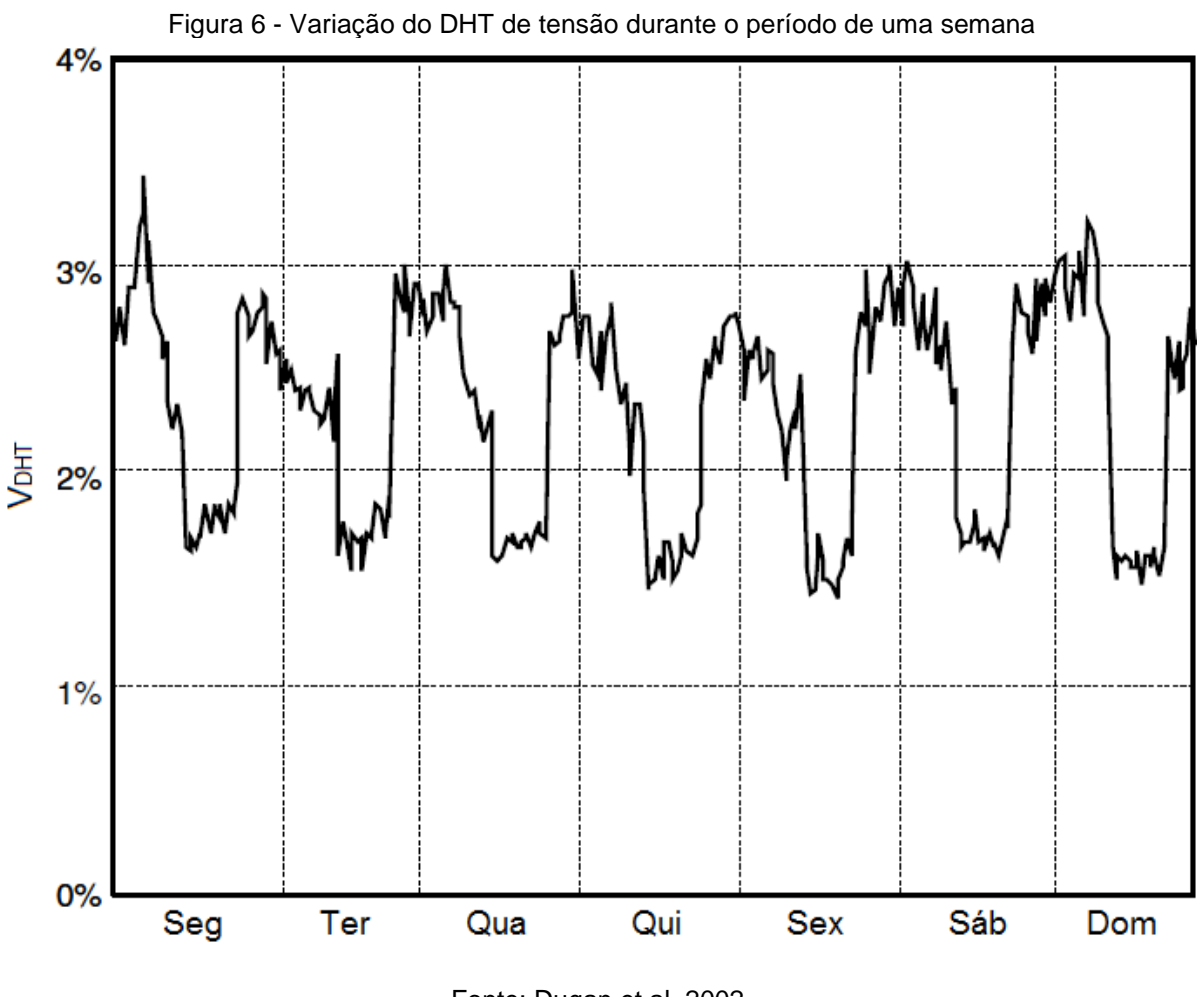

Fonte: Dugan et al, 2002.

#### <span id="page-29-0"></span>2.3.2 Distorção Individual

Da mesma forma que o fator DHT, a Distorção Individual mede o valor em porcentagem que um harmônico de ordem h representa em relação ao valor nominal da unidade M, que, como anteriormente mostrado, pode assumir valores de tensão ou de corrente.

O valor da DI é definido por:

$$
DI_M = \frac{M_h}{M_1} * 100
$$
 (4)

Os parâmetros usados para determinar o valor deste fator também estão regidos pelo IEEE 519-2014. Normativa internacional que determina os valores mínimos que estes índices harmônicos podem apresentar num sistema elétrico de potência.

#### <span id="page-30-1"></span>2.3.3 Distorção de Demanda Total

O índice DDT mede o impacto, em porcentagem, da distorção harmônica num sistema elétrico de potência em relação à corrente nominal. A sua forma de cálculo é parecida com a do DHT<sub>I</sub>, porém assume como denominador o valor de corrente de caga nominal  $(I_L)$  no lugar do valor instantâneo de corrente  $(I_1)$ .

$$
DDT_{I} = \frac{\sqrt{\sum_{h>1}^{h_{max}} I_h}}{I_L} * 100\%
$$
\n(5)

O fato do índice DDT analisar o impacto das correntes harmônicas sempre em relação ao  $I_L$ , faz com que se obtenha um valor que representa melhor a distorção harmônica num sistema de potência. Esta estratégia é efetiva pois, geralmente, os efeitos da distorção harmônica são maiores quando o sistema opera na carga máxima, ou seja, quando a corrente assume o seu valor máximo (nominal).

<span id="page-30-0"></span>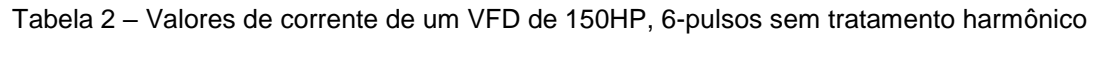

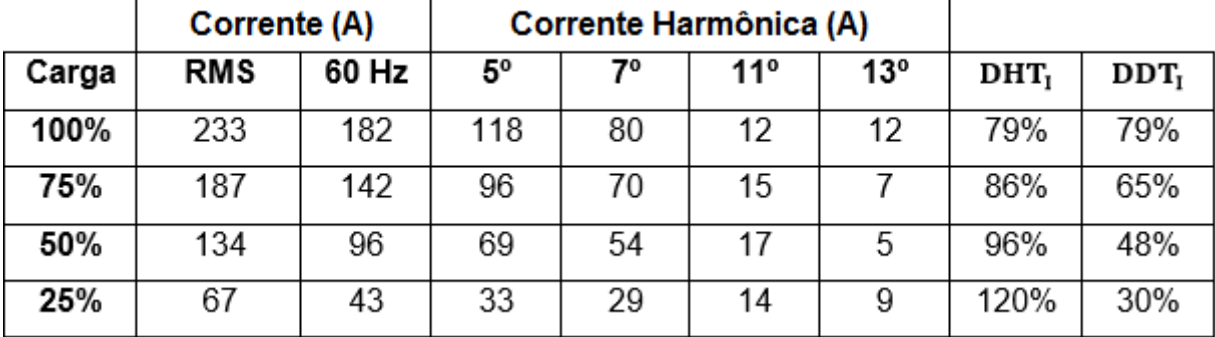

#### Fonte: IEEE 519-2014

Como pode ser vista na tabela acima, os valores de  $DHT<sub>I</sub>$  aumentam com a diminuição da carga. Isto se deve ao fato do valor de  $I_1$  diminuir a medida que a carga diminui. Por outro lado, os valores de  $DDT<sub>I</sub>$  diminuem a medida que a carga diminui pois a injeção de correntes harmônicas diminui. O que provoca uma diminuição no valor do denominador na fórmula (5), resultando em valores menores de DDT<sub>I</sub>.

## <span id="page-31-0"></span>2.4 EFEITOS DA DISTORÇÃO HARMÔNICA

As correntes harmônicas produzidas por cargas não-lineares são injetadas de volta ao os sistemas de alimentação. Essas correntes podem interagir de forma negativa com uma ampla gama de dispositivos do sistema elétrico de potência, como capacitores, transformadores, e motores, causando perdas adicionais, superaquecimento e sobrecarga. Além disso, essas correntes harmônicas também podem causar interferência nas redes de telecomunicações e erros na medição de certas grandezas elétricas. As seguintes seções discutirão os efeitos da distorção harmônica em vários componentes do sistema.

# <span id="page-31-1"></span>2.4.1 Efeitos em Capacitores

Problemas envolvendo harmônicos geralmente aparecem primeiro em bancos de capacitores, os quais sofrem uma alta distorção de tensão durante a ressonância. Isto faz com que a corrente que flui no banco de capacitores seja significativamente grande e também rico em harmônicos.

A Figura 7 mostra a forma de onda da corrente de um banco de capacitores em ressonância devido à presença do 11º harmônico no sistema, resultando em uma forma de onda que é essencialmente o 11º harmônico circulando por cima da frequência fundamental do sistema. Esta forma de onda da corrente normalmente indica que o sistema está em ressonância e que um banco de capacitores está envolvido. Na maioria dos sistemas elétricos de potência, o banco de capacitores é submetido principalmente aos efeitos de dois níveis harmônicos: o quinto e o sétimo.

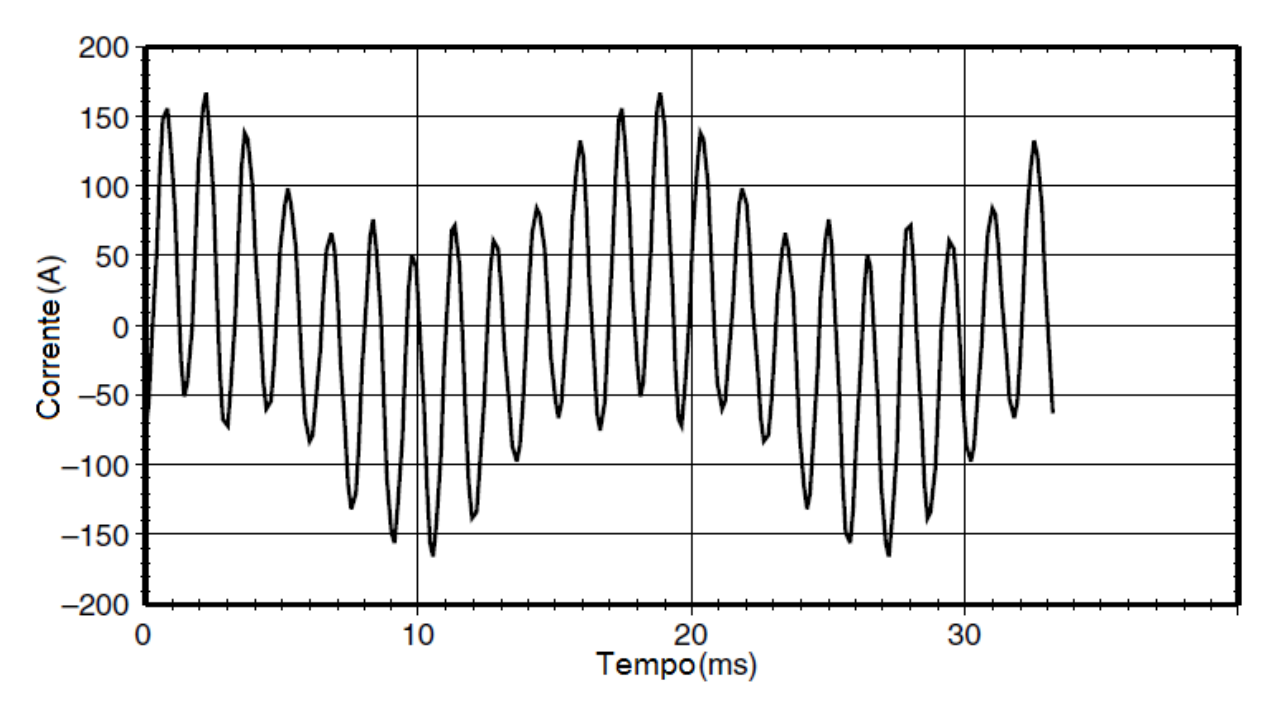

Figura 7 - Corrente típica do capacitor em ressonância com o 11º harmônico

Fonte: Dugan et al, 2002.

#### <span id="page-32-0"></span>2.4.2 Efeitos em Transformadores

Os transformadores são projetados para fornecer a potência necessária às cargas considerando perdas mínimas diante da frequência fundamental. A distorção harmônica da corrente contribuirá significativamente nos valores das perdas, as quais, como consequência, ultrapassam os valores projetados. Para projetar um transformador que seja capaz de suportar frequências elevadas, os projetistas levam em consideração alguns aspectos, como usar um cabo multipolar em vez de um condutor sólido e colocar mais canais de refrigeração.

Para Dugan (2002), existem três efeitos que resultam no aumento do aquecimento do transformador quando a corrente de carga inclui componentes harmônicas:

 Corrente RMS: Se o transformador for dimensionado apenas para os requisitos de kVA da carga, as correntes harmônicas podem resultar numa corrente rms no transformador maior que sua capacidade. O aumento da corrente rms total resultada em maiores perdas nos condutores.

- Perdas por corrente de Foucault: São correntes induzidas em um transformador causada pelos fluxos magnéticos. Estas correntes induzidas fluem nos enrolamentos, no núcleo e em outros condutores submetidos ao campo magnético do transformador e causa um aquecimento adicional. Estas perdas no transformador aumentam com o quadrado do valor da corrente que causou as correntes de Foucault. Portanto, isto se torna uma fonte de perdas nos transformadores por aquecimento devido aos harmônicos.
- Perdas no núcleo: O aumento das perdas no núcleo na presença de harmônicos dependerá do efeito dos harmônicos na tensão aplicada e da estrutura do núcleo do transformador. O aumento da distorção de tensão pode aumentar as correntes de Foucault nas chapas do núcleo. A grandeza do impacto que isso terá depende da espessura das chapas do núcleo e da qualidade do aço do núcleo. O aumento dessas perdas devido aos harmônicos geralmente não é tão crítico quando comparado às duas anteriores.

As diretrizes para redução dos efeitos nos transformadores são detalhadas na norma ANSI/IEEE C57.110-2008, *Recommended Practice for Establishing Liquid-Filled and Dry-Type Power and Distribution Transformer Capability When Supplying Nonsinusoidal Load Currents*.

#### <span id="page-33-0"></span>2.4.3 Efeitos em Motores

Os motores podem ser significativamente afetados pela distorção harmônica de tensão, onde, nos terminais do motor, é traduzida em fluxos harmônicos dentro do motor. Fluxos harmônicos não contribuem significativamente no torque do motor, pois faz com que este gire com uma frequência diferente da frequência do rotor síncrono, o que provoca a indução de correntes de altas frequências no rotor. Isto causa efeitos negativos sobre os motores, como diminuição da eficiência juntamente com aquecimento, vibração e ruídos agudos. Estes efeitos são indicadores de distorção harmônica de tensão no sistema. Os valores de distorção harmônica admissíveis para este caso estão regidos pela norma internacional IEEE 519-2014, já mencionada anteriormente.

#### <span id="page-34-0"></span>2.4.4 Efeitos em Telecomunicações

Correntes harmônicas que fluem no sistema de distribuição de serviços públicos ou dentro uma instalação de usuário final, podem criar interferência em redes de comunicação. A tensão induzida pela corrente aumenta com a frequência.

Os harmônicos de terceira ordem (3 º, 9 º, 15 º, 21 º, ...) são problemáticas em sistemas a quatro fios, pois, como visto anteriormente, estão em fase em todos os condutores de um circuito trifásico e, portanto, se somam aritmeticamente no circuito do neutro, o qual possui a maior exposição às redes de comunicação.

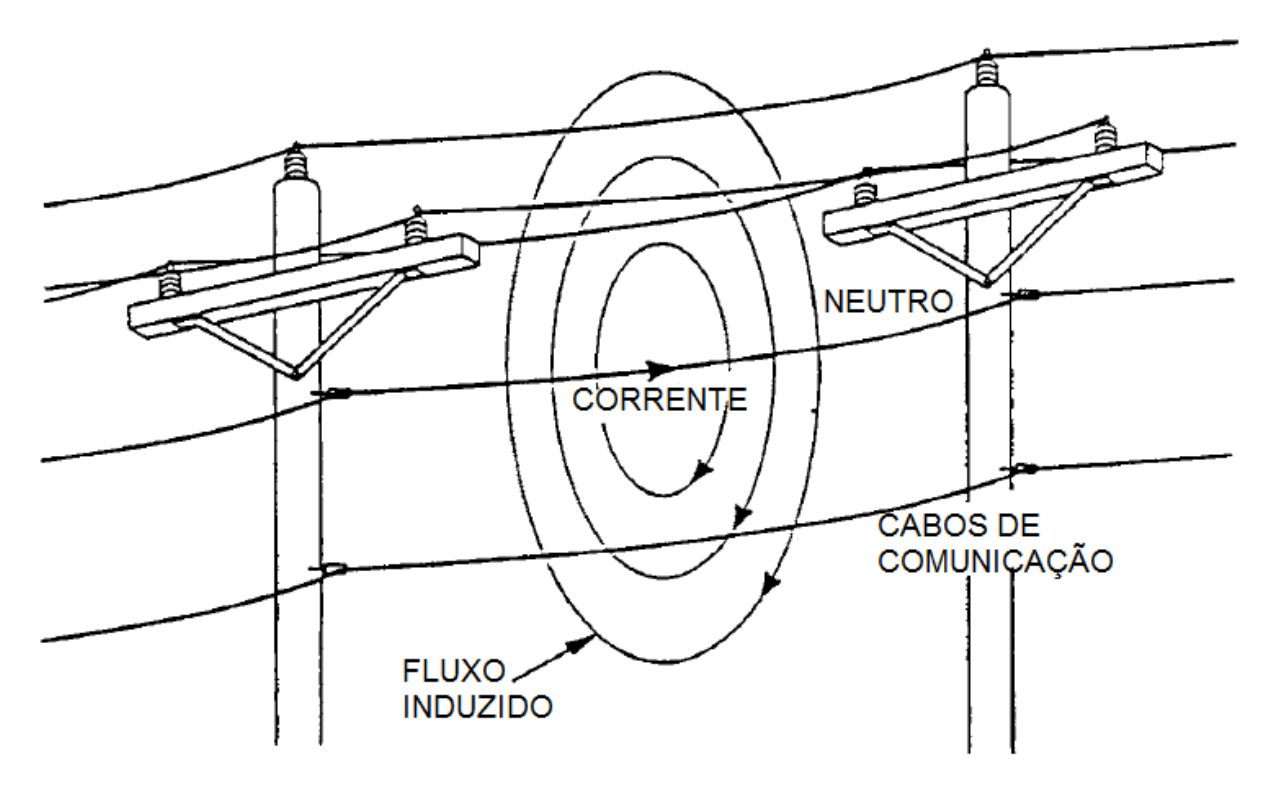

Figura 8 - Acoplamento indutivo de corrente residual do sistema de potência em circuitos telefônicos

Fonte: Dugan et al, 2002.

Este foi um problema grave por muito tempo, porém com o uso predominante de condutores blindados de par trançado, os efeitos nas redes de telefonia e transmissão de dados diminuíram. Projetando-se uma boa malha de aterramento é possível aterrar a blindagem dos cabos de par trançado de telefonia ou de dados (CAT.5, CAT6, CAT.6A, etc) e criar um caminho à terra. O que diminui a interferência dos efeitos harmônicos sobre o sistema de telecomunicações.

#### <span id="page-35-0"></span>**3. CONVERSOR DE FREQUÊNCIA**

As instalações industriais modernas são caracterizadas pela aplicação de cargas não-lineares. Estas cargas podem constituir uma parcela significativa do total das cargas instaladas e injetar correntes harmônicas no sistema elétrico de potência, causando distorção harmônica de tensão. Este problema de harmônicos é intensificado pelo fato das cargas não-lineares terem um fator de potência relativamente baixo. As instalações industriais geralmente utilizam o banco de capacitores para melhorar o fator de potência a fim de evitar penalidades.

As unidades de velocidade ajustáveis (ASDs) são as fontes mais comuns de harmônicos em sistemas de distribuição de potência, alterando a qualidade de energia elétrica. Quanto menos harmônicos são injetados, melhor é o ASD. Essa consideração poderia ser usada para escolher um bom ASD entre várias possibilidades no mercado, pois há também uma necessidade crescente de verificar sua conformidade segundo a norma IEEE 519-2014.

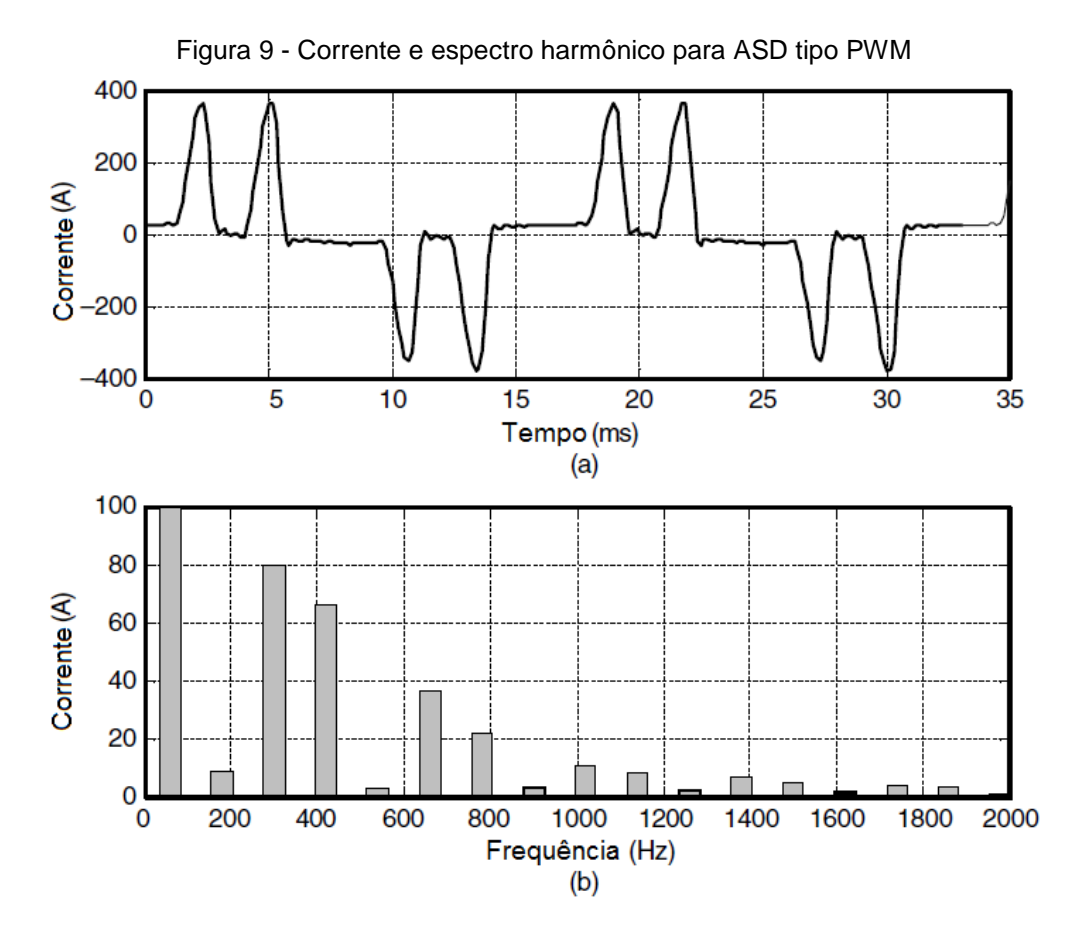

Fonte: Dugan et al, 2002.
#### 3.1 DRIVES AC

Nos drives AC, a saída do retificador é invertida para produzir uma tensão AC de frequência variável para o motor. Os inversores são classificados como *Voltage Source Inverter* (VSI) ou *Current Source Inverter* (CSI). Um VSI requer uma entrada de tensão contínua na fase do inversor. Isto é obtido com um capacitor ou filtro LC no ramo DC. Por outro lado, o CSI requer uma entrada de corrente constante; portanto, um indutor série é colocado no ramo DC.

Os drives AC geralmente usam motores de indução do tipo gaiola de esquilo. Estes motores são robustos, de baixo custo e demandam pouca manutenção. Os motores síncronos são usados onde o controle preciso da velocidade é crítico (DUGAN et al., 2002).

Uma configuração típica de um drive AC usa um VSI empregando técnicas de PWM para gerar uma forma de onda AC na forma de trem de pulsos DC de largura variável (Figura 10). O inversor do VSI, na maioria dos casos, usa IGBTs (*Insulated Gate Bipolar Transistors*) para este fim.

Atualmente, o drives VSI PWM oferecem a melhor eficiência energética para aplicações em uma ampla faixa de velocidade. Outra vantagem dos VSIs PWM é que, ao contrário de outros tipos de drives, não é necessário variar a tensão de saída do retificador para controlar a velocidade do motor. Isso permite que a parte dos retificadores sejam projetados com diodos (EL-SAADANY; SALAMA, 2001).

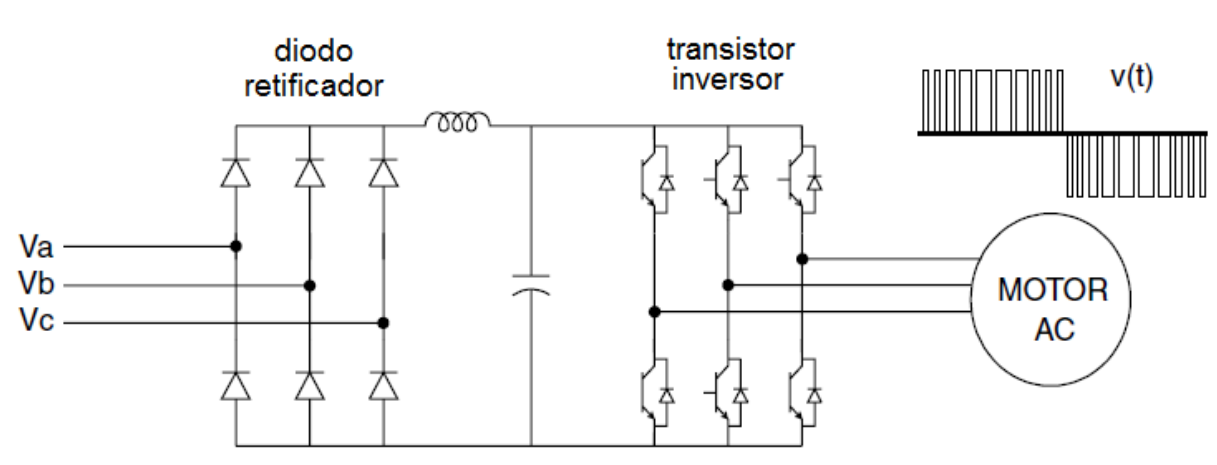

Figura 10 - VSI PWM

Como visto na figura anterior, a retificação da entrada de tensão trifásica AC foi feita por meio de um retificador a 6 pulsos (Ponte de Graetz). Porém, existe a possibilidade de associar este retificador de modo a se obter uma topologia a 12 pulsos. Esta configuração pode ser útil de acordo com a necessidade da aplicação.

Para Pomilio (1995), existem basicamente dois tipos de associação de retificadores: em série e em paralelo. A associação em série é feita normalmente quando é necessário um valor de tensão de saída elevando, o que não se poderia obter empregando apenas um retificador. No caso da associação em paralelo, a sua aplicação ocorre quando a carga do sistema requer valores de corrente que não podem ser fornecidos apenas por um retificador.

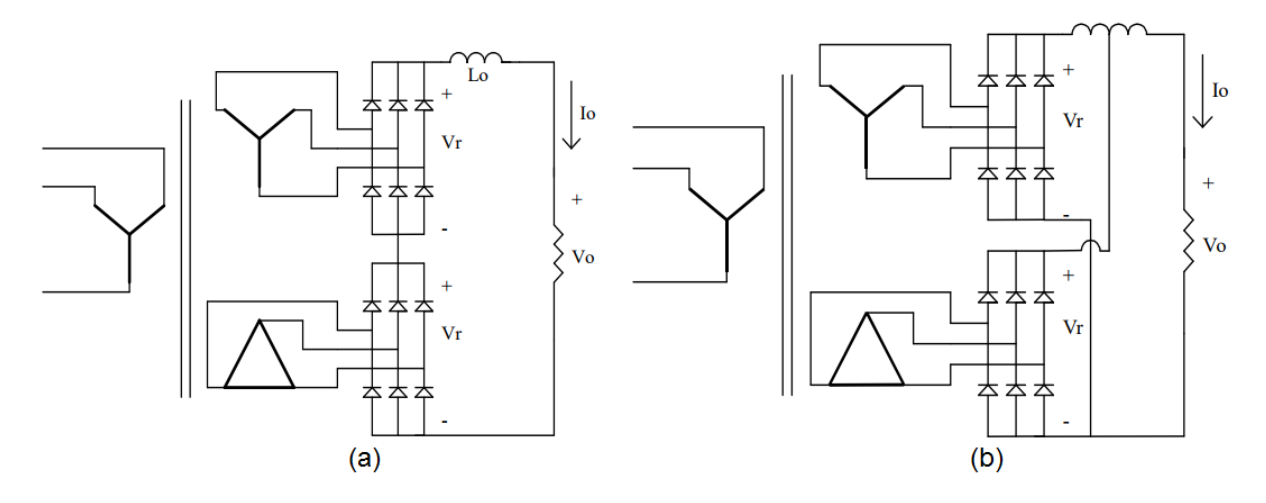

Figura 11 - Retificadores associados em série (a) e em paralelo (b).

Na figura acima, nota-se que a entrada de tensão em cada um dos retificadores é diferente. Ou seja, cada retificador é alimentado com o mesmo valor eficaz de tensão, porém defasados de 30º entre os sistemas trifásicos. Isto é feito com o objetivo de melhorar a forma de onda da  $I_0$ , considerado constante pelo autor devido à associação série entre o  $L_0$  e a resistência. Justificando a forma de onda da corrente apresentada na Figura 12.

Além disso, um retificador tem como outra função diminuir a distorção harmônica na rede pois o espectro da corrente apresenta somente harmônicos de ordem 12k±1. Ou seja, componentes de 11ª, 13ª, 23ª, 25ª, e assim por diante. Sendo assim, caso seja necessário implementar um eventual filtro passivo, o seu respectivo valor será reduzido em relação ao retificador a 6 pulsos (POMILIO, 1995).

Fonte: Pomilio, 1995.

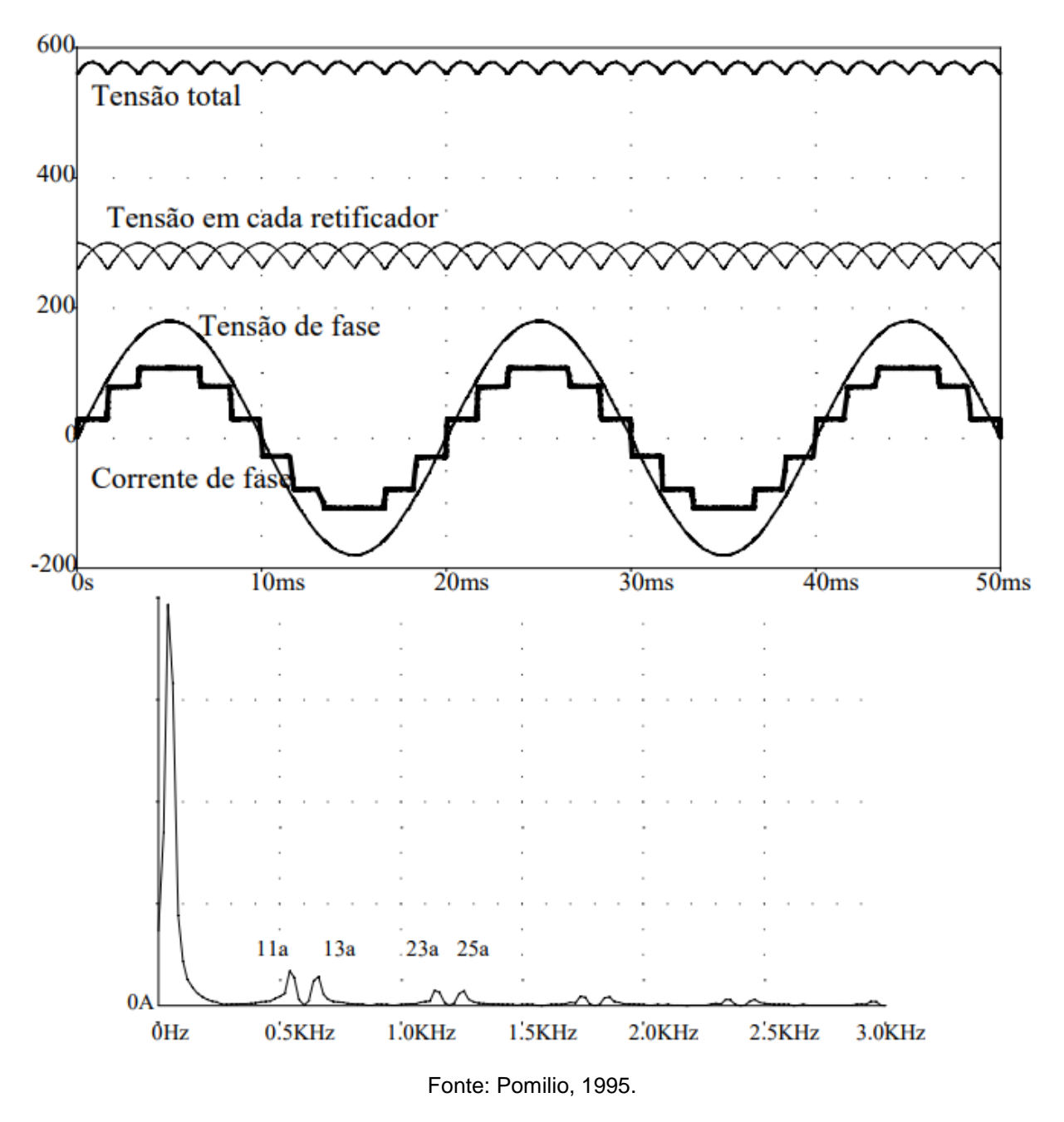

Figura 12 - Formas de onda e espectro da corrente na rede para retificador de 12 pulsos.

Por outro lado, drives CSI possuem boas características de aceleração/desaceleração, mas requerem um motor com um alto fator de potência ou um circuito de controle para comutar os SGCTs (*Symmetrical Gate Commutated Thyristors*) ou os tiristores GTO (*Gate Turn-Off*) que os CSIs usam para o inversor. Em ambos os casos, o drive CSI deve ser projetado para uso com um motor específico.

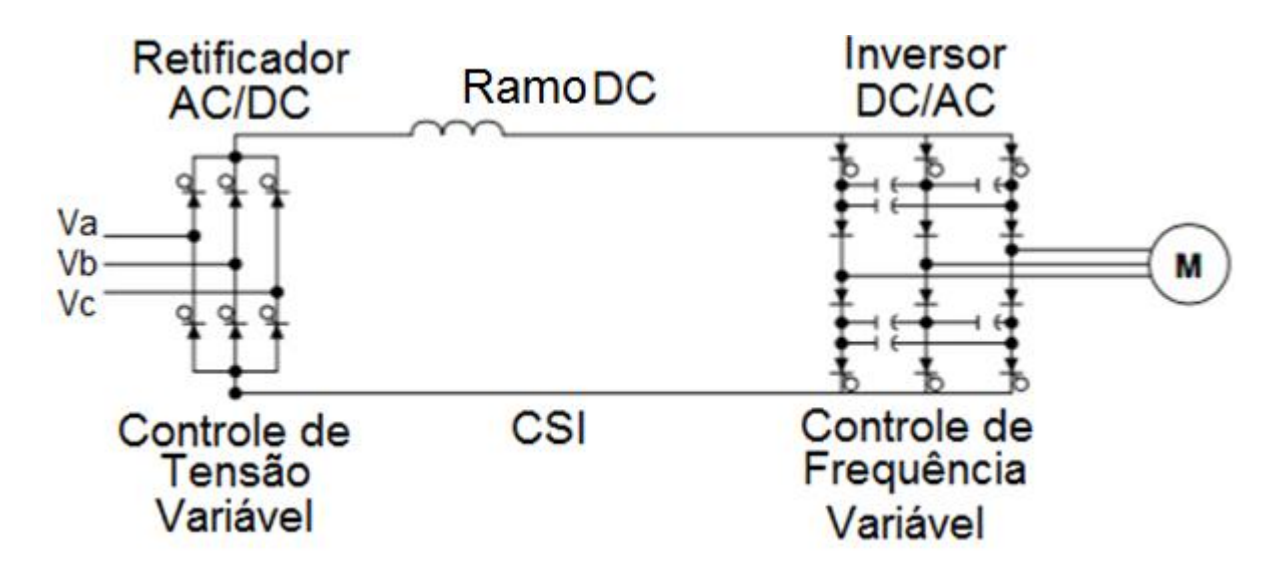

Figura 13 - CSI AC

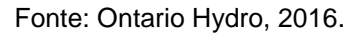

A distorção da corrente harmônica em ASDs não é constante. A forma de onda muda significativamente para diferentes valores de velocidade e torque.

A Figura 12 mostra duas condições de operação para um VSI PWM. Enquanto a forma de onda a 42% da velocidade nominal é muito mais distorcida proporcionalmente, o drive injeta consideravelmente magnitudes maiores de correntes harmônicas na velocidade nominal. O gráfico de barras mostra a quantidade de corrente injetada (DUGAN et al., 2002).

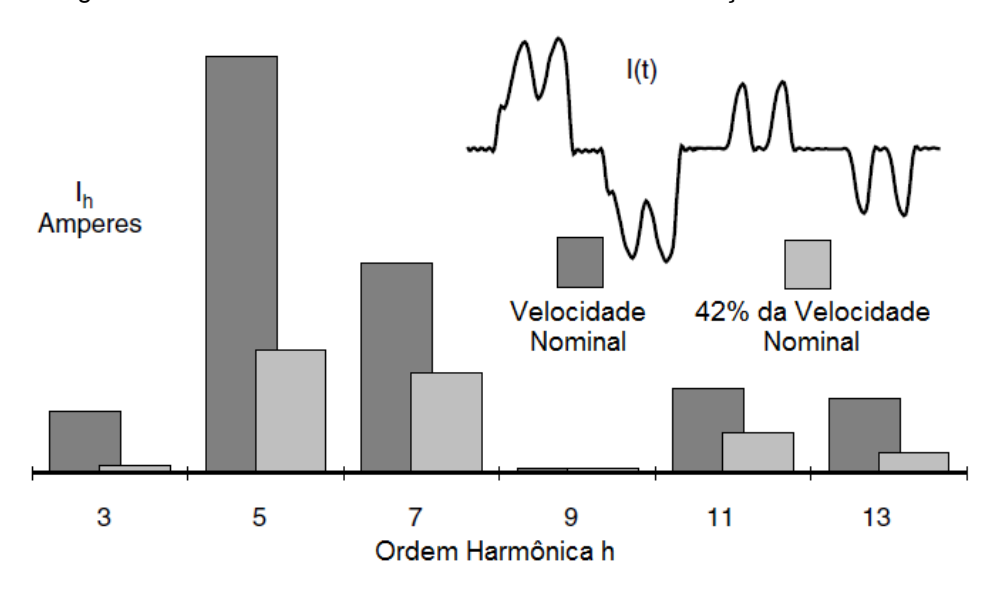

Figura 14 - Efeito harmônico do VSI PWM devido à variação da velocidade

Fonte: Dugan et al, 2002.

Um artigo publicado por El-Saadany e Salama (2001) no IEEE mostra também os efeitos que um ASD PWM causa nos valores rms de corrente e tensão, bem como os valores de DHT de tensão e correte. Para esta análise foi modelado um ASD PWM de 60HP alimentado por uma fonte de 600V. Também, foram configuradas topologias diferentes variando a velocidade do motor entre 30% a 100%. Os resultados desta análise serão mostrados abaixo:

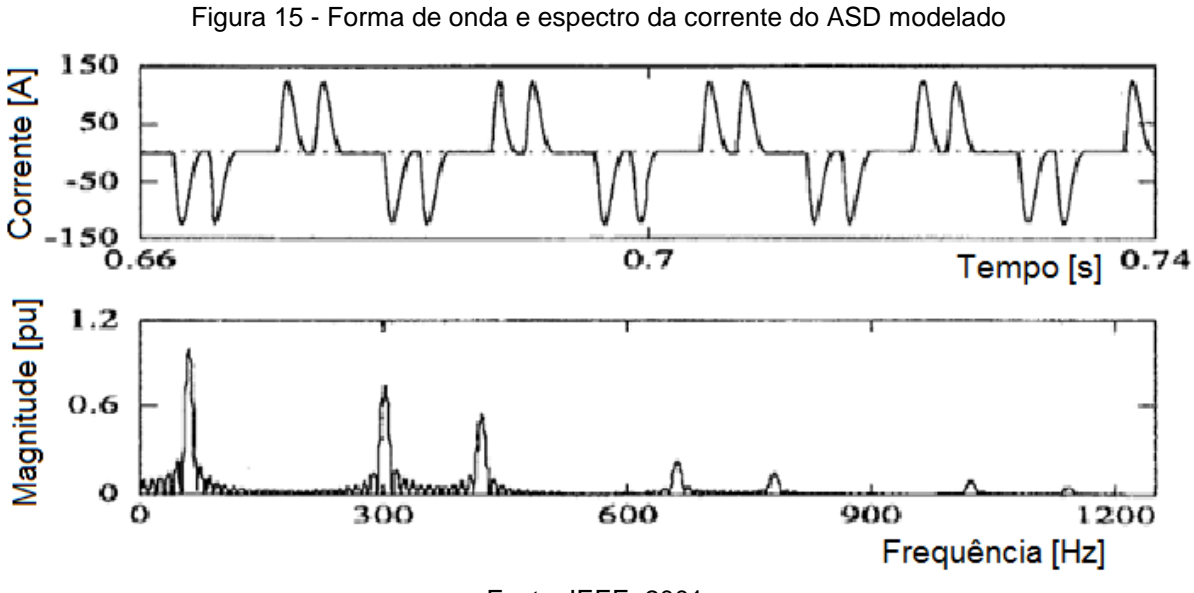

Fonte: IEEE, 2001.

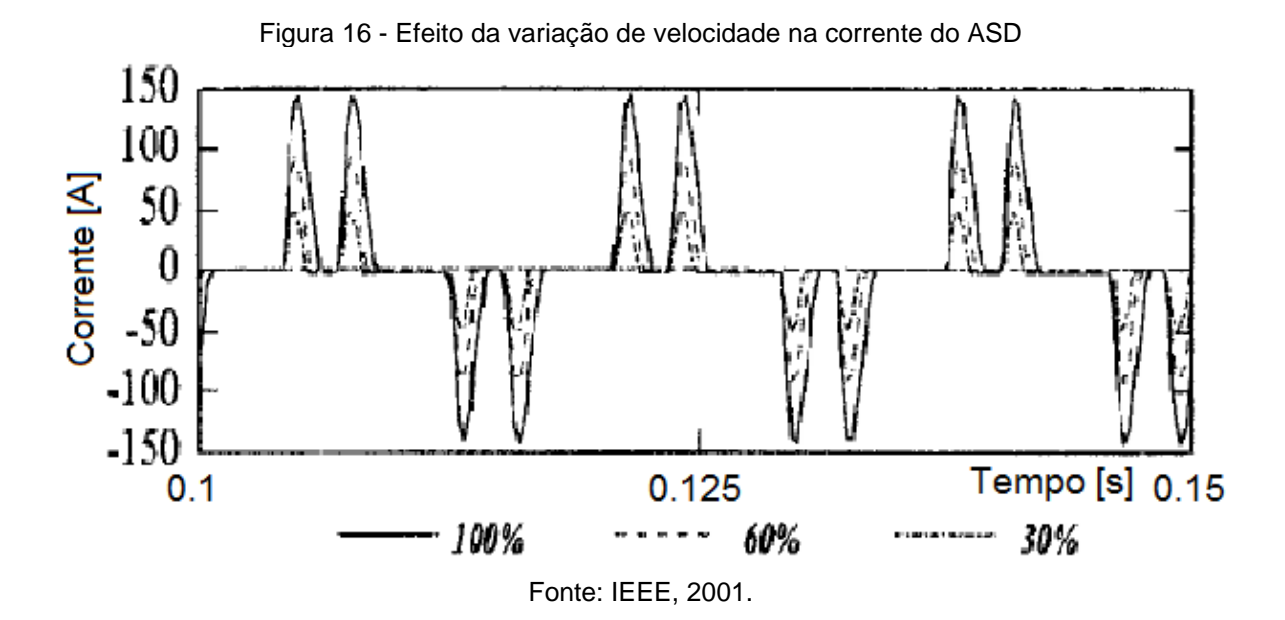

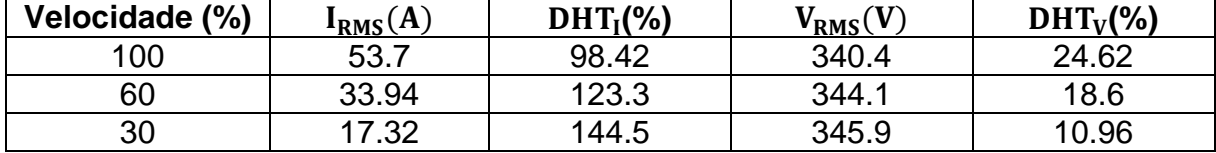

Tabela 3 - Efeito da variação da velocidade do motor na corrente e tensão harmônica na condição de plena carga

Fonte: IEEE, 2001.

Como mostra a análise feita acima, os valores de DHT de tensão e corrente mudam de acordo com a velocidade do motor. Quanto menor é a velocidade, os valores de DHT<sub>I</sub> e V<sub>RMS</sub> aumentam e os valores de DHT<sub>V</sub> e I<sub>RMS</sub> diminuem.

Uma das formas de diminuir os efeitos da distorção harmônica causada pelo uso de conversores de potência, os quais estão presentes principalmente no setor industrial, é a implementação de um reator. Este filtro passivo pode ser conectado em derivação (*shunt*) ou em série com o conversor de potência a fim de filtrar os harmônicos presentes no sistema

Filtros passivos tem a finalidade de, como o nome já diz, filtrar os harmônicos para os quais estes foram projetados. Estes filtros são constituídos de elementos passivos, tais como resistor, indutor e capacitor. No caso do filtro em derivação, este apresenta um caminho de baixa impedância para o harmônico para o qual foi projetado. Evitando assim que a corrente harmônica correspondente circule pela rede de alimentação. Por outro lado, filtros em série tem a finalidade de apresentar um caminho de alta impedância, o qual bloqueia a passagem da corrente harmônica para o qual este filtro foi projetado.

A aplicação destes reatores de rede no sistema faz com que os efeitos da distorção harmônica sejam diminuídos. Desta forma, assegura-se uma boa qualidade de energia elétrica do sistema elétrico de potência.

### **4. SIMULINK**

Para simular o comportamento das distorções de corrente em um acionamento de velocidade variável com a variação de carga, será usado uma ferramenta da MathWorks®, o SIMULINK.

O SIMULINK é uma ferramenta computacional formada por uma biblioteca de blocos integrada no MATLAB, esta ferramenta pode ser usada para simulação, modelagem e análise de sistemas. O ambiente gráfico para modelagem permite a construção de modelos na forma de diagramas de blocos. Suporta sistemas lineares e não lineares, modelados em regime contínuo, discreto ou em regime híbrido. Cada bloco de um modelo em SIMULINK tem as seguintes características gerais: um conjunto de entradas (inputs), um conjunto de saídas (outputs) e um conjunto de estados que podem ser contínuos, discretos, ou uma combinação de ambos.

Depois do modelo definido, é possível simulá-lo usando diferentes métodos a partir dos menus do SIMULINK. A simulação é interativa, permitindo alterar parâmetros e instantaneamente ver o que acontece.

### 4.1 ACESSANDO O SIMULINK

Têm duas formas de acessar o SIMULINK, ou por meio do comando 'simulink' no MATLAB ou acessando diretamente pela barra de ferramentas.

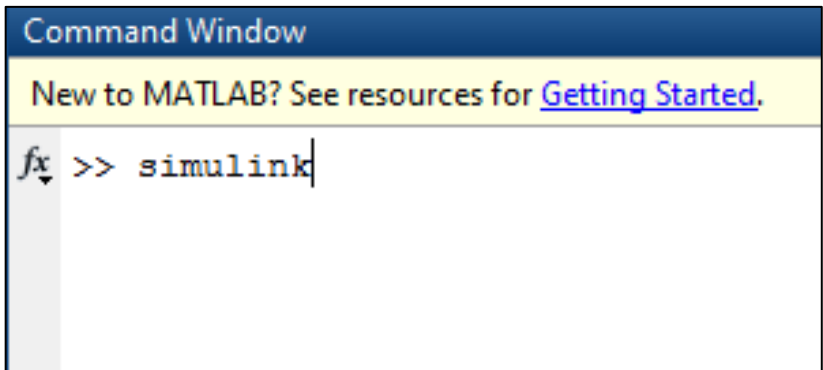

**F**igura 17 - Acessando o SIMULINK por meio de comando no MATLAB

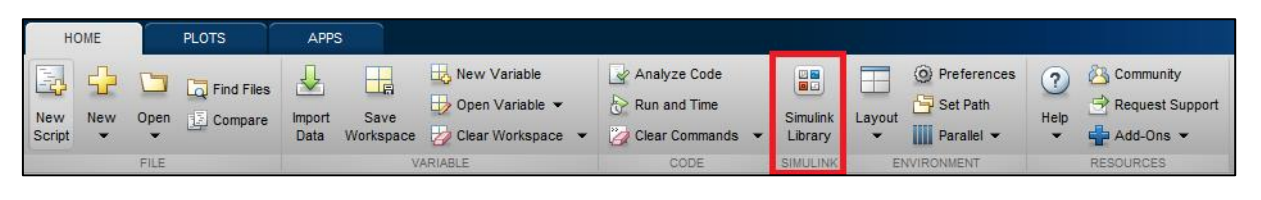

Figura 18 - Acessando o SIMULINK diretamente pela barra de ferramentas

Fonte: MATLAB

Após acessar o SIMULINK, uma janela com a biblioteca dos blocos será aberta.

Figura 19 - Biblioteca com os blocos do SIMULINK

Fonte: MATLAB

# 4.2 MÓDULOS PARA A SIMULAÇÃO

Para realizar a simulação deste trabalho acadêmico, serão usados os seguintes módulos dentro da biblioteca do SIMULINK: fonte de tensão trifásica, retificador, inversor e motor de indução.

### 4.2.1 Fonte de Tensão AC

O bloco usado para simular a parte da fonte de tensão alternada será o *AC Voltage Source*, o qual é uma fonte monofásica de tensão.

Figura 20 - Fonte de Tensão AC

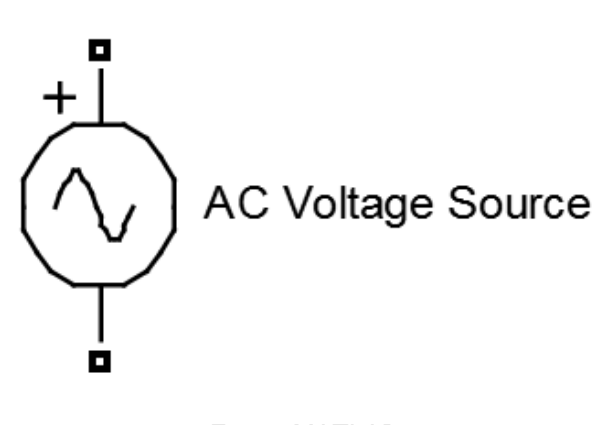

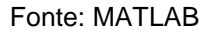

Para configurar os parâmetros deste bloco, pode-se especificar o valor de pico da tensão (V), do ângulo de fase (em graus) e da frequência (Hz). Levando em consideração que é possível configurar o ângulo de fase da fonte de tensão, para se obter uma fonte trifásica serão configuradas três fontes monofásicas com ângulos de fase de zero grau, +120º e +240 º. Isto será explicado mais detalhadamente no capítulo 5, quando será feita a modelagem de um conversor de frequência do tipo VSI.

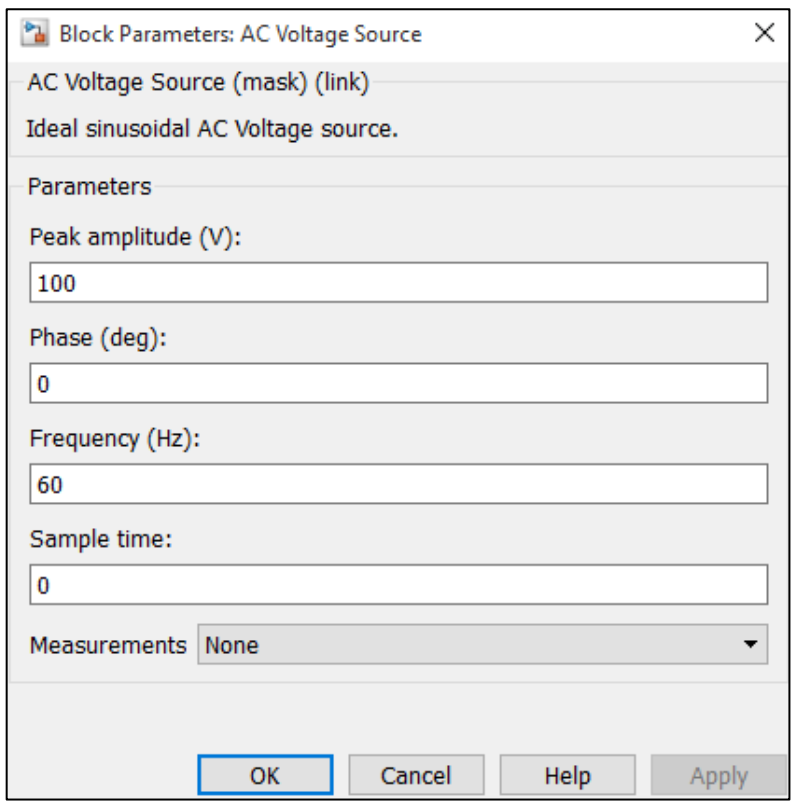

Figura 21 - Parâmetros da Fonte de Tensão Trifásica

Fonte: MATLAB

### 4.2.2 Diodo

Para modelar a parte da retificação será usado o bloco *Diode*, o qual representa um diodo.

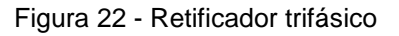

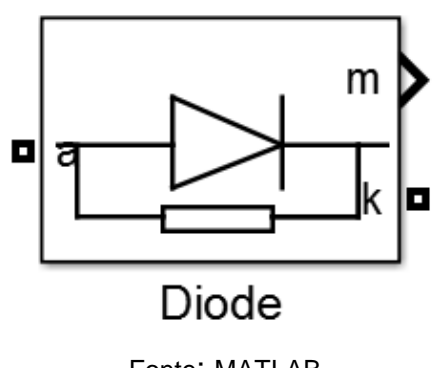

Fonte: MATLAB

Mediante a caixa de diálogo deste bloco é possível configurar a tensão de polarização direta do diodo, além dos valores da resistência e indutância internas, bem como os valores da resistência e capacitância de amortecimento. Conforme demonstrado na Figura 23.

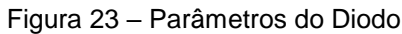

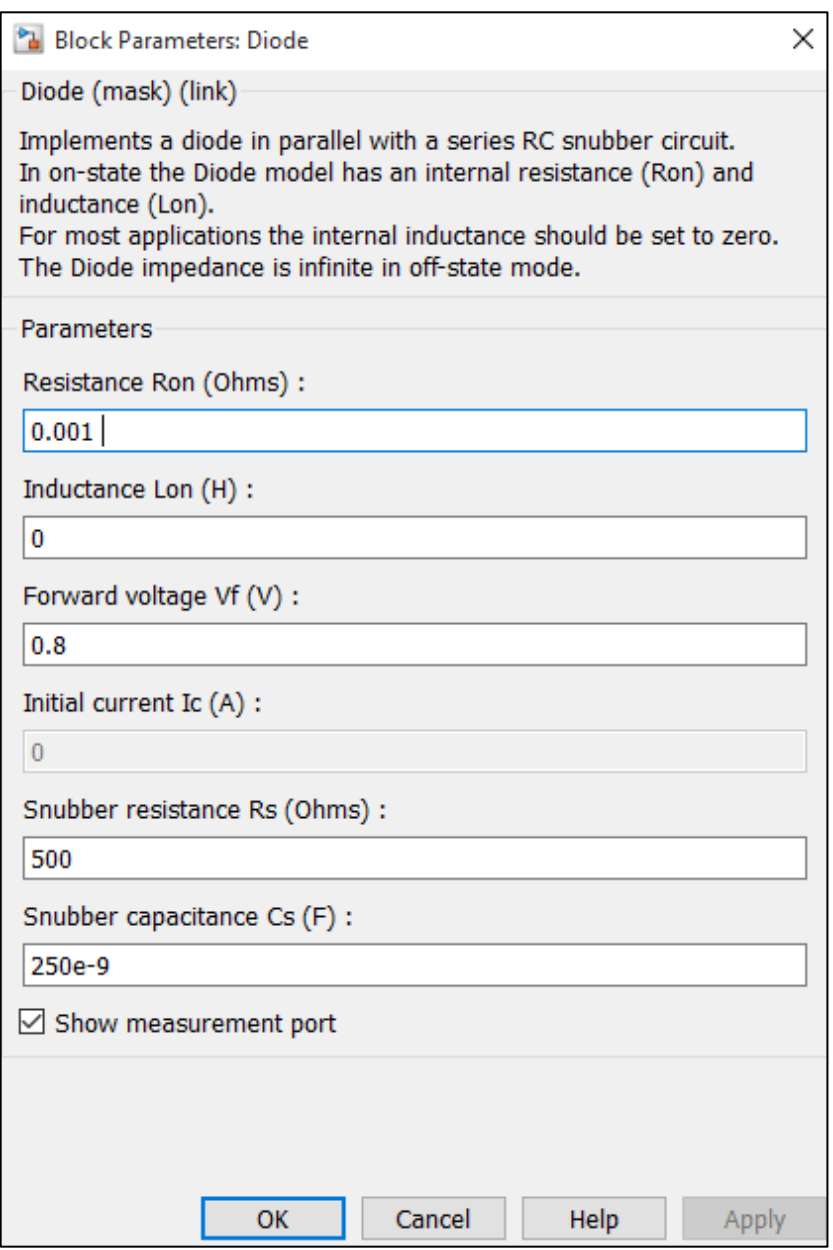

Fonte: MATLAB

Para este trabalho acadêmico, será modelado um retificador de 6 pulsos para o qual se utilizarão 6 diodos.

#### 4.2.3 IGBT

Para a modelagem da parte inversora será usado o bloco *IGBT,* que, como o próprio nome já diz, representa um *Insulated Gate Bipolar Transistor* (IGBT).

Figura 24 - IGBT

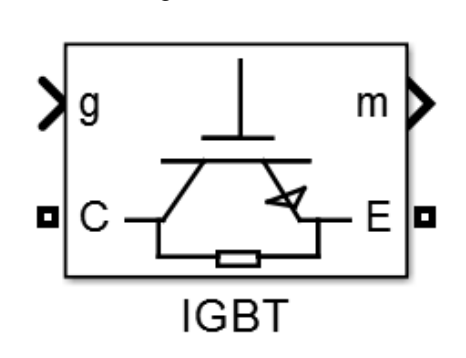

Fonte: MATLAB

Para simular a parte inversora do conversor de frequência serão usados 6 IGBTs configurados de uma maneira tal que em conjunto com um gerador de PWM sejam geradas formas de onda senoidais de corrente a partir de uma fonte de tensão DC proveniente da parte retificadora.

De uma maneira semelhante ao bloco apresentado anteriormente (Diodo), a caixa de diálogo do bloco IBGT permite configurar parâmetros como tensão de passagem, resistência e indutância internas, resistência e capacitância de amortecimento, entre outros.

Estas opções de parametrização do bloco IGBT estão devidamente ilustradas na Figura 25.

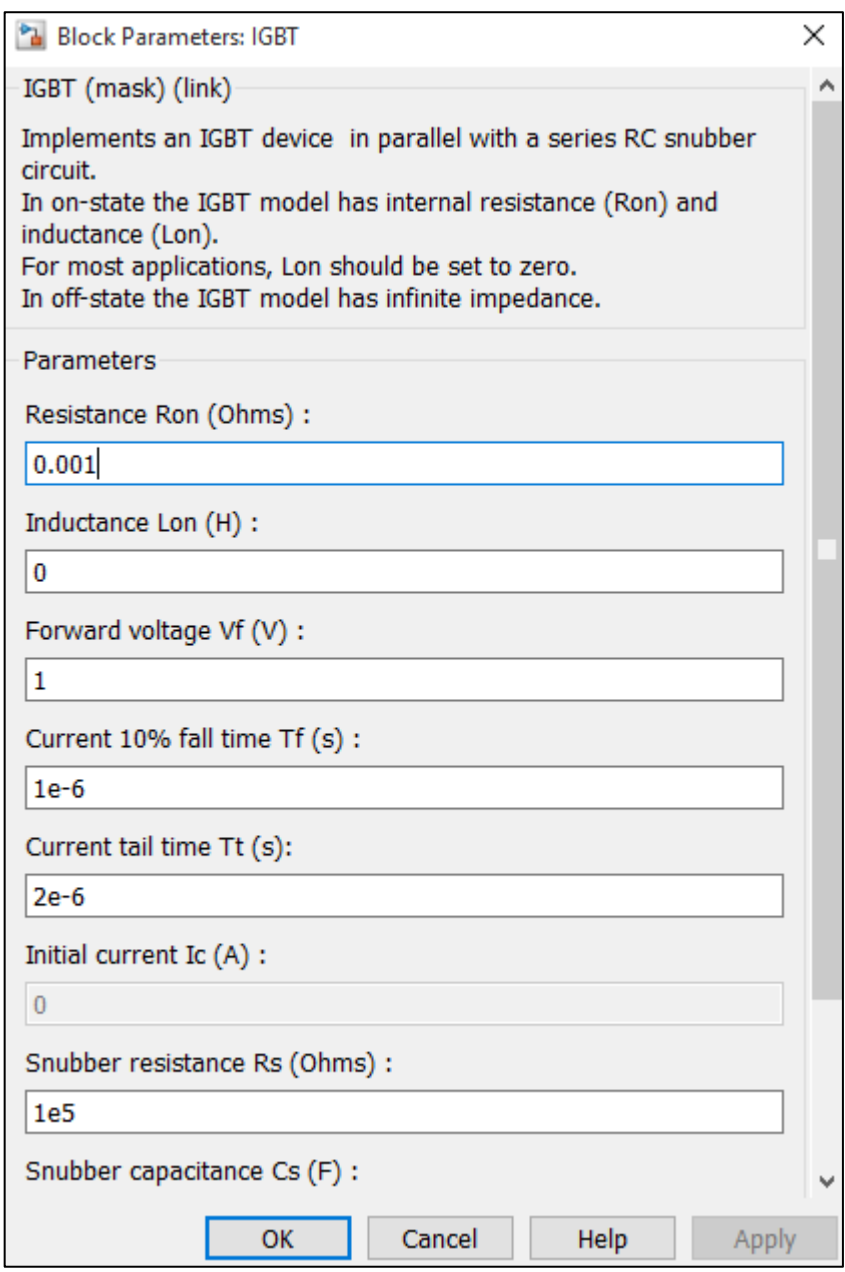

Figura 25 - Parâmetros do IGBT

Fonte: MATLAB

## 4.2.4 Motor de Indução

Para simular o motor de indução que será usado nas simulações deste trabalho, será usado o bloco *Asysnchronous Machine SI Units* que representa uma Máquina Assíncrona cujos parâmetros são dados em unidades do Sistema Internacional (SI).

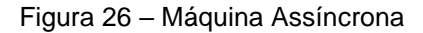

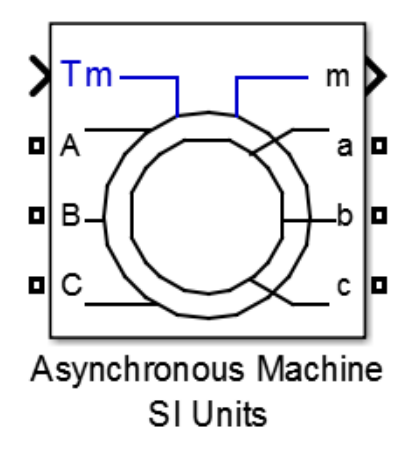

Fonte: MATLAB

As principais configurações que podem ser feitas neste bloco por meio da caixa de diálogo, são o tipo de rotor (bobinado, gaiola de esquilo ou dupla gaiola de esquilo) e o modelo do motor desejado com seus respectivos valores nominais de potência (HP), tensão (V), frequência (Hz) e rotação (RPM).

Figura 27 – Parâmetros da Máquina Assíncrona

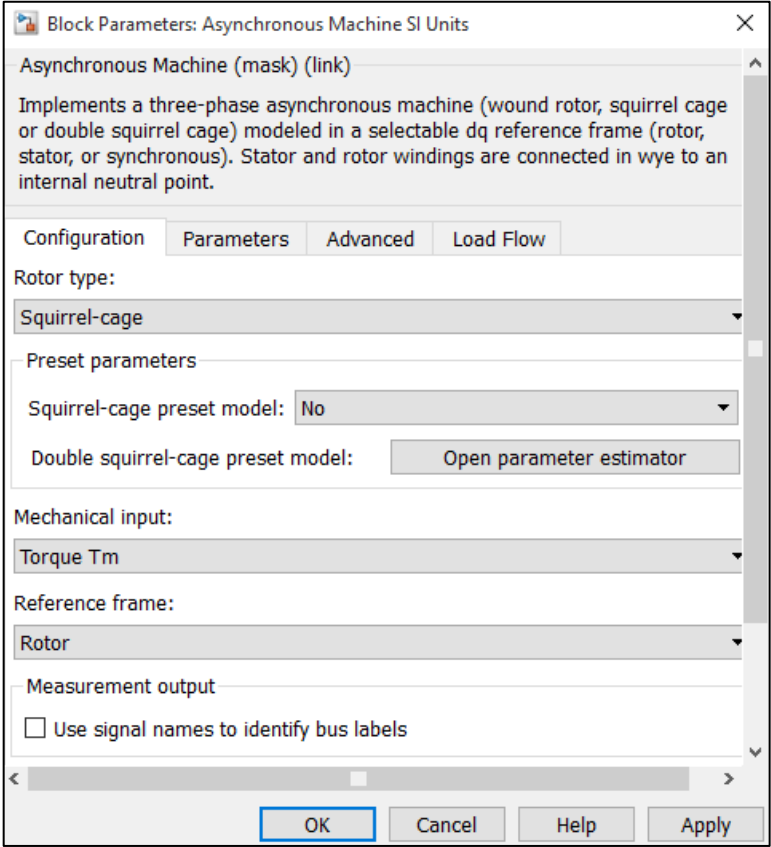

Fonte: MATLAB

Para este trabalho de conclusão de curso foi decido usar um motor de indução do tipo gaiola se esquilo e com os seguintes valores nominais: 10 HP, 460 V, 60 Hz e 1760 RPM. Estes valores representam a potência, tensão nominal, frequência e rotação, respectivamente.

Ainda, como mostra a Figura 28, o input mecânico será o torque. Este valor assumirá três estágios diferentes: 0%, 50% e 100% do valor nominal. Desta forma será possível simular as três topologias denominadas nos objetivos deste trabalho acadêmico.

Além disso, pode-se perceber também que os valores da resistência e indutância do estator e rotor, bem como os valores da indutância mutua, fator de fricção e pares de polos são automaticamente configurados de acordo com o modelo do motor escolhido.

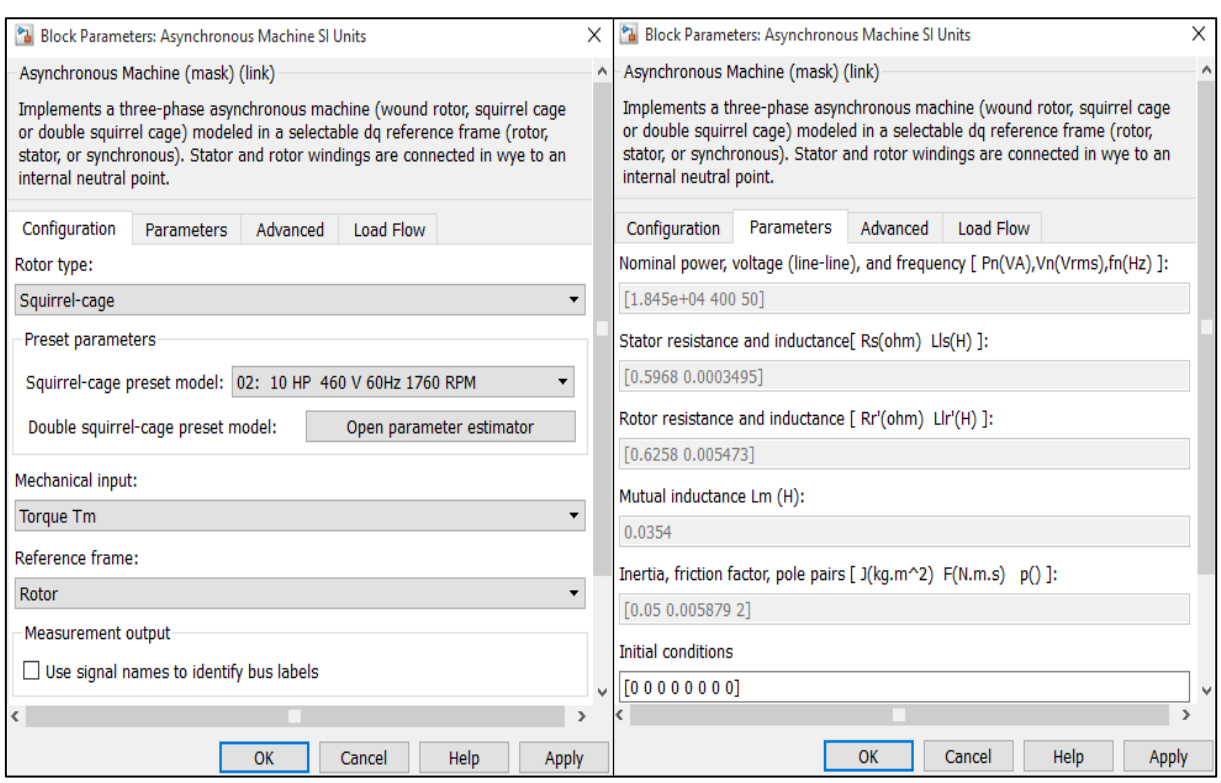

#### Figura 28 – Parâmetros do Motor de Indução Escolhido

Fonte: MATLAB

#### 4.2.5 Componentes passivos

Para simular os componentes passivos como resistor, indutor e capacitor, o módulo usado será o *Series RLC Branch*. Conforme mostra a afigura a seguir:

Figura 29 - Ramo RLC em Série

--₩-₩-

Series RLC Branch

Fonte: MATLAB

Mediante a caixa de diálogo do bloco apresentado anteriormente, é possível escolher que tipo de ramo se quer usar. Estas opções podem ser: R, L, C, RL, RC e LC. Assim que escolhida uma das opções, é possível configurar o seu respectivo valor. Ainda, tem a opção de configurar o bloco como circuito aberto.

O tipo de configuração mencionado acima é demonstrado na Figura 30.

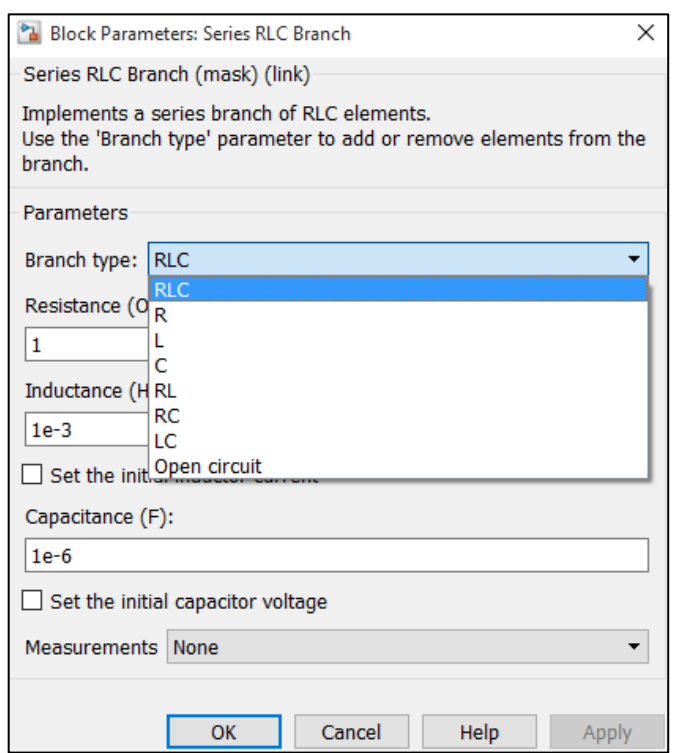

Figura 30 – Parâmetros do Ramo RLC em Série

Fonte: MATLAB

### 4.2.6 Amperímetro

O bloco usado para medir o valor da corrente elétrica será o *Current Measurement* conforme a figura a seguir:

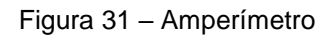

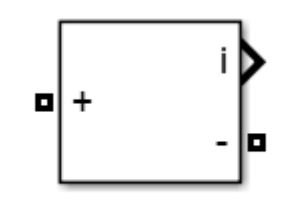

**Current Measurement** 

Fonte: MATLAB

Este bloco não possui valores para configuração pois a sua finalidade é somente de medição, como o próprio nome já indica.

4.2.7 Voltímetro

Para medir a tensão elétrica, o bloco usado será o *Voltage Measurement* demonstrado na figura abaixo:

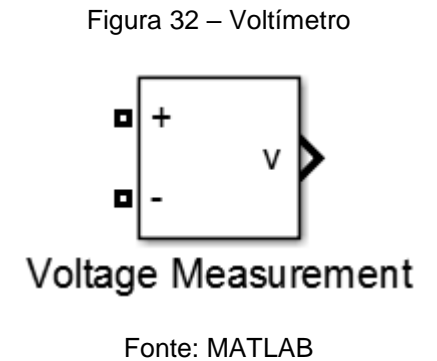

Da mesma forma que o amperímetro, este bloco não apresenta configuração disponível pois também é somente para fins de medição.

### 4.2.8 Gerador de PWM

Um bloco que será usado na modelagem do conversor de frequência será o *PWM Generator* o qual representa um gerador de sinais do tipo PWM.

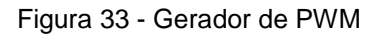

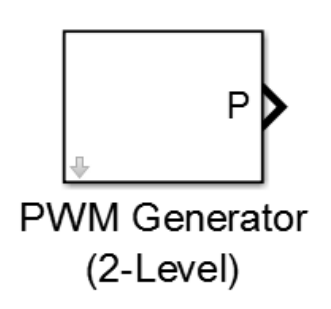

Fonte: MATLAB

Na caixa de diálogo deste bloco, as principais configurações que podem ser feitas são: escolher o tipo de gerador e a frequência de modulação.

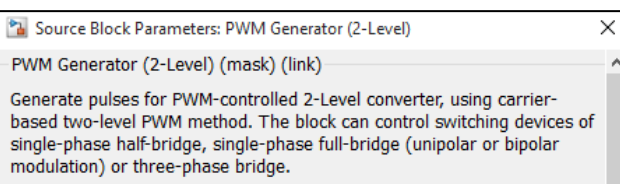

Figura 34 - Parâmetros do Gerador de PWM

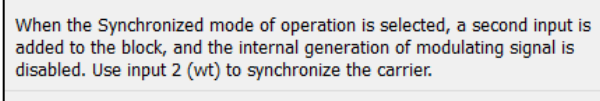

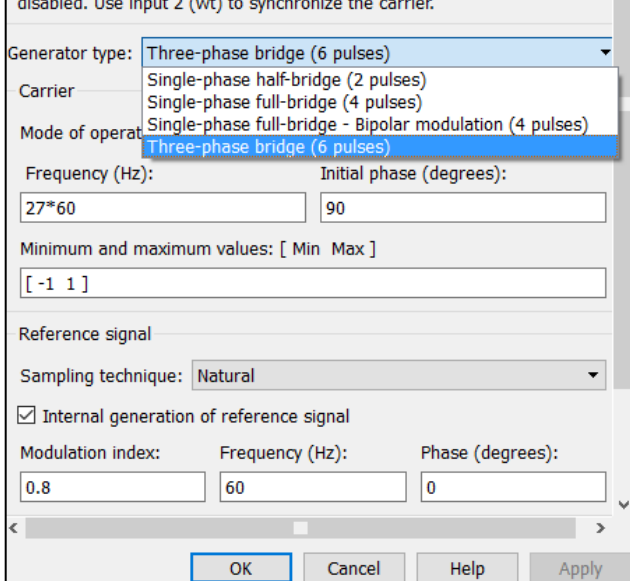

Fonte: MATLAB

## 4.2.9 Osciloscópio

Para a representação espectral dos sinais obtidos (tensão e corrente), o bloco usado será o *Scope* que representa um osciloscópio o qual será usado para analisar o formato de onda dos sinais de interesse em diferentes pontos do sistema.

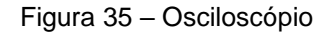

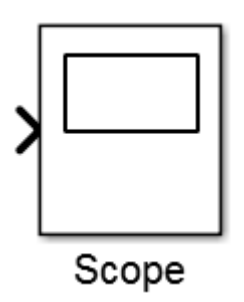

Fonte: MATLAB

Para este bloco, a principal configuração que pode ser feita é a escolha do número de entradas a serem analisadas. Isto pode ser feito clicando na engrenagem marcada em vermelho na Figura 34 e em seguida informando o número de eixos desejados.

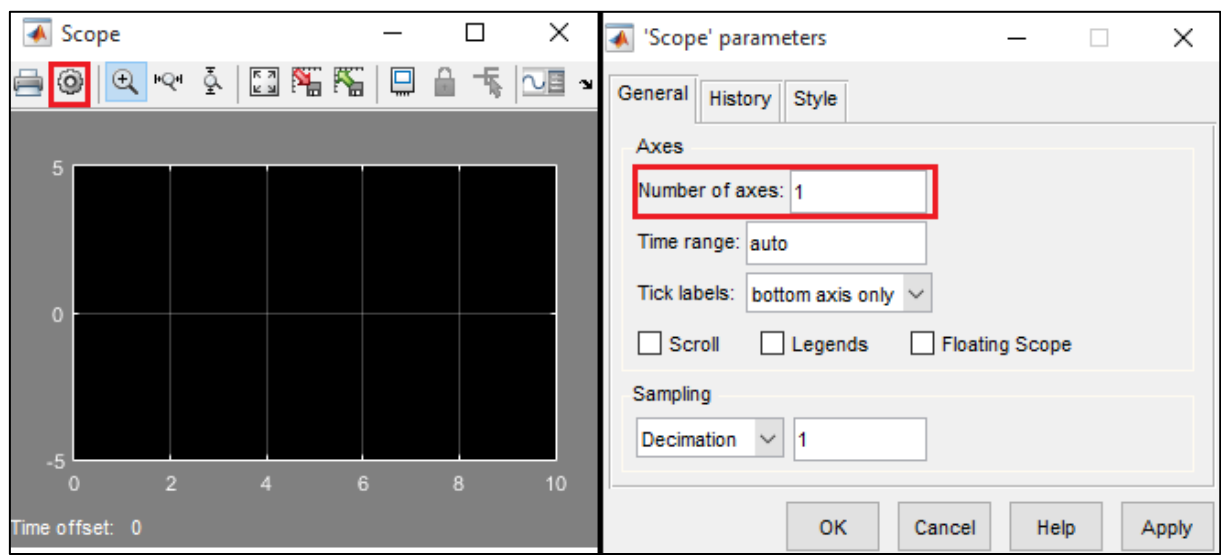

Figura 36 - Parâmetros do Osciloscópio

Fonte: MATLAB

#### 4.2.10 Bloco de Ferramentas

Para realizar simulações dentro do Simulink, é necessário usar o bloco Powergui. Este bloco é um tipo de biblioteca que possui diversas ferramentas para realizar análises do sistema modelado. Este bloco é representado na figura a seguir:

Figura 37 - Bloco de Ferramentas

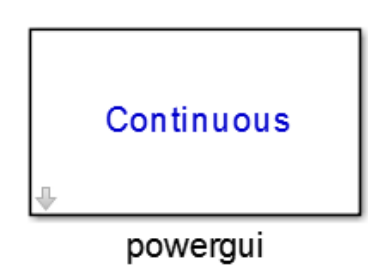

Fonte: MATLAB

Dentro das ferramentas que este bloco possui, a que será usada para este trabalho será o *FFT* (*Fast Fourier Transform*) Analysis. Esta ferramenta permite analisar o DHT de um determinado ponto do sistema e também é possível obter o gráfico de barras da distribuição harmônica presente no sistema referente à cada ordem harmônica. Para ter uma noção de como acessar esta ferramenta, o layout da mesma será ilustrado a seguir:

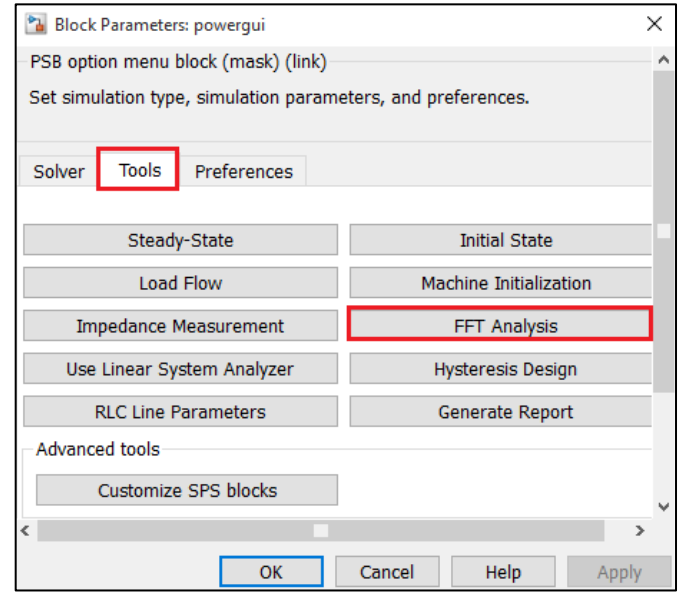

Figura 38 - Ferramenta Análise FFT

Fonte: MATLAB

### **5. SIMULAÇÃO**

# 5.1 DESCRIÇÃO

Para a simulação do sistema proposto neste trabalho acadêmico foi usado o programa Simulink (MATLAB) na versão 2015. O detalhamento de cada simulação será descrito nas próximas seções.

# 5.2 CONVERSOR DE FREQUÊNCIA COM RETIFICADOR DE 6 PULSOS

Para simular o funcionamento de um conversor de frequência com retificador de 6 pulsos, foi modelado um sistema VSI utilizando os blocos apresentados no capítulo anterior.

Para modelar a parte retificadora, foram utilizadas três fontes de tensão monofásica defasadas de 120º para representar uma fonte de tensão trifásica com tensão de linha de 440 Vrms. Em seguida, foram usados seis diodos para simular a retificação trifásica de onda completa.

Além disso, foram usados três amperímetros para medir as corretes de cada fase da fonte, um voltímetro para medir a tensão de linha da fonte, um osciloscópio para verificar a forma de onda lida pelo voltímetro e um outro para medir a forma de onda medida pelos três amperímetros.

A Figura 37 mostra a modelagem da parte retificadora descrita anteriormente com todos os blocos do Simulink usados.

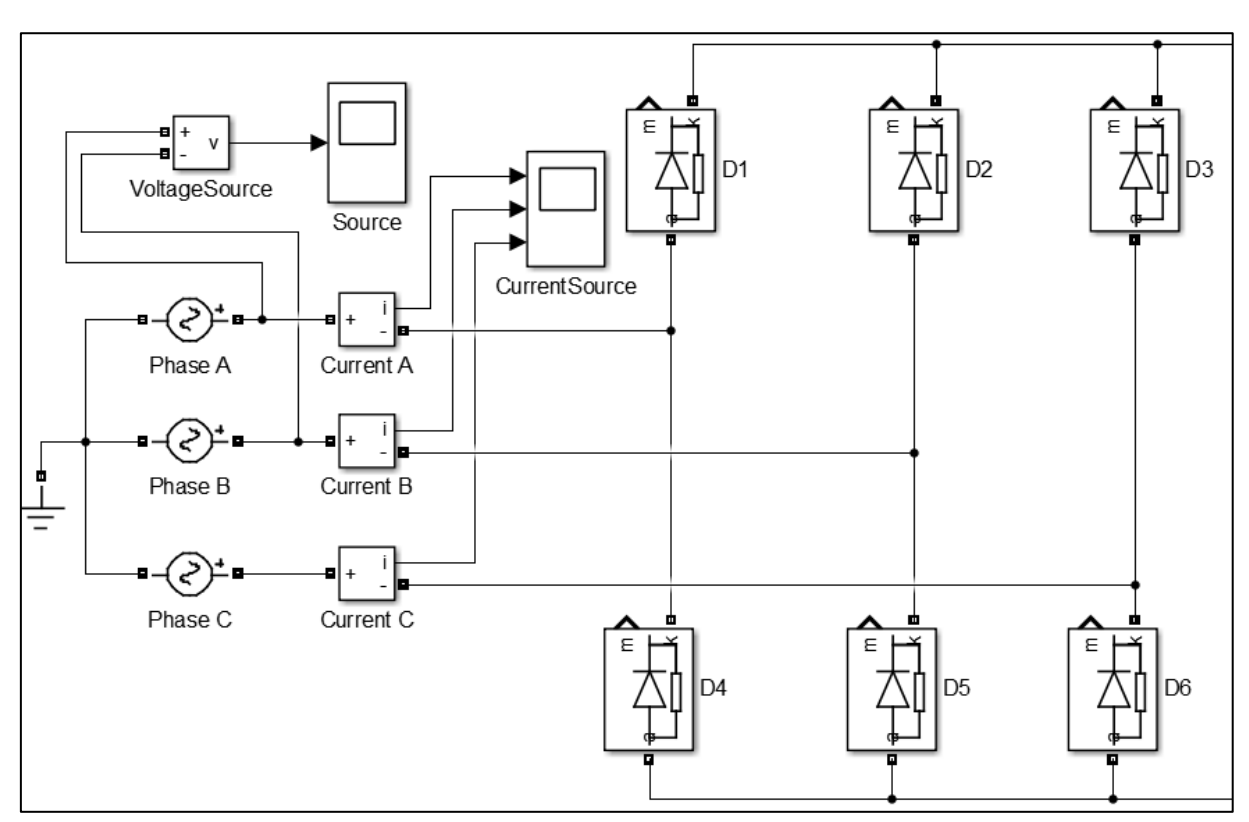

Figura 39 - Modelagem da Parte Retificadora do VSI

Fonte: MATLAB

Em seguida, foi modelado a parte inversora do VSI usando seis IGBTs e um gerador de pulsos do tipo PWM configurado para seis pulsos. Cada saída do gerador está ligada em cada IGBT.

Conforme mostra a Figura 40, os IGBTs estão numerados de acordo com a orientação que o Simulik dá para o correto funcionamento de um inversor trifásico. Da mesma forma, os sinais do gerador de PWM são ligados seguindo a numeração dos IGBTs, ou seja, o sinal 1 (parte superior do barramento) vai para o S1, o sinal 2 para o S2 e assim sucessivamente.

A modelagem da parte inversora detalhada anteriormente está ilustrada na figura a seguir.

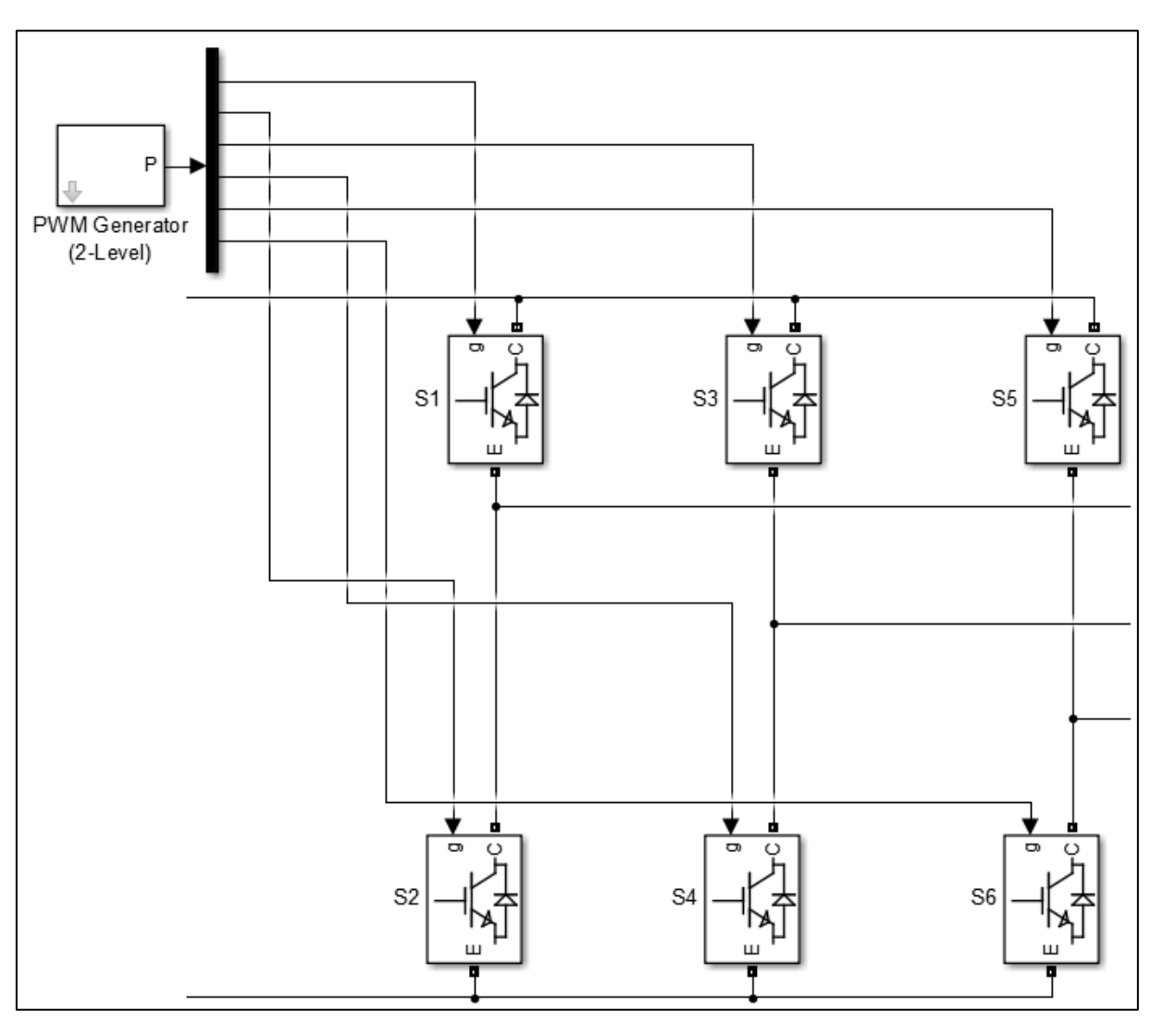

Figura 40 - Modelagem da Parte Inversora do VSI

Fonte: MATLAB

Após modelar a parte retificadora e a parte inversora do conversor de frequência, foi feito o acoplamento de ambas as partes. Além disso, foi modelado um motor de indução trifásico com as configurações mencionadas na seção 4.2.4, cuja alimentação provém da saída dos IGBTs.

Ainda, foi dimensionado um indutor (em vermelho) e um capacitor (em azul) na saída da parte retificadora com a finalidade de obter um *ripple* menor na saída do retificador.

Segundo o Gui de Aplicação – Inversores de Frequência da WEG, inserir um indutor na saída da parte retificadora do conversor de frequência proporciona um valor menor de *ripple*, que por sua vez gera uma menor variação de valor de pico da tensão de saída DC do retificador. Sendo assim, após simular alguns valores de indutância,

foi selecionado o valor de 0,5mH pois foi o que causou menos impacto no valor da tensão de pico de saída do retificador trifásico.

Por outro lado, para dimensionar o valor do capacitor que irá atuar como filtro, foi necessário consultar o livro Eletrônica de Potência do autor Ivo Barbi, o qual apresenta a seguinte expressão para calcular o valor do filtro capacitivo:

$$
C = \frac{P_o}{6f(V_{Lp}^2 - V_{Cmin}^2)} [F]
$$
 (6)

Onde:  $P_0 \rightarrow$  potência de saída  $f \rightarrow$  frequência do sistema  $V_{Lp} \rightarrow$  tensão de pico na carga  $V_{Cmin} \rightarrow$  tensão mínima do capacitor

Desta forma:

$$
C = \frac{\frac{10 * 745}{0.92}}{6 * 60 * ((440 * \sqrt{2})^2 - (440 * \sqrt{2} * 0.97)^2)} = 982.98 \mu F
$$

Como a modelagem do sistema apresentado neste trabalho acadêmico tem por objetivo demonstrar valores reais usados em sistemas industriais, foi escolhido um valor comercial de capacitância, o qual corresponde a 1000µF.

A Figura 41 ilustra a modelagem de um conversor de frequência do tipo VSI cuja saída irá acionar um motor de indução assíncrono do tipo gaiola de esquilo. Ainda, acrescentaram-se a este sistema componentes como amperímetros, voltímetros e osciloscópios com a finalidade de aferir os valores de corrente e tensão em determinados pontos, assim como seus respectivos formatos de onda.

Além disso, como mencionado na seção 4.2.10, o bloco *powergui* será usado para fazer a análise de distorção harmônica na rede de alimentação do sistema. Desta forma poderão se obter valores de DHT referentes a cada estágio da simulação, ou seja, para 0%, 50% e 100% do valor nominal do torque do motor de indução. Conforme proposto nos objetivos específicos, mencionados na seção 1.3.2 deste trabalho de conclusão de curso.

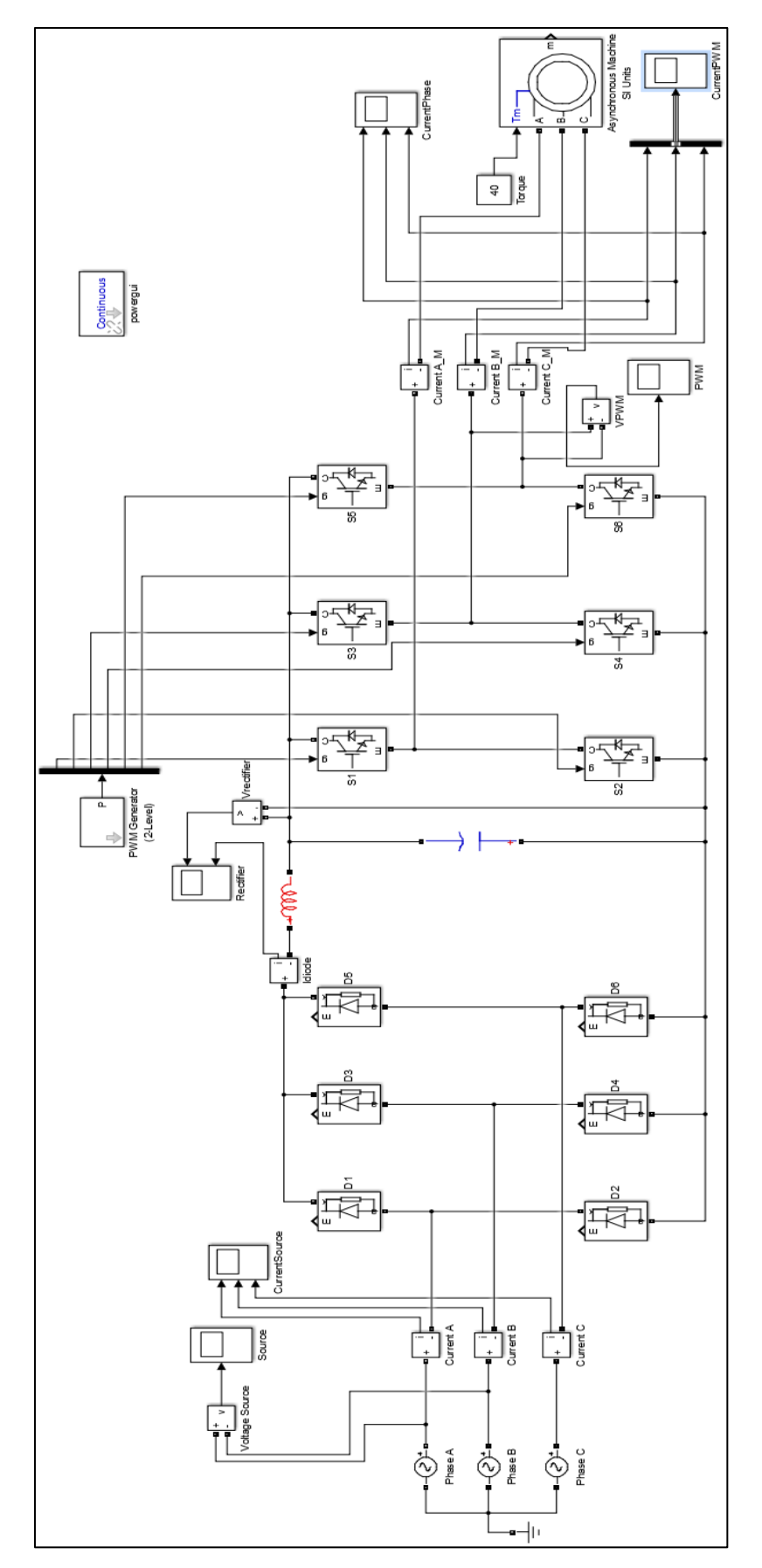

Figura 41 - Modelagem do Conversor de Frequência acoplado a um Motor de Indução Trifásico

Fonte: MATLAB

Para demonstrar o funcionamento do conversor de frequência modelado, as figuras a seguir ilustrarão a forma de onda da tensão de linha da entrada da fonte trifásica, tensão de saída da parte retificadora pós filtro capacitivo, tensão e corrente de saída da parte inversora. Tudo isso com parâmetros nominais.

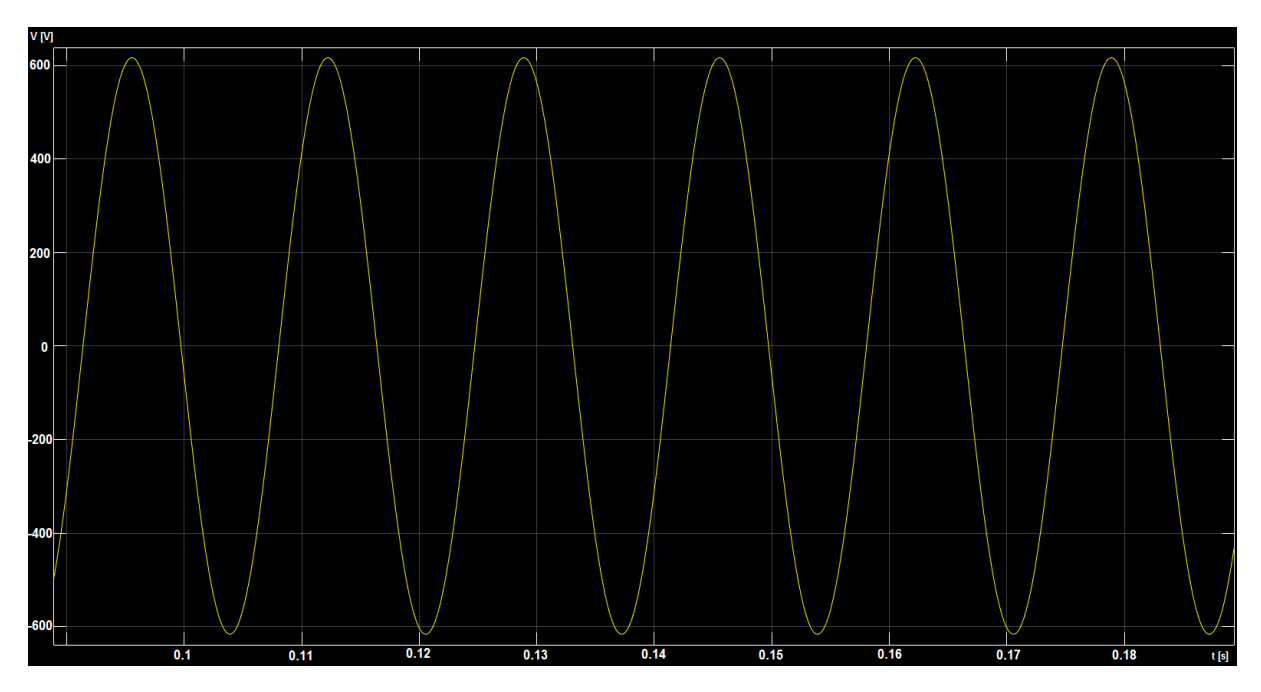

Figura 42 - Tensão de Linha da Fonte Trifásica

Fonte: MATLAB

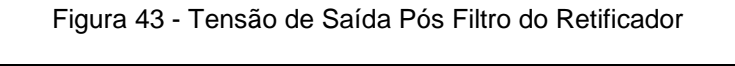

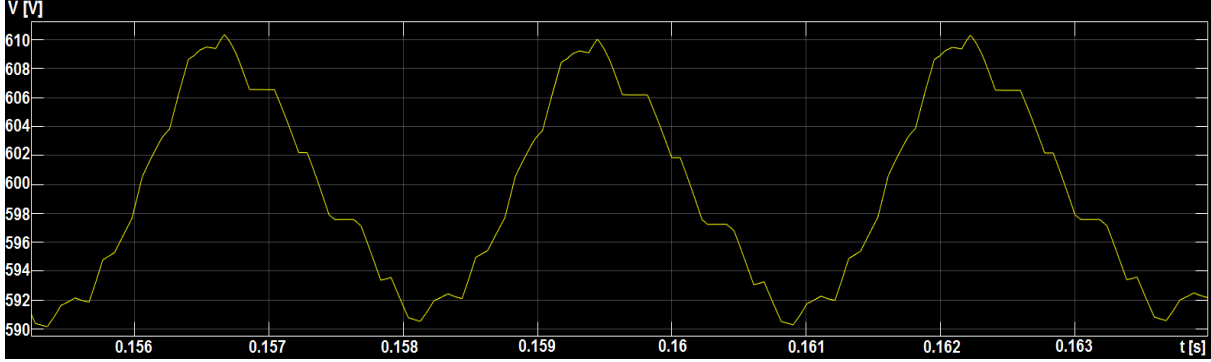

Fonte: MATLAB

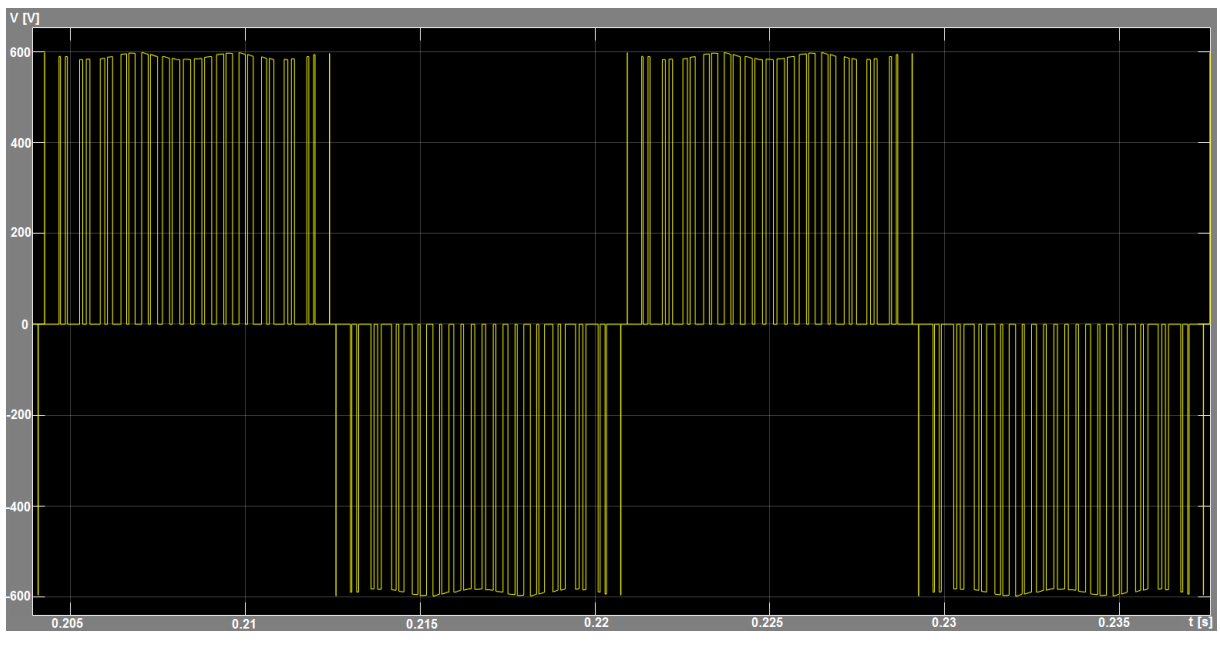

Figura 44 - Tensão de Linha da Saída do Inversor

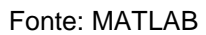

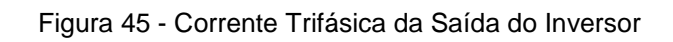

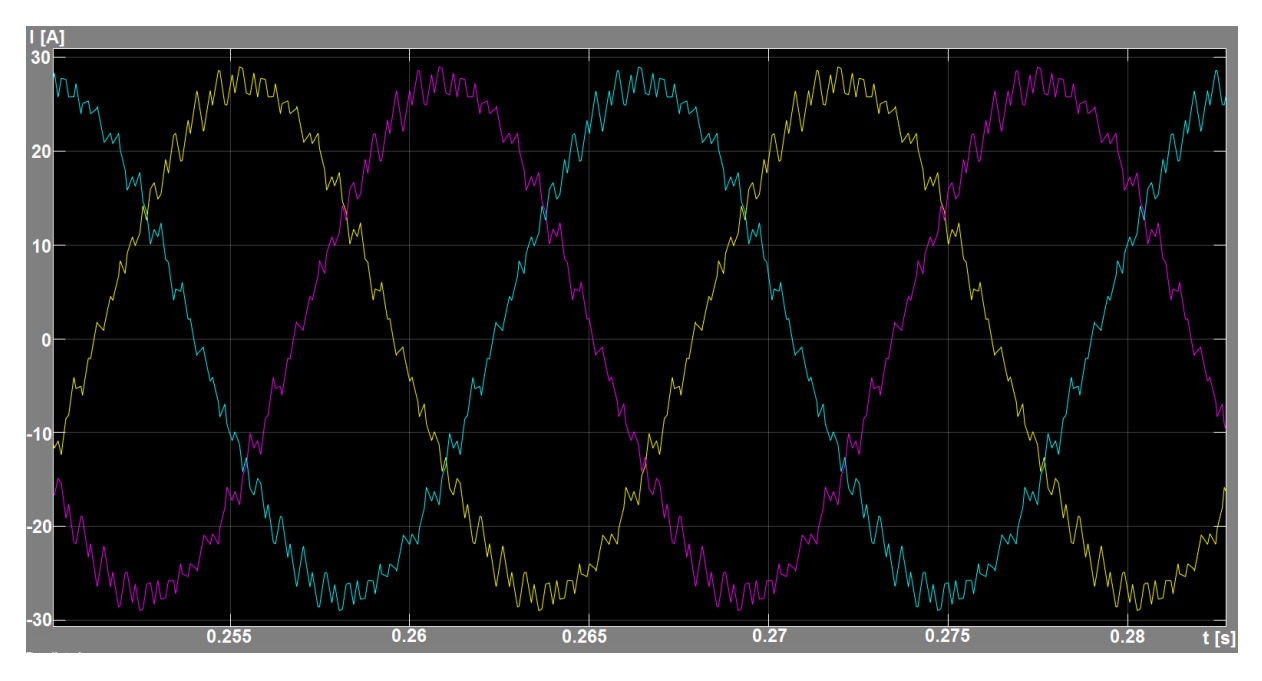

Fonte: MATLAB

### 5.3 ANÁLISE DO DHT NA REDE SEM APLICAÇÃO DE REATOR SÉRIE

Como proposto nos objetivos específicos deste trabalho, será feita a análise do DHT da corrente da rede primeiramente com o sistema sem aplicação de um reator em série e depois com a aplicação do reator. Ainda, para cada umas destas 2 topologias serão feitas três simulações correspondentes à variação da carga no motor de indução, o qual será feito por meio da mudança do valor do torque na modelagem do conversor de frequência apresentado na seção anterior.

As próximas três seções detalharão cada uma das topologias mencionadas anteriormente correspondentes às simulações feitas no sistema sem aplicação do filtro série.

### 5.3.1 Motor de Indução a Vazio

Para esta simulação, foi configurado o valor do toque do motor em zero Nm (newton-metro), o que representa o funcionamento do motor sem carga, ou seja, a vazio.

A seguir, a Figura 46 ilustra a forma de onda da corrente da fonte a qual se encontra distorcida devido ao uso do conversor de frequência. Para se obter este formato de onda, utilizou-se a ferramenta *FFT Anal*ysis (Figura 38) do bloco powergui, o qual foi apresentado na seção 4.2.10.

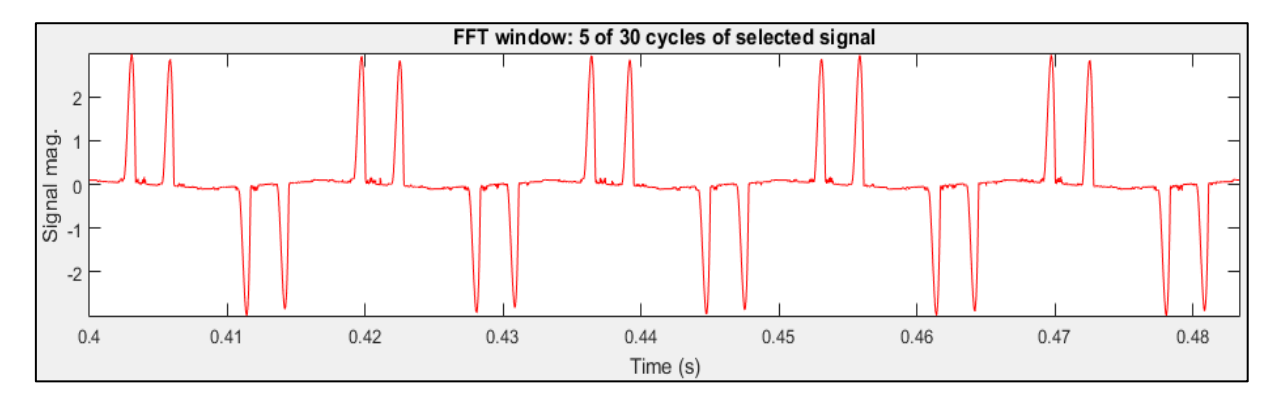

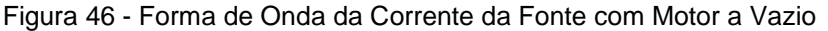

Fonte: MATLAB

Ainda, fazendo-se uso da ferramenta mencionada anteriormente, foi projetado o gráfico de barras em relação à ordem harmônica do DHT da onda da corrente da figura anterior. Como resultado, obteve-se o seguinte espectro:

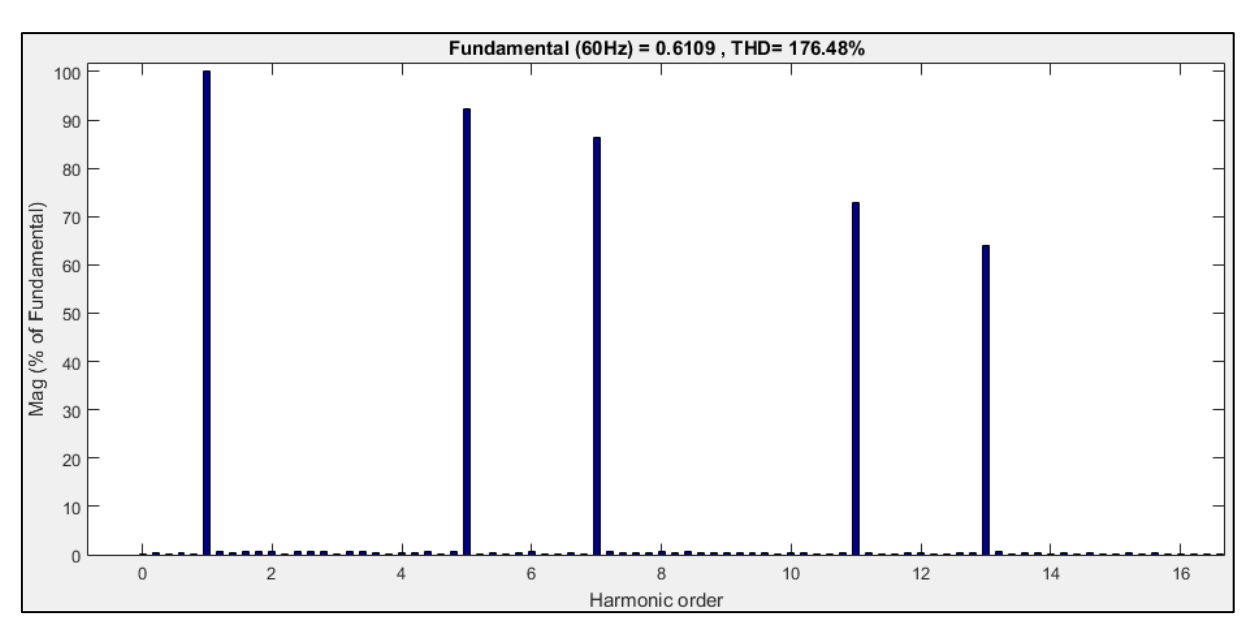

Figura 47 - Espectro Harmônico da Corrente da Fonte para o Motor a Vazio

Fonte: MATLAB

### 5.3.2 Motor de Indução com 50% do Valor Nominal do Torque

No caso desta simulação, adotou-se 50% do valor nominal do torque nominal a fim de simulando o motor de indução funcionando com metade da carga nominal. Para isso, primeiramente foi calculado o valor nominal do torque mediante a seguinda fórmula:

$$
T_m = \frac{P}{\omega} \text{ [Nm]}
$$
 (7)

Onde:  $P \longrightarrow$  Potência nominal do motor [W]  $\omega \rightarrow$  Velocidade angular nominal do motor [rad/s]

Para transformar o valor da rotação angular do motor de RPM para rad/s, será feita a seguinte análise dimensional:

$$
\omega = \frac{1760 \text{ rotações}}{1 \text{ min}} * \frac{2\pi \text{ rad}}{1 \text{ rotação}} * \frac{1 \text{ min}}{60 \text{s}} = 184,3068 \text{ rad/s}
$$

Logo, substituindo o valor de ω na equação (7):

$$
T_m = \frac{10 * 745}{184,3068} \cong 40 Nm
$$

Considerando que o valor nominal do torque do motor de indução modelado no sistema é 40Nm, para esta simulação se adotará o valor de 20Nm, ou seja, 50% do valor nominal.

Da mesma forma que a seção anterior, para analisar a forma de onda da corrente na fonte, será usada a ferramenta *FFT Analysis*. Como mostram a figura a seguir.

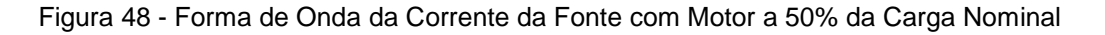

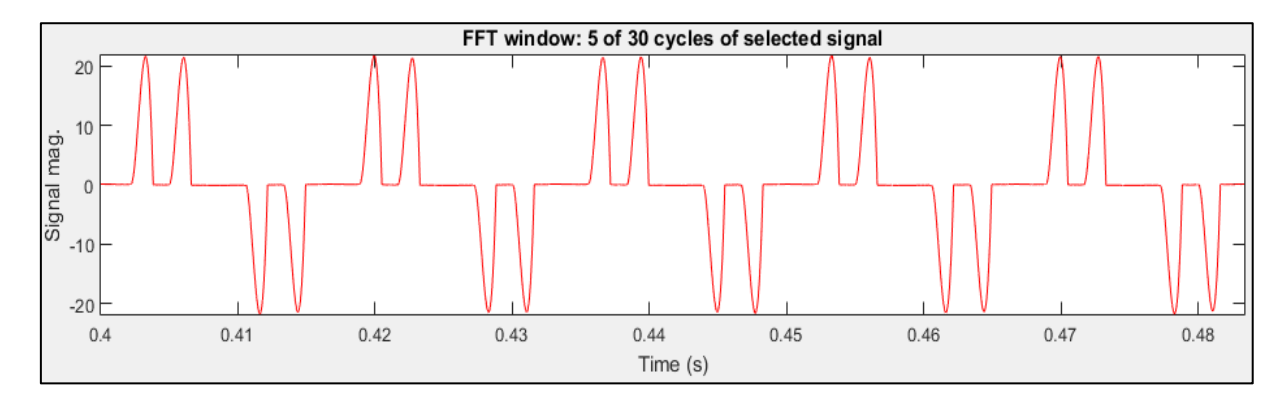

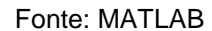

Como se pode ver na Figura 48, o valor da corrente subiu para um pouco acima de 20A. Que é bem diferente do valor de aproximadamente 3A visto na Figura 46, que representa o motor a vazio. Isto acontece pelo fato do valor da carga do motor ficar mais próximo do valor nominal, o que faz com que o valor da corrente fundamente também aumente.

Somado a isto, pode-se perceber também na Figura 49 que o valor do DHT de corrente diminuiu. Isto também se deve ao aumento da carga do motor de indução, conforme mencionado anteriormente.

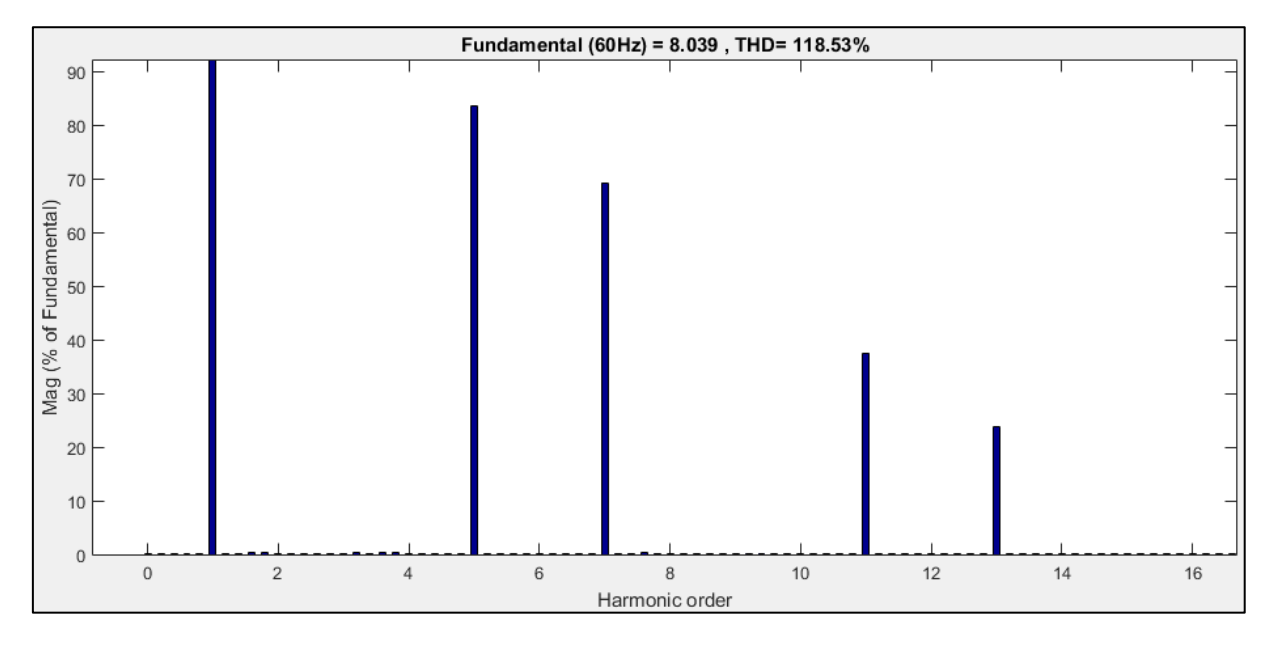

Figura 49 - Espectro Harmônico da Corrente da Fonte para o Motor a 50% da Carga Nominal

Fonte: MATLAB

### 5.3.3 Motor de Indução com 100% do Valor Nominal do Torque

Para esta terceira simulação, adotou-se 100% do valor nominal do torque representando o funcionamento do motor a plena carga. Para isto, parametrizou-se o valor do torque para 40Nm.

A seguir, as Figuras 50 e 51 mostram o formato de onda e o espectro harmônico da corrente da fonte, respectivamente. Isto por meio do uso da mesma ferramenta das duas seções anteriores.

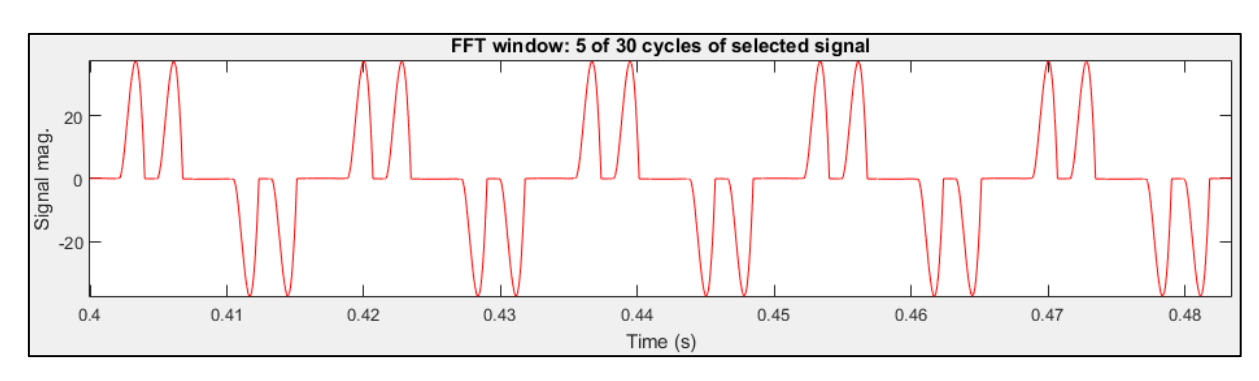

Figura 50 - Forma de Onda da Corrente da Fonte com Motor a Plena Carga

Fonte: MATLAB

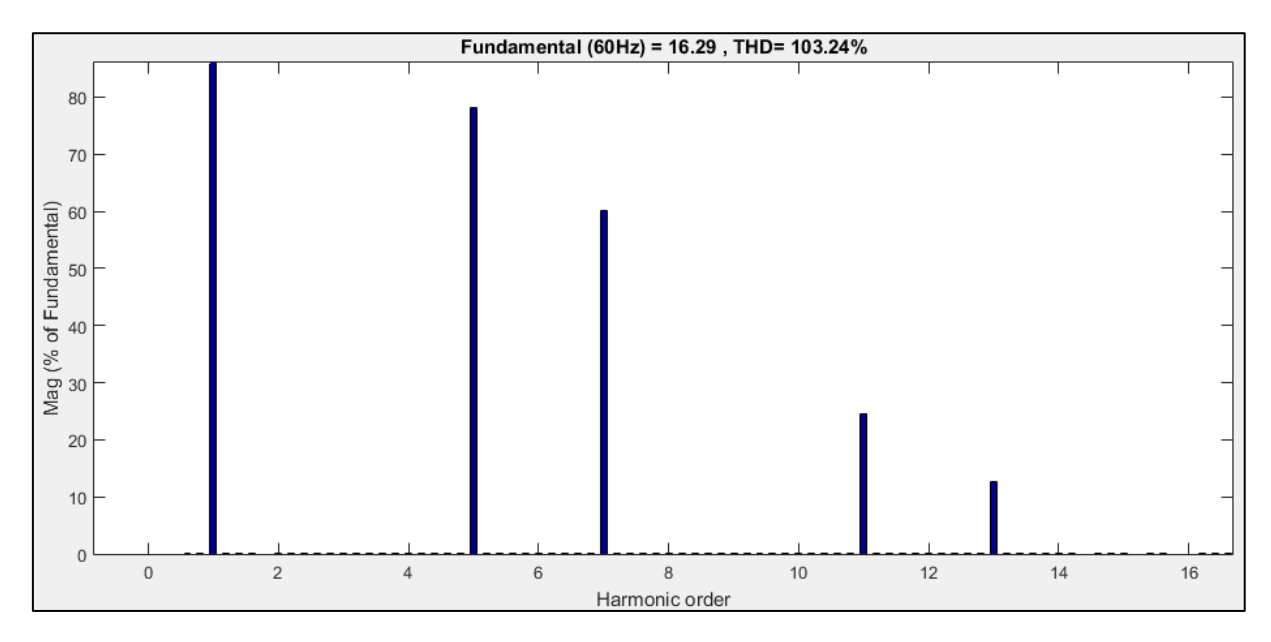

Figura 51 - Espectro Harmônico da Corrente da Fonte para o Motor a Plena Carga

Fonte: MATLAB

Ao se comparar as duas figuras anteriores com os valores obtidos nas duas simulações anteriores, pode-se notar na Figura 50 que o valor da corrente subiu para aproximadamente 40A. Ainda, a Figura 51 mostra que o valor do DHT de corrente diminuiu para um pouco mais de 103%.

Tanto o aumento do valor da corrente e a diminuição do DHT são consequência do aumento da carga do motor para o valor nominal. Ou seja, a medida que o valor da carga do motor se aproxima do valor nominal, o valor da correte da fonte aumenta e o valor do DHT diminui. Isto pode ser constatado ao se analisar os resultados ilustrados nas três simulações apresentadas anteriormente.

A tabela a seguir traz um resumo dos resultados obtidos:

Tabela 4 - Valores de Corrente e DHT na Rede em Relação à Carga do Motor sem Reator Série

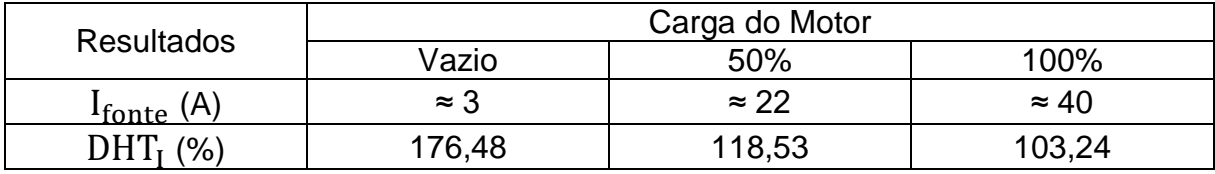

Fonte: Próprio autor

### 5.4 ANÁLISE DO DHT NA REDE COM APLICAÇÃO DE REATOR SÉRIE

Para esta seção, foi implementado um reator que será ligado em série com a fonte de tensão trifásica. Para isto, fez-se uma pesquisa dos valores comerciais de reatores utilizados no setor industrial. Após um tempo de busca, o fornecedor escolhido foi a Wise Transformadores, o qual, no seu catálogo de reatores, traz a seguinte tabela:

| <b>Reatância de entrada – UK 4%</b> |        |             |     |     |     |      | Reatância de saída – UK 2% |        |     |     |     |      |
|-------------------------------------|--------|-------------|-----|-----|-----|------|----------------------------|--------|-----|-----|-----|------|
| A                                   | mH     | <b>kVAR</b> | a   | b   | c   | peso | mH                         | kVAR   | a   | b   | c   | peso |
| 10                                  | 2,6955 | 0,305       | 130 | 220 | 100 | 7    | 1,3477                     | 0,152  | 130 | 220 | 90  | 5    |
| 20                                  | 1,3477 | 0,610       | 130 | 220 | 110 | 8,5  | 0,6739                     | 0,305  | 130 | 220 | 100 | 6    |
| 30                                  | 0,8985 | 0,915       | 130 | 220 | 120 | 10   | 0,4492                     | 0,457  | 130 | 220 | 100 | 7    |
| 40                                  | 0,6739 | 1,219       | 130 | 220 | 125 | 12   | 0,3369                     | 0,610  | 130 | 220 | 110 | 8,5  |
| 50                                  | 0,5391 | 1,524       | 190 | 260 | 125 | 15   | 0,2695                     | 0,762  | 130 | 220 | 120 | 10   |
| 70                                  | 0,3851 | 2,134       | 190 | 280 | 165 | 22   | 0,1925                     | 1,067  | 130 | 220 | 125 | 12   |
| 100                                 | 0,2695 | 3,048       | 210 | 280 | 165 | 25   | 0,1348                     | 1,525  | 190 | 260 | 125 | 15   |
| 130                                 | 0,2073 | 3,962       | 300 | 270 | 190 | 37   | 0,1037                     | 1,982  | 190 | 280 | 165 | 22   |
| 150                                 | 0,1797 | 4,573       | 300 | 270 | 190 | 39   | 0,0898                     | 2,285  | 210 | 280 | 165 | 25   |
| 180                                 | 0,1497 | 5,486       | 300 | 270 | 190 | 41   | 0,0749                     | 2,745  | 300 | 270 | 190 | 37   |
| 200                                 | 0,1348 | 6,098       | 325 | 270 | 190 | 46   | 0,0674                     | 3,049  | 300 | 270 | 190 | 39   |
| 250                                 | 0,1078 | 7,620       | 345 | 390 | 200 | 58   | 0,0539                     | 3,810  | 300 | 270 | 190 | 41   |
| 300                                 | 0,0898 | 9,141       | 345 | 390 | 200 | 62   | 0,0449                     | 4,570  | 325 | 270 | 190 | 46   |
| 350                                 | 0,0770 | 10,668      | 345 | 390 | 200 | 64   | 0,0385                     | 5,334  | 345 | 390 | 200 | 58   |
| 400                                 | 0,0674 | 12,196      | 345 | 390 | 220 | 71   | 0,0337                     | 6,098  | 345 | 390 | 200 | 62   |
| 450                                 | 0,0599 | 13,718      | 395 | 390 | 220 | 82   | 0,0299                     | 6,848  | 345 | 390 | 200 | 64   |
| 500                                 | 0,0539 | 15,240      | 420 | 440 | 230 | 91   | 0,0270                     | 7,634  | 345 | 390 | 220 | 71   |
| 600                                 | 0,0449 | 18,281      | 420 | 440 | 240 | 102  | 0,0225                     | 9,161  | 395 | 390 | 220 | 82   |
| 700                                 | 0,0385 | 21,336      | 420 | 440 | 250 | 110  | 0,0193                     | 10,696 | 420 | 440 | 230 | 91   |
| 800                                 | 0,0337 | 24,393      | 450 | 480 | 260 | 160  | 0,0168                     | 12,160 | 420 | 440 | 240 | 102  |
| 900                                 | 0,0299 | 27,391      | 500 | 480 | 270 | 185  | 0,0150                     | 13,741 | 420 | 440 | 250 | 110  |
| 1000                                | 0,0270 | 30,536      | 500 | 480 | 270 | 200  | 0,0135                     | 15,268 | 450 | 480 | 260 | 160  |

Tabela 5 - Valores Comerciais de Reatores Trifásicos, 380 a 480V, 60Hz

Fonte: WISE Transformadores

Conforme a tabela acima, o valor da reatância que deve ser escolhido depende do valor da corrente de entrada e do valor da porcentagem de queda de tensão desejada em cima do reator. Sendo assim, para este trabalho acadêmico irá se adota um valor de UK de 4%. Assim sendo, o valor da corrente de entrada no reator será obtido a partir da análise do formato de onda da corrente da fonte com o motor a plena carga.

Considerando o resultado obtido na Figura 51, o valor de pico da corrente fundamental é de 16,29A. Porém, como a tabela traz valores eficazes, o valor da corrente RMS será calculado da seguinte forma:

$$
I_{RMS} = \frac{16,29}{\sqrt{2}} \cong 11,52A
$$

Portanto, o valor comercial de reatância escolhida será o correspondente ao valor de corrente de 10A. Sendo assim, o valor da indutância do reator modelado será de 2,6955mH.

As três seções a continuação detalharão as simulações feitas após a implementação do reator série no sistema. A modelagem desta nova topologia está destacada em vermelho e ilustrada na Figura 52 a seguir.

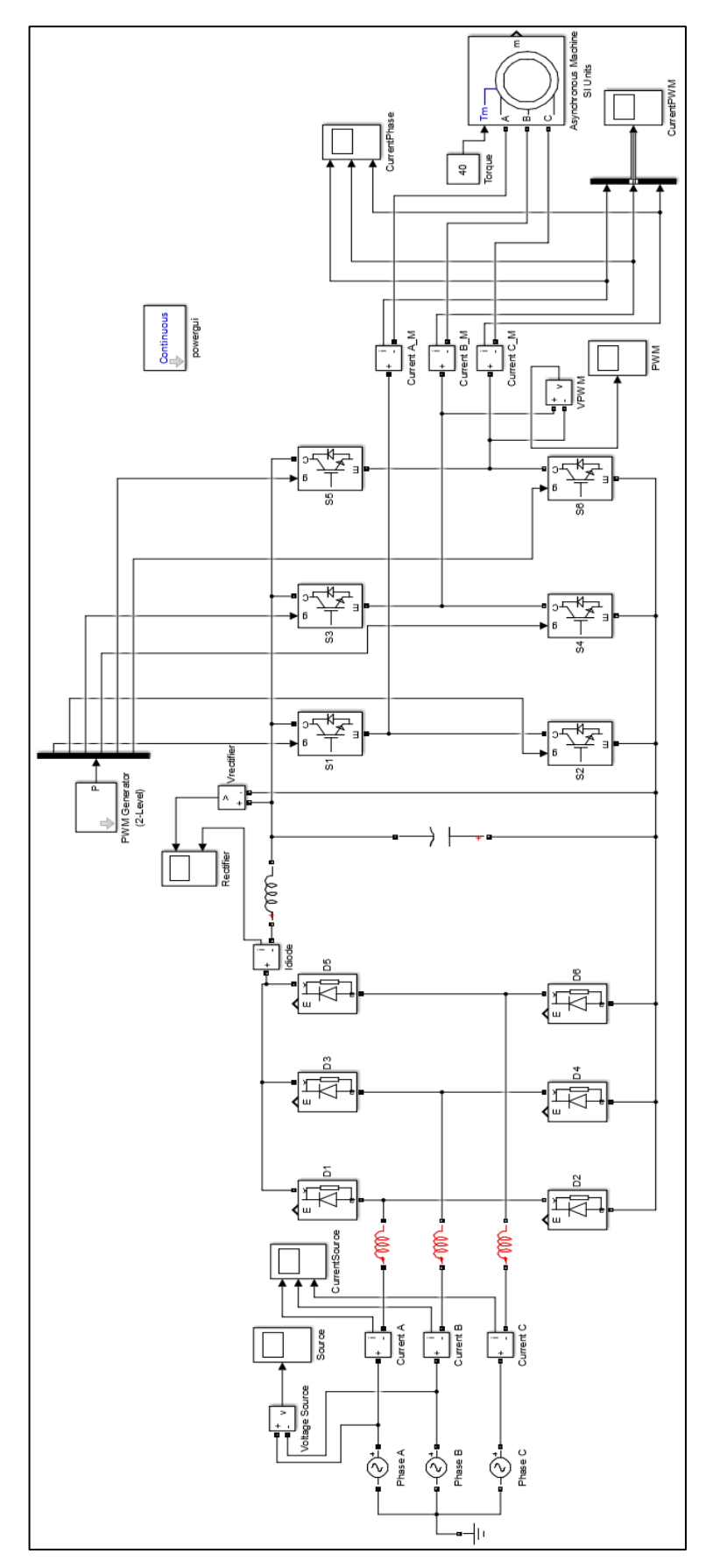

Figura 52 - Modelagem do Conversor de Frequência com Implementação do Reator Série

Fonte: MATLAB

### 5.4.1 Motor de Indução a Vazio

Da mesma forma que a seção 5.3.1, para esta simulação se considerou zero Nm para o valor do torque do motor de indução. As figuras a seguir ilustram os resultados obtidos.

Figura 53 - Forma de Onda da Corrente da Fonte com Motor a Vazio com Reator Série

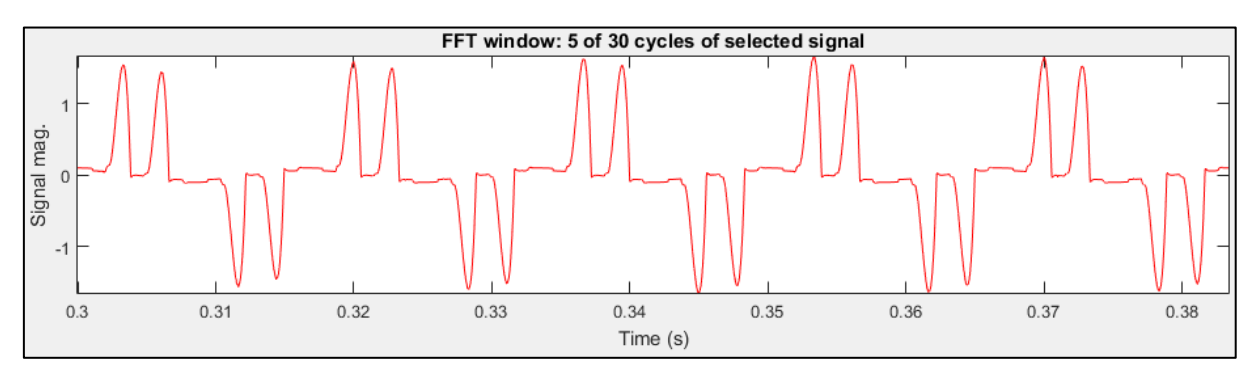

Fonte: MATLAB

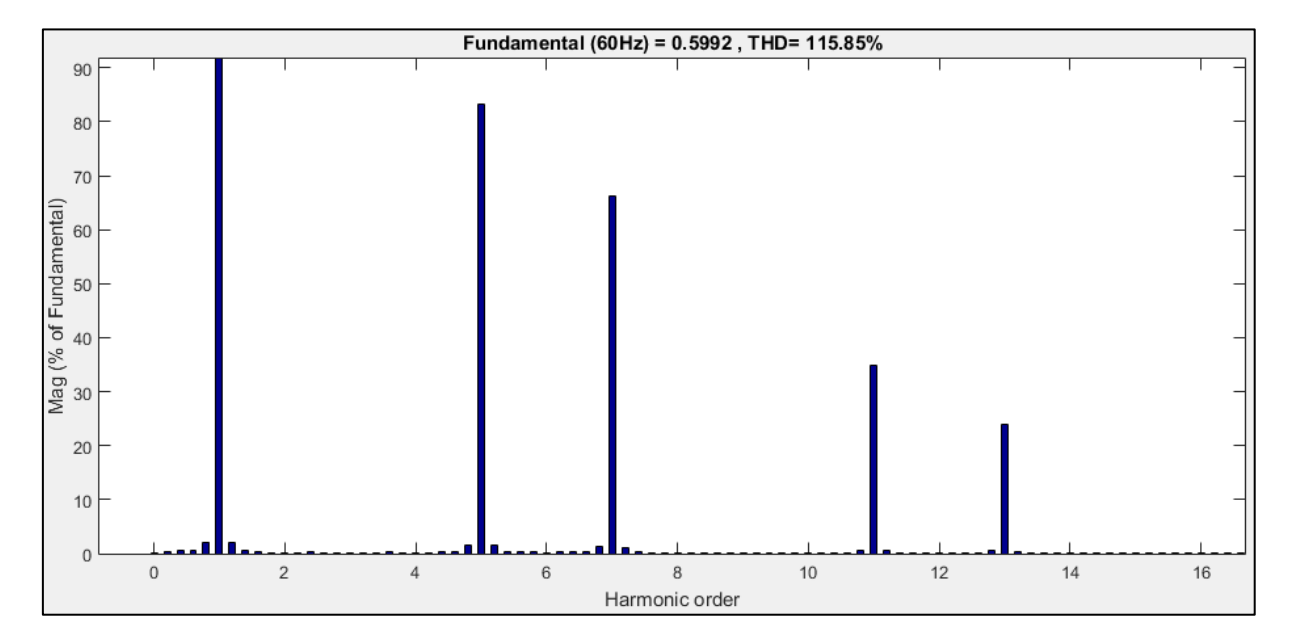

Figura 54 - Espectro Harmônico da Corrente da Fonte para o Motor a Vazio com Reator Série

Fonte: MATLAB
### 5.4.2 Motor de Indução com 50% do Valor Nominal do Torque

Analogamente à seção 5.3.2, os resultados a seguir são referentes à simulação feita considerando o funcionamento do motor com 50% da carga nominal. Estes resultados serão evidenciados nas Figuras 54 e 55.

Figura 55 - Forma de Onda da Corrente da Fonte com Motor a 50% da Carga Nominal com Reator Série

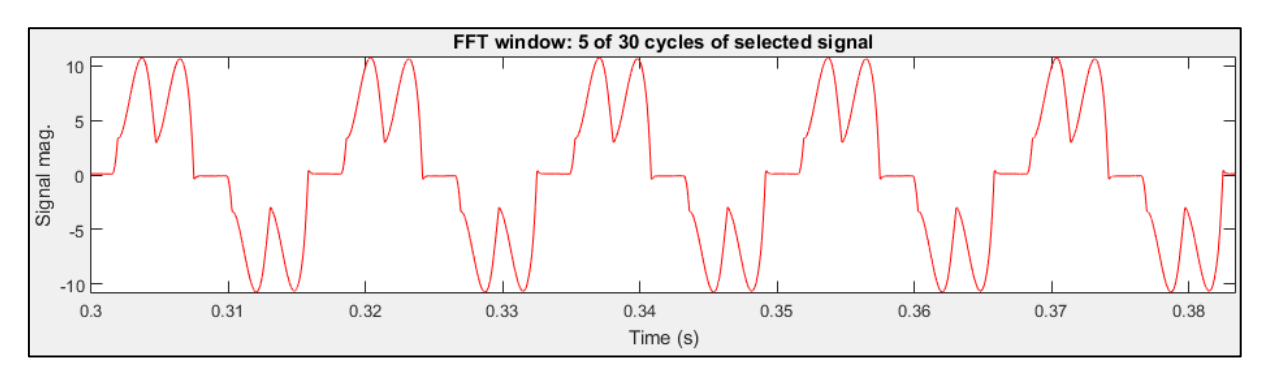

Fonte: MATLAB

Figura 56 - Espectro Harmônico da Corrente da Fonte para o Motor a 50% da Carga Nominal com Reator Série

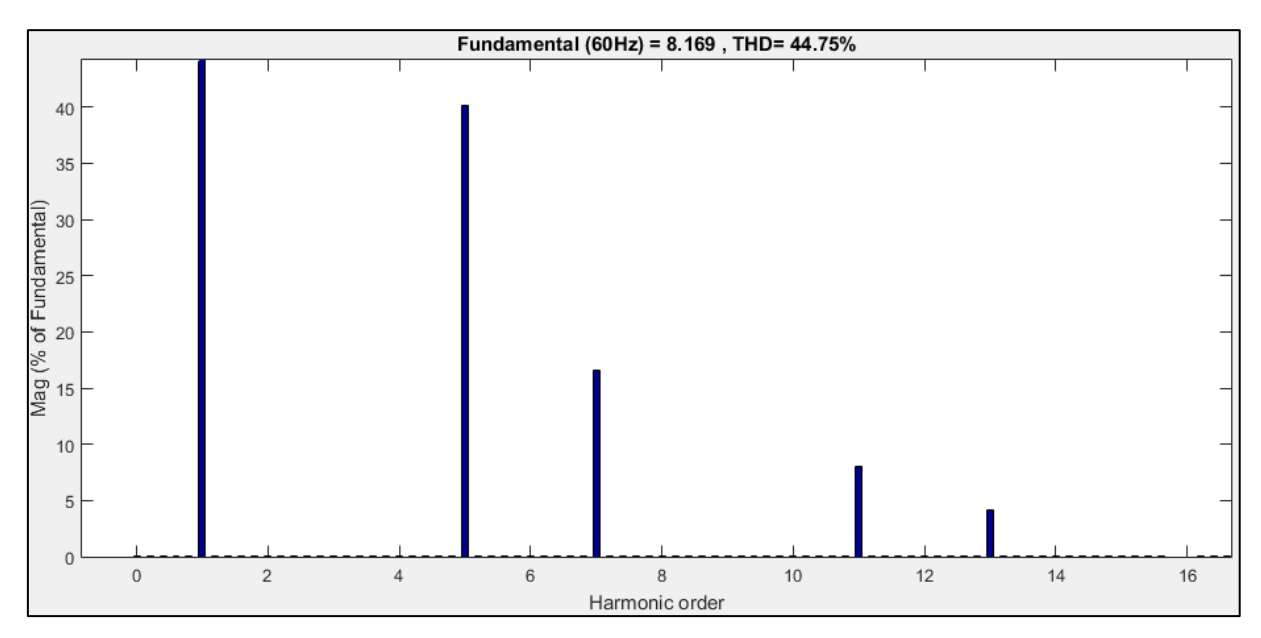

Fonte: MATLAB

### 5.4.3 Motor de Indução com 100% do Valor Nominal do Torque

Finalmente, esta sexta e última simulação foi feita da mesma forma da seção 5.3.3. Ou seja, para este estágio foi considerado o funcionamento do motor a plena carga. Os respectivos resultados desta simulação serão demonstrados a seguir.

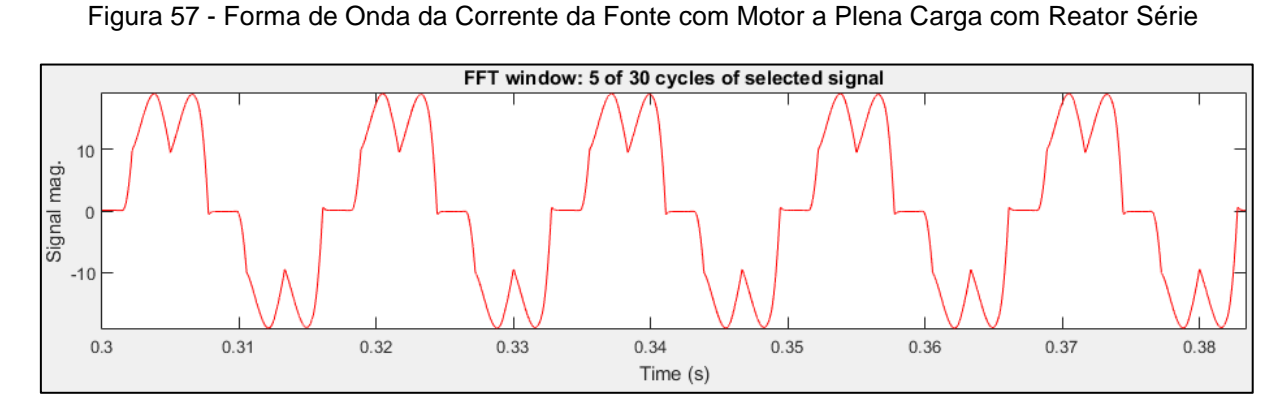

Fonte: MATLAB

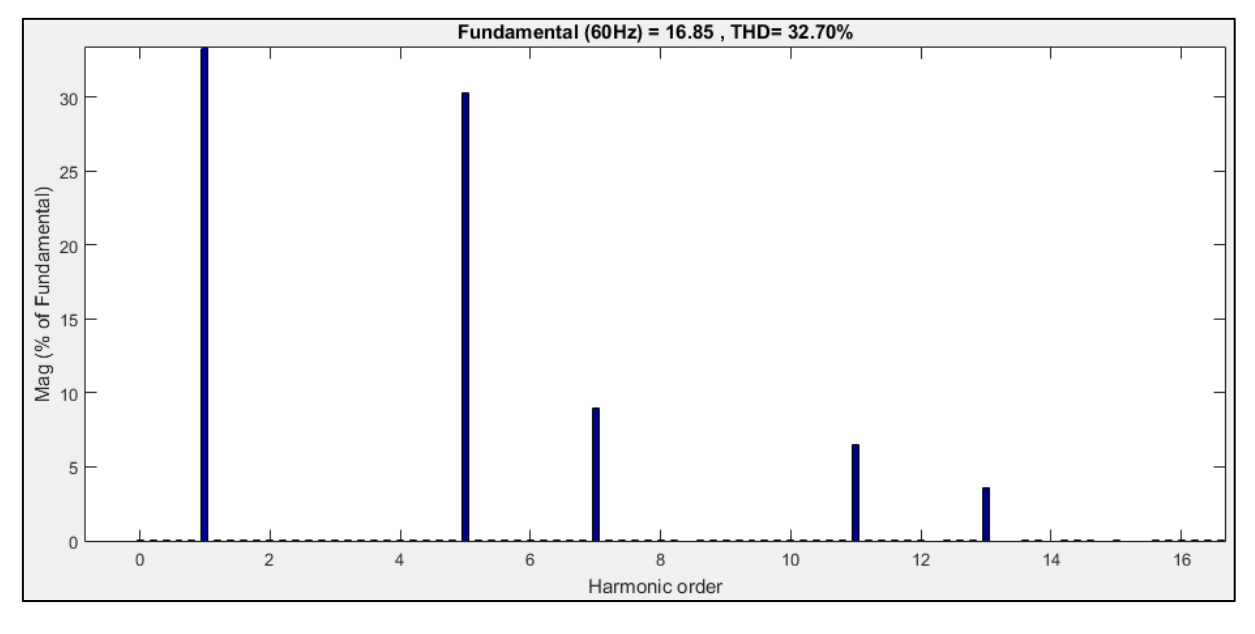

Figura 58 - Espectro Harmônico da Corrente da Fonte para o Motor a Plena Carga com Reator Série

Após concluir as simulações feitas anteriormente, pode-se notar de forma clara que a inserção do reator em série teve uma influência bastante considerável nos

Fonte: MATLAB

resultados de DHT obtidos. Isto se deve ao fato do reator série atuar como um filtro harmônico em relação a distorção apresentada na rede de alimentação do sistema.

Somado a isso, ao analisar os resultados obtidos na seção 5.4 e comparar as da seção 5.3 pode se notar que há uma semelhança quanto à influência da carga no motor sobre os valores da corrente da fonte e do DHT.

Para visualizar melhor o impacto que a inserção do reator série causou no sistema, a tabela a seguir contém um resumo dos resultados obtidos.

Tabela 6 - Valores de Corrente e DHT na Rede em Relação à Carga do Motor com Reator Série

| Resultados              | Carga do Motor |       |                 |  |
|-------------------------|----------------|-------|-----------------|--|
|                         | Vazio          | 50%   | 100%            |  |
| DHT.<br>$(%^{(0)}_{0})$ | 115,85         | 44.75 | 32.70<br>، ، ۲۷ |  |

Fonte: Próprio autor

Tendo em vista os resultados obtidos com a simulação do sistema proposto sem e com implementação de reator série, a Tabela 7 mostra um comparativo entre estas duas topologias.

Tabela 7 - Comparação dos Resultados com e sem Reator Série

| <b>Tipo de</b>                     | <b>Resultados</b>    | Carga do Motor de Indução |        |        |
|------------------------------------|----------------------|---------------------------|--------|--------|
| <b>Sistema</b>                     |                      | Vazio                     | 50%    | 100%   |
| Sistema sem<br><b>Reator Série</b> | DHT <sub>I</sub> (%) | 176,48                    | 118,53 | 103,24 |
| Sistema com<br><b>Reator Série</b> | DHT <sub>I</sub> (%) | 115,85                    | 44.75  | 32,70  |
| Redução do DHT (pp)                |                      | 60,63                     | 73,78  | 70,54  |

Fonte: Próprio autor

## **6. CONCLUSÃO**

Com o auxílio de alguns módulos de simulação do Simulink, apresentados na seção 4.2, fez-se a modelagem de um sistema elétrico composto por uma fonte alternada trifásica, um conversor de frequência do tipo ASD PWM com retificador a 6 pulsos e um motor de indução trifásico (Figura 41). Em seguida, foram feitas três simulações variando a carga mecânica do motor entre zero por cento (a vazio), 50% e 100% (plena carga). Estas três etapas foram simuladas sem a presença de reator série, conforme detalhado na seção 5.3.

Com base nos resultados obtidos nas simulações mencionadas anteriormente, é possível fazer uma primeira análise quanto a relação entre a variação da carga mecânica do motor e os respectivos valores de DHT de corrente obtidos em casa estágio. Ao se analisar a Tabela 4, pode-se notar que há uma relação inversamente proporcional entre os valores da carga do motor e o DHT na rede. Ou seja, quanto mais a carga mecânica de aproxima do valor nominal (plena carga), menor é o valor do DHT obtido. Esta diminuição do valor de DHT condiz com a teoria estudada na seção 2.3.1, pois, segundo a fórmula (1), o valor da distorção harmônica total está relacionada com o valor da corrente fundamental. Ou seja, a medida que a carga do motor aumenta, o valor da corrente  $I_1$  aumenta, que por sua vez traz como consequência a diminuição do DHT.

Uma segunda análise a ser feita é a respeito da forma de onda de corrente injetada na rede devido ao uso do conversor de frequência. Ao se comparar a Figura 46 (simulação) com a Figura 9 (teoria), percebe-se uma grande semelhança entre as mesmas. O que de fato comprova o grau de distorção que a forma de onda de corrente sofre na presença do ASD tipo PWM. Além disso, a medida que a carga mecânica do motor aumenta, os picos do formato de onda da corrente vão ficando menos estreitos. Conforme demonstrado nas Figuras 48 e 50, onde a carga do motor é de 50% e 100% do valor nominal, respectivamente.

Para a segunda bateria de simulações, foi considerado o mesmo sistema, porém com a implementação de reator série projetado segundo considerações da seção 5.4 e valores comerciais de indutância da Tabela 5. Como resultado, obteve-se um sistema modelado de acordo com a Figura 52, onde se destaca em vermelho a inserção do reator série. Analogamente à primeira análise, baseado nos resultados destacados na Tabela 6, pode-se confirmar que o tipo de relação entre os valores da carga do motor e os de DHT de corrente se mantém. Ou seja, quanto mais o valor da carga se aproxima do valor nominal, menor é o valor do DHT na rede.

Da mesma forma que a segunda análise, ao se verificar a forma de onda da corrente da Figura 53, é possível notar que esta também segue o mesmo formato da Figura 9 apresentado na teoria. Ainda, ao se visualizar as Figuras 53, 55 e 57, podese confirmar uma redução considerável nos picos no formato de onda da corrente injetadas na rede. Ou seja, com a implementação do reator série foi possível diminuir a distorção harmônica presente na corrente da rede, cujo formato de onda se assemelha mais ao de uma onda senoidal. Em outras palavras, sem efeitos harmônicos.

Finalmente, tendo finalizado as seis simulações apresentadas nas seções 5.2 e 5.3, é possível fazer uma quinta análise com respeito à redução do conteúdo harmônico na rede. De acordo com a Tabela 6, houve uma redução significativa do valor de DHT de corrente após a implementação de um reator série. Pode-se verificar que para o motor funcionando a vazio, o DHT reduziu 60,63 pontos percentuais; e que para o motor a plena carga, houve uma redução de 70,54 pontos percentuais.

Levando em consideração que a análise feita neste trabalho acadêmico foi na entrada de um conversor de frequência que alimenta um motor de indução, não cabe a aplicação da norma IEEE 519, pois a análise não é feita no ponto de acoplamento com a Concessionária. Contudo, para comparar os resultados obtidos com alguma referência, analisou-se o catálogo da Nidec Corporation, empresa especializada em aplicações de motores, e o valor do DHT de corrente na rede ao se aplicar um conversor de frequência a 6 pulsos, sem uso de reator série e motor a plena carga, atinge valores entre 70% e 100%. E que para o sistema onde um reator é implementado, o DHT normalmente assume valores entre 30% e 40%, desde que a queda de tensão em cima do reator não ultrapasse 5%. Sendo assim, baseado nos resultados expressados na Tabela 7, pode-se observar que a simulação atende o conceito de aplicação de VFDs mencionado pela Nidec Corporation. Isto porque quando o sistema se encontra a plena carga e sem reator, o valor do DHT de corrente é de 103,24%; valor bem próximo ao proposto pela Nidec. Além disso, quando se aplica um reator série no sistema ainda a plena carga, o valor do DHT de corrente chega a 32,70%; valor que se encontra dentro do limite mencionado pela Nidec.

Portanto, pode-se concluir então que a inserção de um reator série em um sistema onde está sendo usado um conversor de frequência, afeta de forma positiva quanto aos valores de DHT de corrente na rede elétrica. Isto em função da obtenção de uma qualidade de energia elétrica melhor, e, consequentemente, menor impacto da distorção harmônica em um sistema elétrico de potência.

## 6.1 CONSIDERAÇÕES FINAIS

No decorrer do presente trabalho acadêmico, surgiu a necessidade de fazer várias pesquisas em livros, artigos, revistas científicas, catálogo de fabricantes; sejam estes documentos físicos ou eletrônicos. Sem contar as inúmeras vezes que foi necessário consultar a sabedoria e experiência do orientador deste trabalho de conclusão de curso. Estas necessidades se deram ao fato da falta de conhecimento suficiente e específico dos assuntos tratados neste trabalho, já que durante a carreira acadêmica na universidade não se tem a oportunidade de estudar todos os assuntos relacionados a sistemas elétricos de potência. Muitas vezes foi necessário errar para acertar, errar mais um pouco e acertar mais um tanto. Contudo, o curso de engenharia traz como default a persistência. Como se sabe bem, as ideais mais inovadoras surgiram no meio de uma grande dificuldade e necessidade de se desenvolver para se adequar no mundo em que as coisas evoluem a uma velocidade absurda.

Entretanto, após um período de esforço, os objetivos do presente trabalho acadêmico foram cumpridos da melhor forma possível. Os resultados deste projeto foram satisfatórios tanto no âmbito acadêmico quanto pessoal, pois além de terem refletido no aumento de conhecimento técnico na área de qualidade de energia elétrica, trouxe também uma experiência de grande valor.

Como trabalhos futuros que podem decorrer a partir do trabalho apresentado, a seguir, tem-se uma série de tópicos que podem proporcionar ótimos resultados:

- Implementação de um retificador a 12 pulsos no conversor de frequência;
- Implementação de um reator shunt (sintonizado ou não);
- Análise do DHT na carga com a variação da frequência do gerador PWM.

# **REFERÊNCIAS**

AMERICAN NATIONAL STANDARDS INSTITUTE. **ANSI/IEEE C57.110: Recommended Practice for Establishing Liquid-Filled and Dry-Type Power and Distribution Transformer Capability When Supplying Nonsinusoidal Load Currents**. 2008.

ARRILLAGA, Jos; WATSON, Neville R. **Power Systems Harmonics**. 2nd Edition. John Wiley & Sons, 2003.

BARBI, Ivo. **Eletrônica de Potência**. Editora da UFSC. Florianópolis, 2006.

BOEHNE, E.W. **Voltage Oscillations in Armature Windings Under Lightning Impulses**. Trans AIEE, 1930.

BÜRKERT, Matin; HAUER, Armin. The Impact of Variable Speed Drives on Electrical Systems. **appliance DESIGN**. Bnp publication, p. 18-22, jul. 2015.

CID, JM Hernandez; MORAN, JF Velazquez. **Adjustable Speed Drives (ASD) Test Bench for Harmonic Distortion Evaluation**. In: Electrical and Electronics Engineering, 2006 3rd International Conference on. IEEE, 2006.

DUGAN, Roger C.; MCGRANAGHAN, Mark F.; BEATY, H. Wayne. **Electric Power Systems Quality**. 2nd Edition. New York, NY: McGraw-Hill, 2002.

EL-SAADANY, E. F.; SALAMA, M. M. A. **PWM based ASD harmonic suppression utilizing reactance one-port compensators**. In: Power Engineering Society Summer Meeting, 200**1**. IEEE, 2001.

FUCHS, Ewald; MASOUM, Mohammad. **Power Quality in Power Systems and**  Electrical Machines. 2<sup>nd</sup> Edition. Academic Press, 2015.

GUPTA, B.K.; LLOYD, B. A.; STONE, G. C.; CAMPBELL, S. R.; SHARMA, D. K. & NILSSON, N. E. **Turn Insulation Capability of Large AC Motors**. Parts 1, 2, 3. IEEE Trans EC, 1987.

HENDERSON, Robert D.; ROSE, Patrick J. Harmonics: **The effects on power quality and transformers**. IEEE transactions on industry applications, v. 30, n. 3, 1994.

INSTITUTE OF ELECTRICAL AND ELECTRONICS ENGINEERS. **IEEE 519: Recommended Practice and Requirements for Harmonic Control in Electric Power Systems**. 2014

NIDEC COMPANY. Harmonic Distortion and Variable Frequency Drives. 2017. 8 p. Disponível em: em:  $\lt$ http://www.emersonindustrial.com/en-[EN/documentcenter/ControlTechniques/Brochures/CTA/HVACR/WHP\\_HarmonicMiti](http://www.emersonindustrial.com/en-EN/documentcenter/ControlTechniques/Brochures/CTA/HVACR/WHP_HarmonicMitigation.pdf) [gation.pdf>](http://www.emersonindustrial.com/en-EN/documentcenter/ControlTechniques/Brochures/CTA/HVACR/WHP_HarmonicMitigation.pdf). Acesso em: 22 de Junho de 2018.

POMILIO, José Antenor. **Eletrônica de potência**. 1995.

MATHWORKS. **Matlab & Simulink**. 2018. Disponível em: <www.mathworks.com> Acesso em: 4 de Janeiro de 2018.

WAIDE, Paul; BRUNNER, Conrad U. **Energy-Efficiency Policy Opportunities for Electric Motor-Driven Systems**. International Energy Agency (IEA), 2011.

WEG. **Guia de Aplicação de Inversores de Frequência**. 2014. 267 p. Disponível em: <http://sidrasul.com.br/wp-content/uploads/2014/09/Guia-de-Aplicação-de-Inversores-de-Frequência-WEG-3ª-Edição.pdf>. Acesso em: 16 de Maio de 2018.

WILLSKY, Alan S.; OPPENHEIM, Alan V. **Sinais e Sistemas**. Pearson, 2010.

WISE TRANSFORMADORES. **Wise Transformadores Elétricos - Catálogo**. 2011. 7 p. Disponível em: [<http://wisetransformadores.com.br/site/catalogo.pdf>](http://wisetransformadores.com.br/site/catalogo.pdf). Acesso em: 29 de Maio de 2018.

WRIGHT, M.T.; YANG, S.J.; MCLEAY, K. **General Theory of Fast-Fronted Interturn Voltage Distribution in Electrical Machine Windings**. Proc. IEE, Part B, 1983.

**APÊNDICES**

# APÊNDICE A – PORCENTAGEM INDIVIDUAL DAS ORDENS HARMÔNICAS PARA A SIMULAÇÃO SEM REATOR SÉRIE

## Tabela 8 - Porcentagens Harmônicas para Simulação sem Reator Série

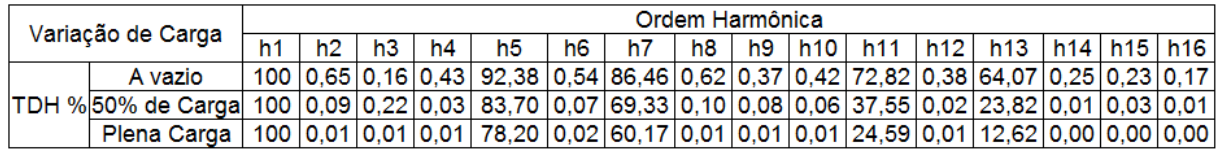

Fonte: Próprio autor

# APÊNDICE B – PORCENTAGEM INDIVIDUAL DAS ORDENS HARMÔNICAS PARA A SIMULAÇÃO COM REATOR SÉRIE

#### Tabela 9 - Porcentagens Harmônicas para Simulação com Reator Série

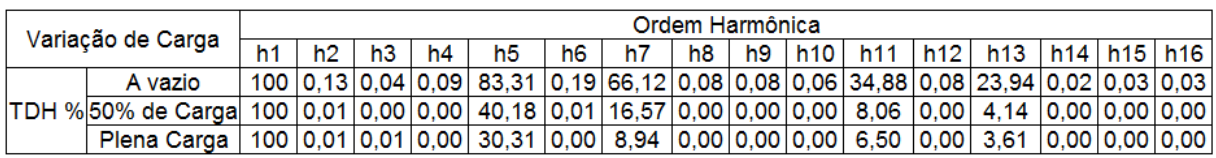

Fonte: Próprio autor